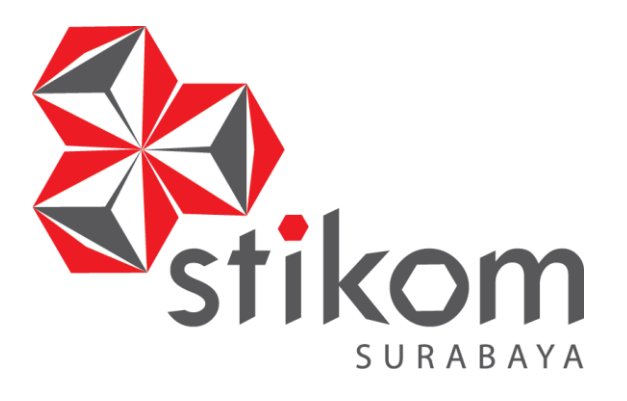

# **ANALISIS PENGARUH BIAYA PROMOSI TERHADAP MINAT CALON MAHASISWA UNTUK STUDI DI INSTITUT BISNIS DAN INFORMATIKA STIKOM SURABAYA**

ERSITAS

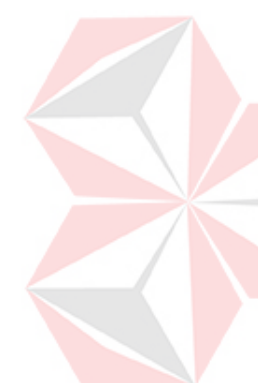

**TUGAS AKHIR**

**Program Studi** 

**S1 Sistem Informasi Kekhususan Komputerisasi Akuntansi**

**Oleh: EKA YULIANA 10410110031** 

**FAKULTAS TEKNOLOGI DAN INFORMATIKA INSTITUT BISNIS DAN INFORMATIKA STIKOM SURABAYA 2015** 

# **ANALISIS PENGARUH BIAYA PROMOSI TERHADAP MINAT CALON MAHASISWA UNTUK STUDI DI INSTITUT BISNIS DAN INFORMATIKA STIKOM SURABAYA**

## **TUGAS AKHIR**

#### **Diajukan sebagai salah satu syarat untuk menyelesaikan**

#### **Program Sarjana Komputer**

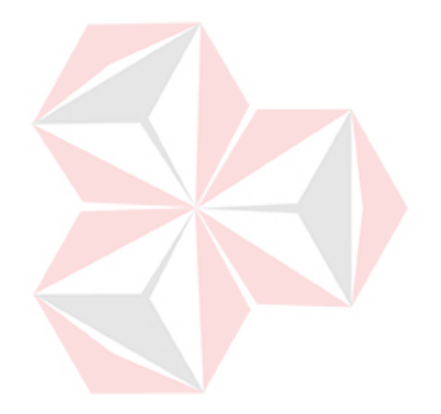

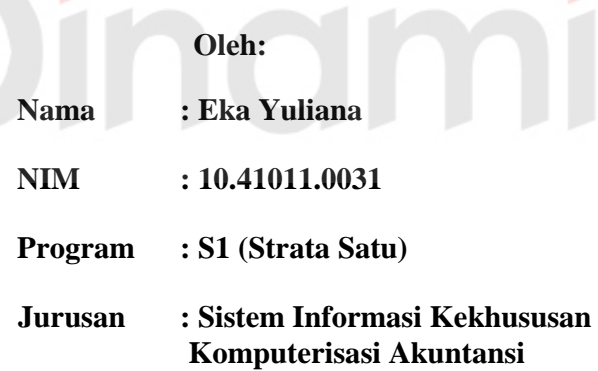

**UNIVERSITAS** 

**INSTITUT BISNIS DAN INFORMATIKA STIKOM SURABAYA 2015**

*"Rasa takut dan rasa malas selalu datang pada pribadi yang senantiasa jauh dengan Tuhan-Nya"*

# DinamyERSITAS

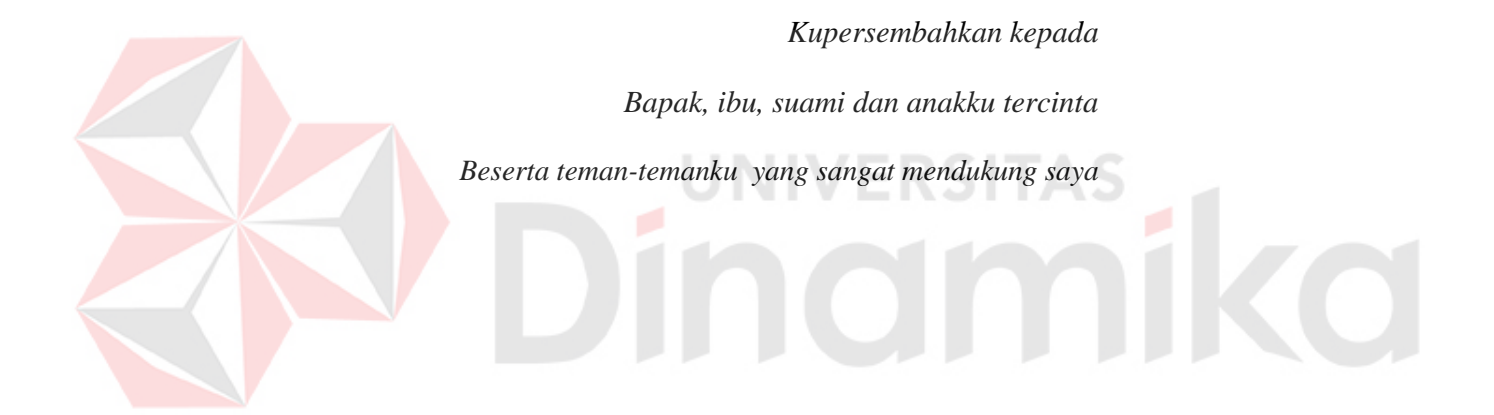

## **ANALISIS PENGARUH BIAYA PROMOSI TERHADAP MINAT CALON MAHASISWA UNTUK STUDI DI INSTITUT BISNIS DAN INFORMATIKA STIKOM SURABAYA**

Disusun Oleh:

**Nama : Eka Yuliana**

**NIM : 10.41011.0031**

Telah diperiksa, diuji dan disetujui oleh Dewan Penguji pada: 14 September 2015

#### **Susunan Dewan Penguji**

Pembimbing

**I. Sulistiowati, S.Si., M.M \_\_\_\_\_\_\_\_\_\_\_\_\_\_\_\_\_\_\_\_\_\_**

**II. Julianto Lemantara, S.Kom., M.Eng.** 

Penguji

**I. Dr. Drs. Antok Supriyanto, M.MT. \_\_\_\_\_\_\_\_\_\_\_\_\_\_\_\_\_\_\_\_\_** 

**II. Sri Hariani Eko Wulandari, S.Kom., M.MT. \_\_\_\_\_\_\_\_\_\_\_\_\_\_\_\_**

Tugas Akhir ini telah diterima sebagai salah satu persyaratan untuk

memperoleh gelar Sarjana

#### **Dr. Jusak Dekan Fakultas Teknologi dan Informatika**

INSTITUT BISNIS DAN INFORMATIKA STIKOM SURABAYA

#### **PERNYATAAN**

Dengan ini menyatakan dengan benar, bahwa Tugas Akhir ini adalah asli karya saya, bukan plagiat baik sebagian apalagi keseluruhan. Karya atau pendapat orang lain yang ada dalam tugas akhir ini adalah semata rujukan yang dicantumkan dalam daftar pustaka saya. Apabila di kemudian hari ditemukan adanya tindakan plagiat pada karya Tugas Akhir ini, maka saya bersedia untuk dilakukan pencabutan terhadap gelar kesarjanaan yang telah diberikan kepada saya.

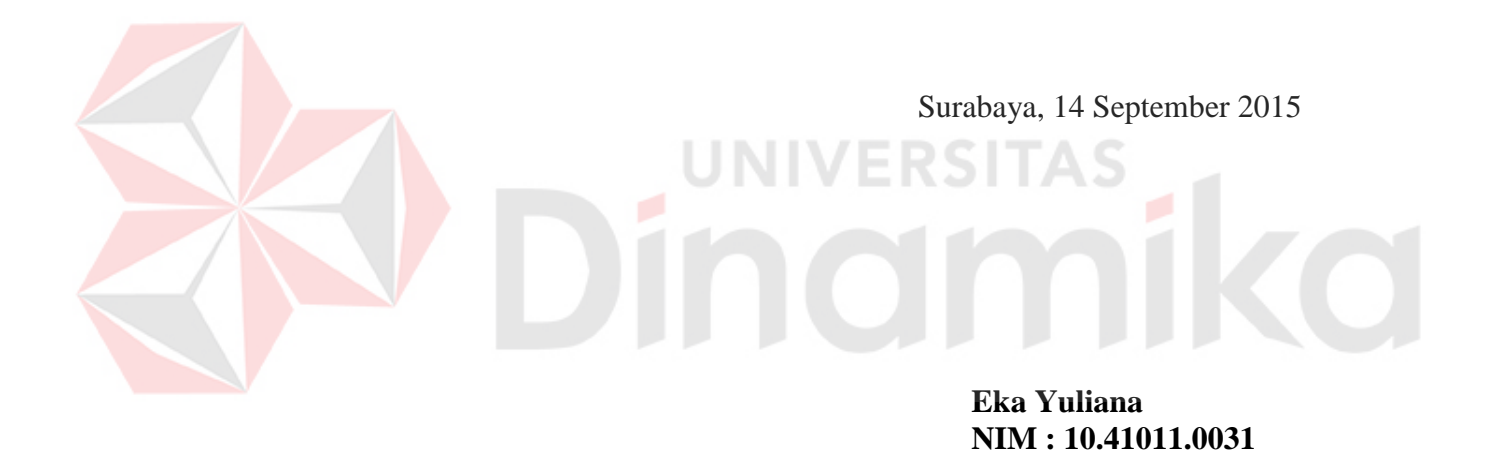

#### **ABSTRAK**

<span id="page-6-0"></span>Promosi ke SMA/SMK/MA untuk menarik minat serta menjaring calon mahasiswa melanjutkan studi di Stikom Surabaya merupakan tugas dari bagian *Public Relation and Marketing*(PRM). Dalam melakukan kegiatan promosi dibutuhkan biaya agar tujuan promosi tersebut dapat tercapai. Total biaya promosi yang telah dikeluarkan tiap tahunnya yang terdiri dari biaya: presentasi, safari, pameran, memasang iklan baik di radio maupun di koran, internet, memasang spanduk, dan pengadaan alat promosi seperti brosur, poster dan pameran mengalami kenaikan, sedangkan data pendaftaran jumlah mahasiswa baru di Stikom Surabaya mengalami penurunan tiap tahunnya.

Analisis pengaruh biaya promosi dan minat calon mahasiswa baru merupakan solusi yang tepat untuk mengatasi permasalahan yang terdapat pada bagian PRM. Analisis ini dilakukan untuk mengetahui biaya promosi manakah yang paling berpengaruh signifikan terhadap minat mahasiswa baru untuk masuk Stikom. Analisis tersebut menggunakan metode regresi linier berganda.

Hasil dari penelitian menunjukkan bahwa biaya promosi yang berpengaruh secara signifikan adalah penjualan personel dengan pameran dan pemasaran langsung dengan internet. Sedangkan biaya promosi yang berpengaruh tetapi tidak signifikan adalah periklanan dengan media elektronik, periklanan dengan surat kabar, periklanan dengan poster, periklanan dengan brosur penjualan personel dengan presentasi.

Kata kunci: Promosi, Mahasiswa Baru, Regresi Linier Berganda

vii

#### **KATA PENGANTAR**

<span id="page-7-0"></span>Pertama-tama peneliti panjatkan puji syukur ke hadirat Tuhan Yang Mahaesa karena atas berkat dan rahmat-Nya akhirnya peneliti dapat menyelesaikan laporan Tugas Akhir ini dengan sebaik-baiknya. Peneliti membuat laporan Tugas Akhir yang berjudul "Analisis Pengaruh Biaya Promosi Terhadap Minat Calon Mahasiswa Baru Untuk Studi Studi Di Institut Bisnis Dan Informatika Stikom Surabaya" disusun untuk memenuhi persyaratan dalam menyelesaikan Program Studi S1 (Strata Satu) di Institut Bisnis Dan Informatika Stikom Surabaya.

Dalam pelaksanaan Tugas Akhir maupun pembuatan laporan Tugas Akhir ini, peneliti mendapatkan bantuan dari berbagai pihak. Oleh karena itu, peneliti juga ingin mengucapkan terima kasih kepada:

- 1. Orang tua dan keluarga kecilku tercinta yang telah memberikan dukungan moral dan spiritual demi tercapainya pelaksanaan Tugas Akhir ini.
- 2. Ibu Sulistiowati, S.Si., M.M., selaku Dosen Pembimbing I yang senantiasa meluangkan waktu dan selalu memberikan nasehat untuk membantu dan membimbing dalam proses pembuatan Tugas Akhir ini.
- 3. Bapak Julianto Lemantara, S.Kom., M.Eng., selaku Dosen Pembimbing II yang senantiasa meluangkan waktunya untuk membantu dan membimbing dalam proses pembuatan Tugas Akhir ini.
- 4. Bapak Dr. Drs. Antok Supriyanto, M.MT. dan Sri Hariani Eko Wulandari, S.Kom., M.MT., selaku dosen penguji yang telah memberikan masukan yang membantu dalam penyempurnaan Tugas Akhir ini.
- 5. Sahabat-sahabat tersayang khusunya di bagian PRM dan staf Stikom

Surabaya pada umumnya yang senantiasa selalu mengingatkan dan mendukung untuk segera menyelesaikan Tugas Akhir ini.

- 6. Teman-teman mahasiswa Stikom Surabaya yang selalu membantu dan berbagi ilmu dalam pembuatan Tugas Akhir ini.
- 7. Serta semua pihak yang tidak bisa disebutkan satu persatu yang telah membantu sehingga laporan Tugas Akhir ini dapat diselesaikan dengan baik.

Peneliti menyadari bahwa dalam laporan Tugas Akhir ini masih banyak terdapat kekurangan. Oleh karena itu kritik dan saran yang bersifat membangun sangat peneliti harapkan. Semoga Tugas Akhir ini dapat bermanfaat bagi peneliti khususnya dan umumnya bagi pembaca serta peneliti selajutnya.

Surabaya, 14 September 2015

Peneliti

## **DAFTAR ISI**

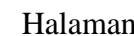

<span id="page-9-0"></span>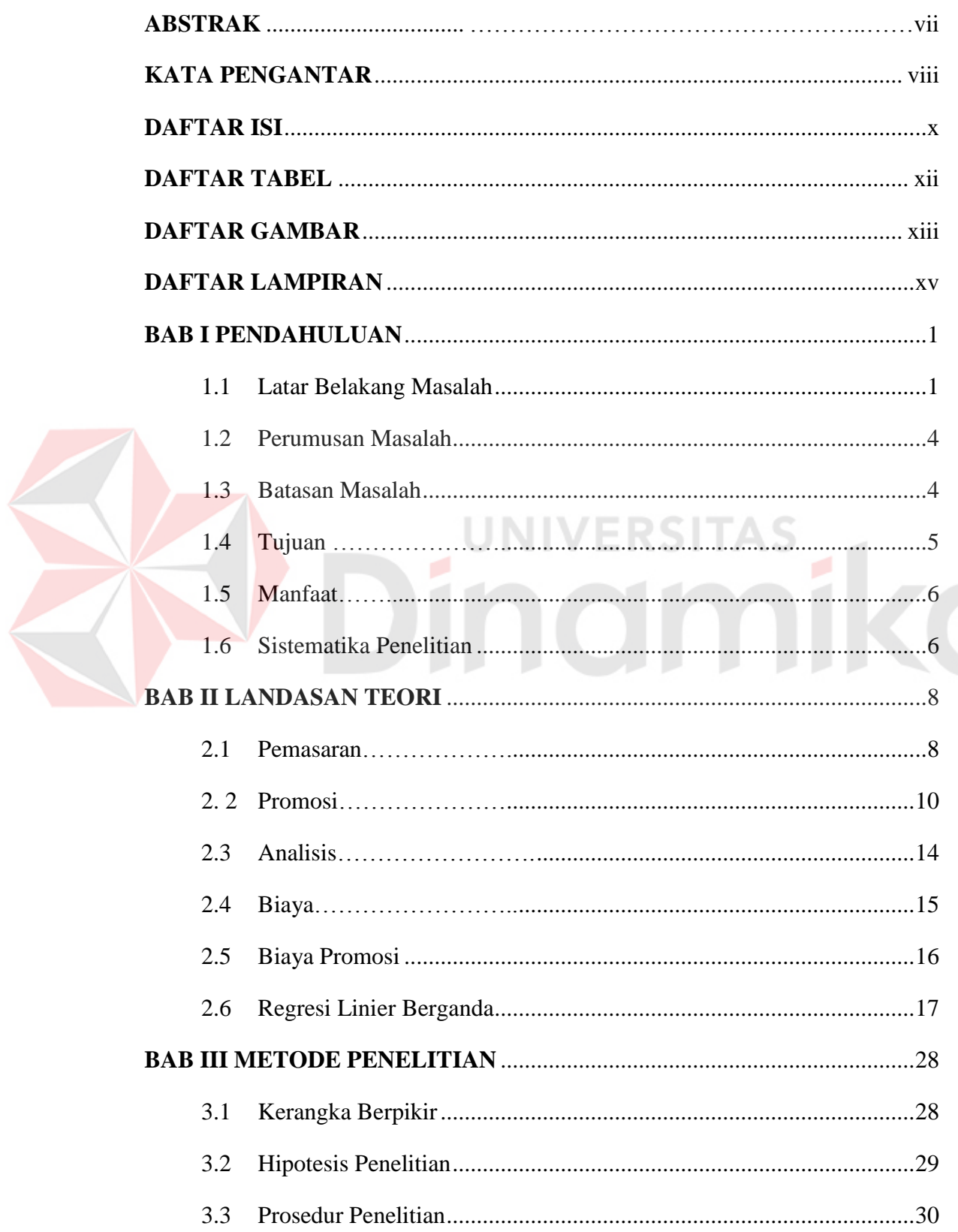

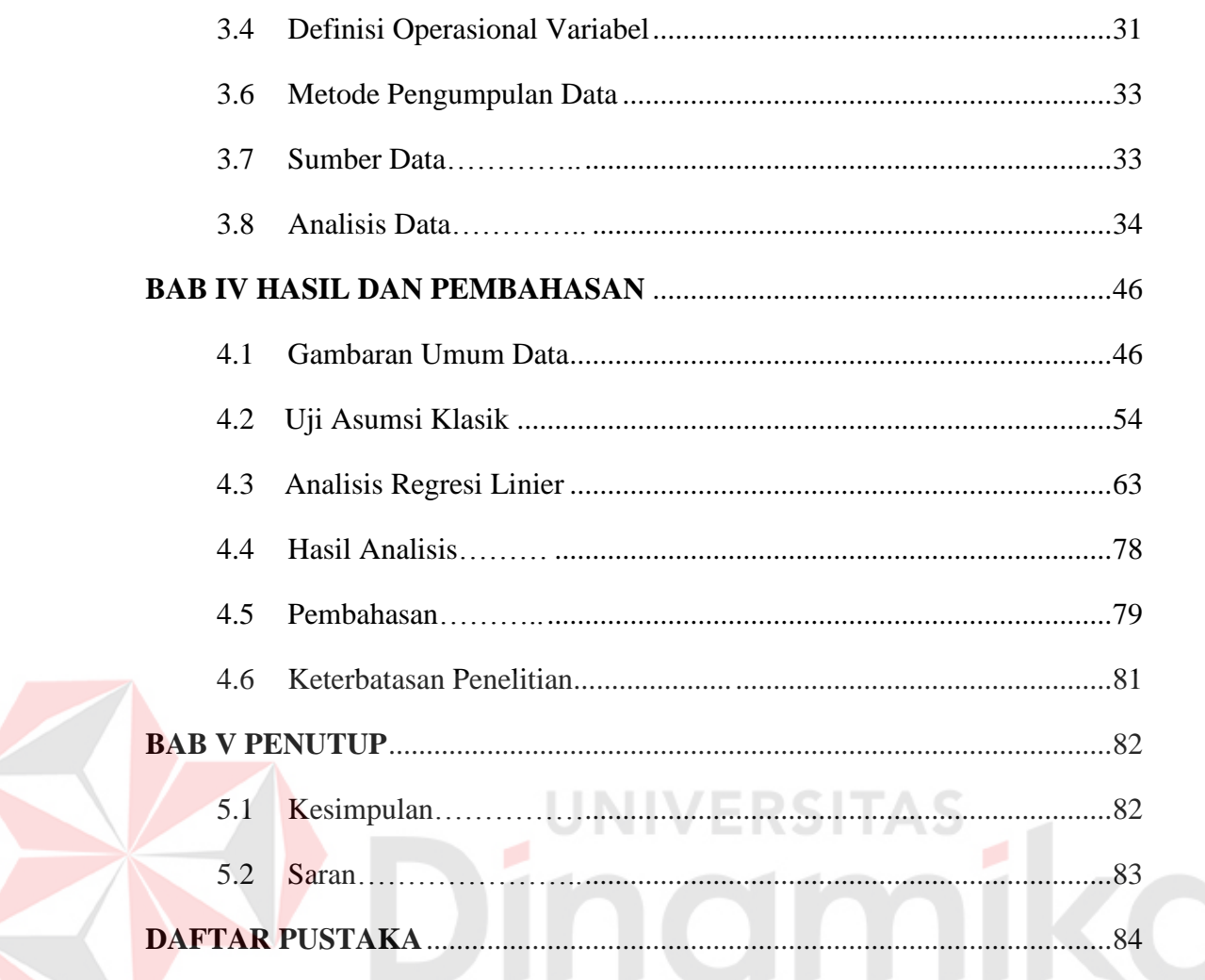

## **DAFTAR TABEL**

#### Halaman

<span id="page-11-0"></span>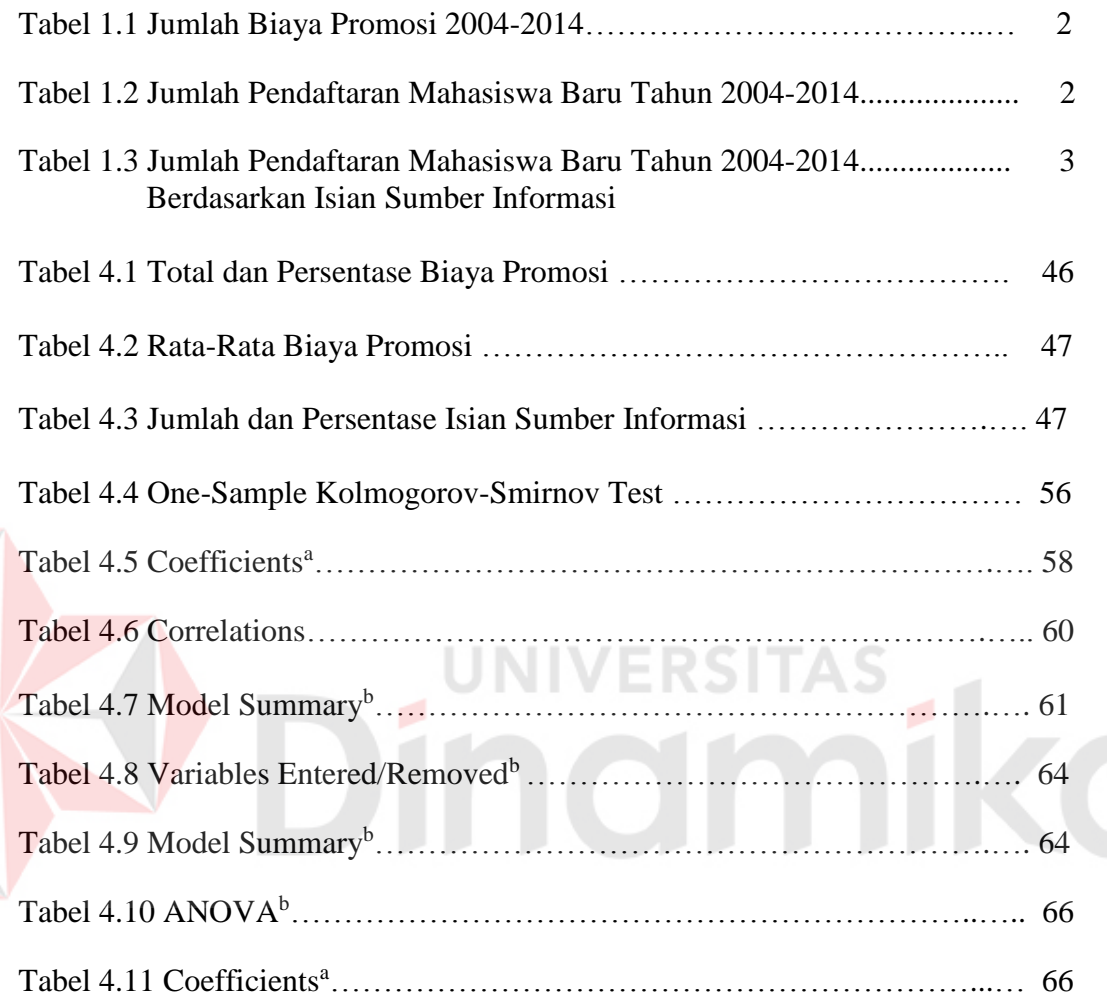

#### **DAFTAR GAMBAR**

<span id="page-12-0"></span>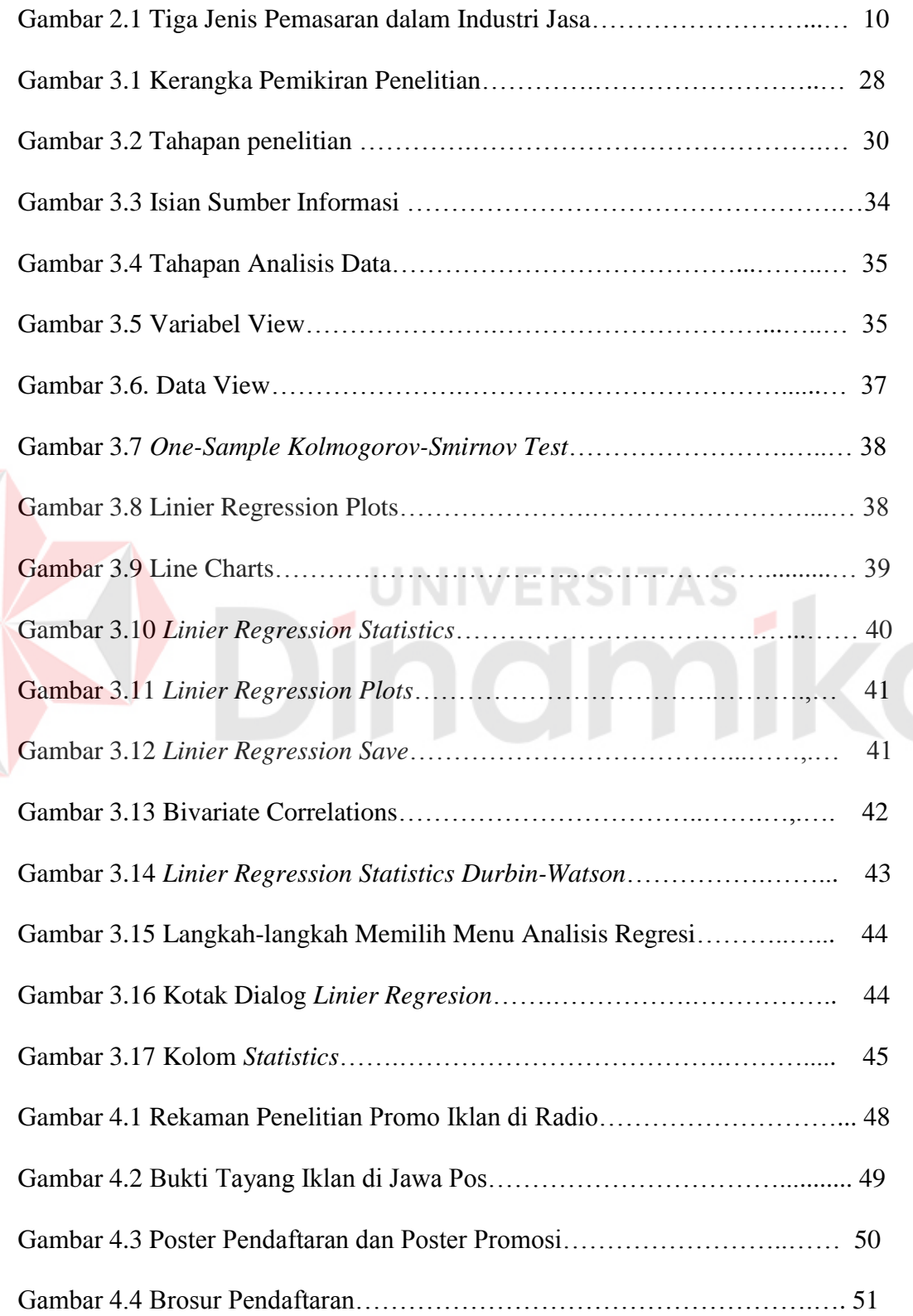

E

#### Halaman

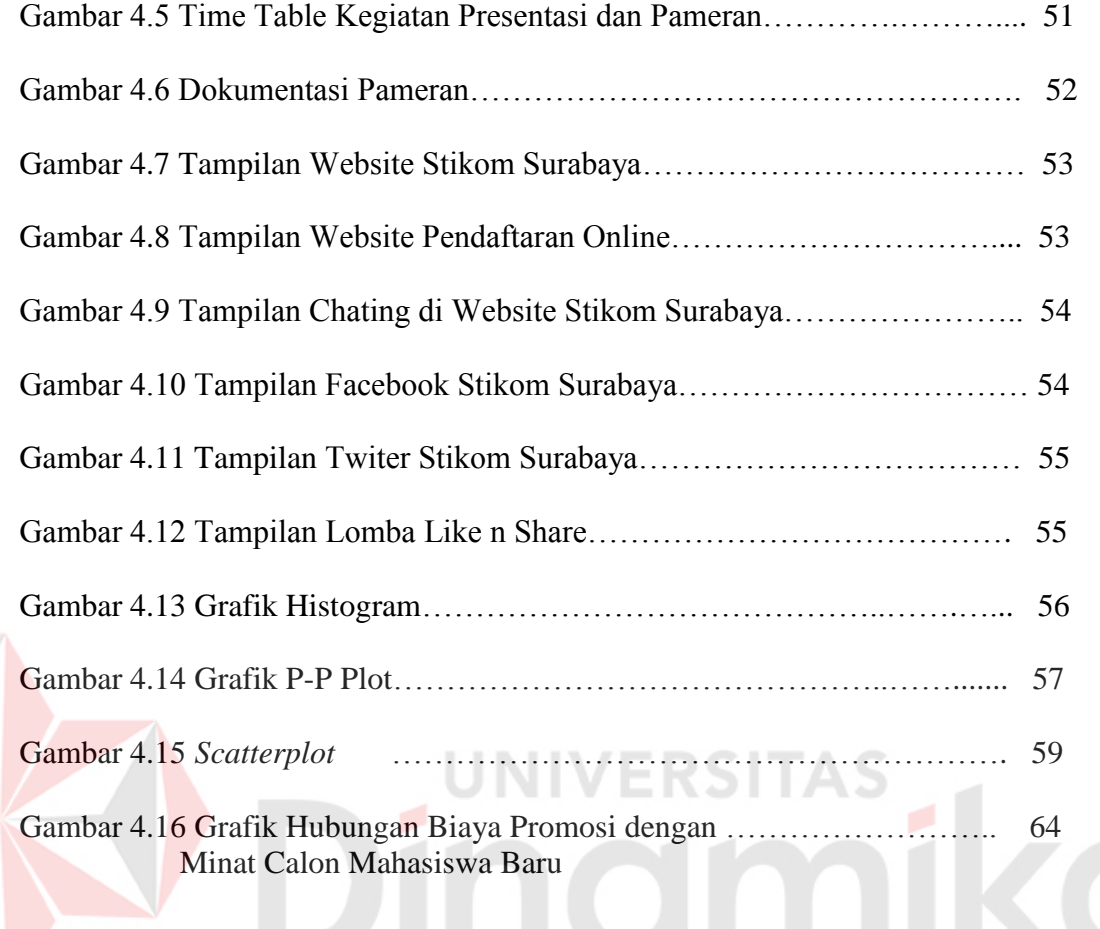

#### **DAFTAR LAMPIRAN**

<span id="page-14-0"></span>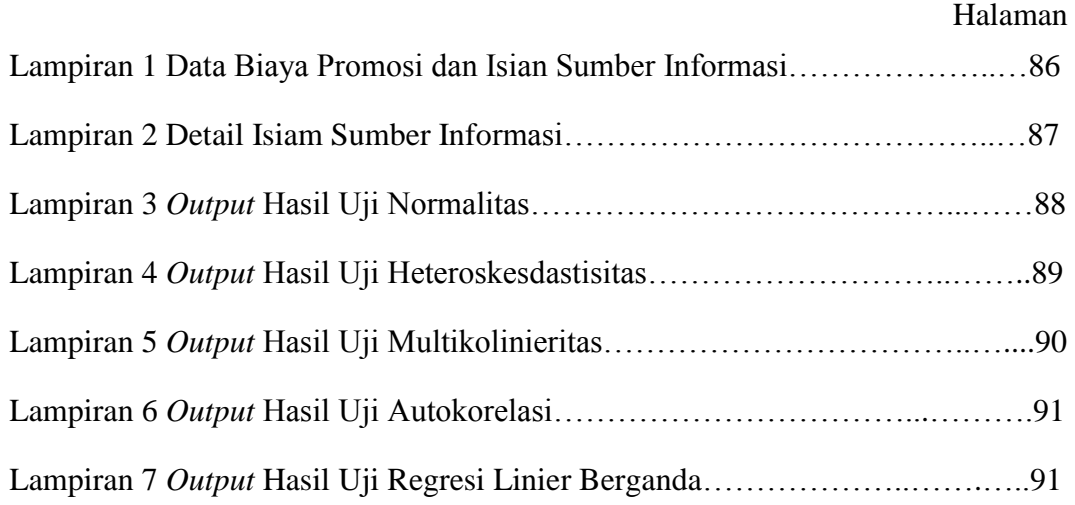

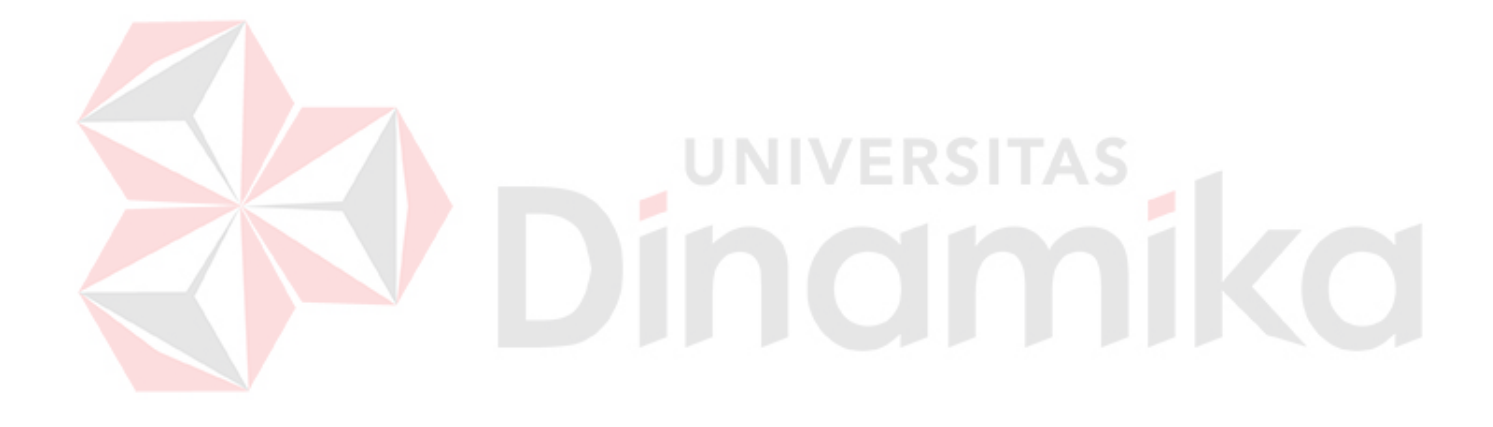

#### **BAB I**

#### **PENDAHULUAN**

#### <span id="page-15-1"></span><span id="page-15-0"></span>**1.1 Latar Belakang Masalah**

Institut Bisnis dan Informatika Stikom Surabaya selanjutnya disebut (Stikom Surabaya) merupakan salah satu perguruan tinggi swasta berbasis Teknologi Informasi (TI) termasuk dalam bagian Kopertis Wilayah VII Jawa Timur. Stikom Surabaya mempunyai dua fakultas yaitu Fakultas Teknologi Informatika dan Fakultas Ekonomi dan Bisnis. Di Fakultas Teknologi Informatika terdapat enam program studi yaitu: S1 Sistem Informasi, S1 Sistem Komputer, S1 Desain Komunikasi Visual, S1 Desain Grafis, DIV Komputer Multimedia, D3 Manajemen Informatika. Sedangkan di Fakultas Ekonomi dan Bisnis terdapat tiga program studi yaitu: S1 Akuntansi, S1 Manajemen dan D3 Komputerisasi Perkantoran dan Kesekretariatan. Stikom Surabaya mempunyai visi "Menjadi Perguruan Tinggi Berkualitas, Unggul, dan Terkenal".

Guna mewujudkan salah satu visinya yaitu menjadi Perguruan Tinggi yang Terkenal, maka dibentuk sebuah bagian yang bernama *Public Relation and Marketing(PRM).* Dalam menjalankan fungsinya sebagai bagian promosi, bagian *Public Relation and Marketing* mempunyai program kerja promosi ke SMA/SMK/MA untuk menarik minat serta menjaring calon mahasiswa melanjutkan studi di Stikom Surabaya. Beberapa cara promosi yang biasanya dilakukan pihak *Public Relation and Marketing* adalah dengan presentasi, safari, pameran, memasang iklan baik di radio maupun di koran, internet, memasang spanduk, dan pengadaan alat promosi seperti brosur, poster dan lain-lain. Dalam melakukan kegiatan promosi dibutuhkan biaya agar tujuan promosi tersebut dapat

tercapai. Biaya promosi digunakan untuk memfasilitasi pelaksanaan kegiatan promosi dalam rangka pendaftaran mahasiswa baru. Adapun total biaya promosi yang telah dikeluarkan oleh Bagian PRM untuk kegiatan promosi selama sepuluh tahun terakhir dapat dilihat pada Tabel 1.1 berikut ini:

| <b>TAHUN</b>                                                                           | <b>TOTAL BIAYA PROMOSI</b> |  |  |  |  |  |  |  |
|----------------------------------------------------------------------------------------|----------------------------|--|--|--|--|--|--|--|
| 2004                                                                                   | 85.534.000                 |  |  |  |  |  |  |  |
| 2005                                                                                   | 99.819.000                 |  |  |  |  |  |  |  |
| 2006                                                                                   | 103.226.000                |  |  |  |  |  |  |  |
| 2007                                                                                   | 107.231.000                |  |  |  |  |  |  |  |
| 2008                                                                                   | 151.656.297                |  |  |  |  |  |  |  |
| 2009                                                                                   | 212.410.737                |  |  |  |  |  |  |  |
| 2010                                                                                   | 234.485.022                |  |  |  |  |  |  |  |
| 2011                                                                                   | 272,757,774                |  |  |  |  |  |  |  |
| 2012                                                                                   | 284,115,314                |  |  |  |  |  |  |  |
| 2013                                                                                   | 304,574,948                |  |  |  |  |  |  |  |
| 2014                                                                                   | 323,830,451                |  |  |  |  |  |  |  |
| $L$ $\omega$ $\omega$ $L$ an ange $V$ an an age<br>$T_{\rm m}$ $L_{\rm m}$ $2004.2014$ |                            |  |  |  |  |  |  |  |

Tabel 1.1 Jumlah Biaya Promosi 2004-2014

 *Sumber: Laporan Keuangan Tahun 2004-2014*

Sedangkan data pendaftaran jumlah mahasiswa baru di Stikom Surabaya dapat dilihat pada Tabel 1.2 di bawah ini:

Tabel 1.2 Jumlah Pendaftaran Mahasiswa Baru Tahun 2004-2014

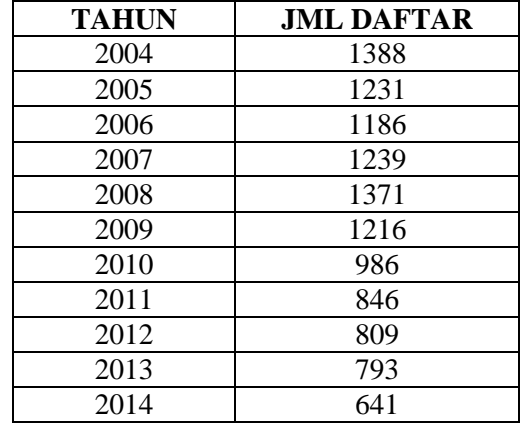

 *Sumber: Data Pendaftaran Mahasiswa Baru Tahun 2004-2014*

Dari data Tabel 1.1 dan 1.2 menunjukkan adanya korelasi yang tidak signifikan antara jumlah biaya promosi yang telah dikeluarkan dengan pendaftaran jumlah mahasiswa baru. Seharusnya dengan bertambahnya biaya akan diikuti juga dengan bertambahnya jumlah pendaftaran mahasiswa baru. Sedangkan biaya promosi sendiri terbagi menjadi tujuh kelompok biaya yang relevan terhadap minat calon mahasiswa baru, tujuh kelompok biaya tersebut adalah biaya periklanan dengan media elektronik, biaya periklanan dengan surat kabar, biaya periklanan dengan brosur, biaya periklanan dengan poster, biaya penjualan personal dengan presentasi, biaya penjualan personal dengan pameran dan biaya pemasaran langsung dengan internet. Dari ketujuh biaya yang telah dikeluarkan telah mendapatkan calon mahasiswa yang melakukan pendaftararan di Stikom Surabaya. Berikut data rekap isian sumber informasi di Stikom Surabaya selama sepuluh tahun terakhir dari mulai tahun 2004 sampai dengan 2014 disajikan pada Tabel 1.3

Tabel 1.3 Jumlah Pendaftaran Mahasiswa Baru Tahun 2004-2014 Berdasarkan Isian Sumber Informasi

| <b>INFORMASI</b>                  | <b>TAHUN</b> |      |      |      |      |      |      |      |      |      |      |  |  |
|-----------------------------------|--------------|------|------|------|------|------|------|------|------|------|------|--|--|
|                                   | 2004         | 2005 | 2006 | 2007 | 2008 | 2009 | 2010 | 2011 | 2012 | 2013 | 2014 |  |  |
| <b>INTERNET</b>                   | 55           | 60   | 42   | 88   | 55   | 108  | 55   | 75   | 38   | 207  | 138  |  |  |
| <b>SURAT KABAR</b>                | 21           | 19   | 22   | 33   | 35   | 33   | 26   | 13   | 11   | 77   | 9    |  |  |
| <b>MEDIA</b><br><b>ELEKTRONIK</b> | 17           | 19   | 29   | 37   | 15   | 34   | 35   | 20   | 21   | 73   | 9    |  |  |
| <b>POSTER</b>                     | 30           | 24   | 19   | 31   | 11   | 27   | 33   | 18   | 5    | 8    | 9    |  |  |
| <b>PRESENTASI</b>                 | 35           | 91   | 40   | 39   | 24   | 37   | 42   | 78   | 18   | 8    | 8    |  |  |
| <b>PAMERAN</b>                    | 40           | 44   | 75   | 68   | 60   | 60   | 52   | 38   | 9    | 5    | 3    |  |  |
| <b>BROSUR</b>                     | 50           | 39   | 45   | 64   | 20   | 64   | 28   | 20   | 10   | 18   | 30   |  |  |
| <b>TOTAL:</b>                     | 248          | 296  | 272  | 360  | 220  | 363  | 271  | 262  | 112  | 396  | 206  |  |  |

 *Sumber: Laporan Sumber Isian Informasi Tahun 2004-2014*

#### <span id="page-18-0"></span>**1.2 Perumusan Masalah**

Berdasarkan latar belakang maka dirumuskan permasalahan dalam Tugas Akhir ini, yaitu:

- 1. Apakah biaya promosi periklanan dengan media elektronik berpengaruh signifikan terhadap minat mahasiswa baru?
- 2. Apakah biaya promosi periklanan dengan surat kabar berpengaruh signifikan terhadap minat mahasiswa baru?
- 3. Apakah biaya promosi periklanan dengan poster berpengaruh signifikan terhadap minat mahasiswa baru?
- 4. Apakah biaya promosi periklanan dengan brosur berpengaruh signifikan terhadap minat mahasiswa baru?
- 5. Apakah biaya promosi penjualan personal dengan presentasi berpengaruh signifikan terhadap minat mahasiswa baru?
- 6. Apakah biaya promosi penjualan personal dengan pameran berpengaruh signifikan terhadap minat mahasiswa baru?
- 7. Apakah biaya promosi pemasaran langsung dengan internet berpengaruh signifikan terhadap minat mahasiswa baru?

#### <span id="page-18-1"></span>**1.3 Batasan Masalah**

Dalam pembuatan Tugas Akhir ini, ruang lingkup permasalahan hanya akan dibatasi pada :

1. Biaya promosi dan jumlah pendaftaran mahasiswa baru yang digunakan pada penelitian ini adalah data dari bulan September 2004 sampai dengan Agustus 2014.

- 2. Data biaya promosi yang digunakan pada penelitian ini hanya dibatasi pada tiga kelompok bauran promosi kegiatan yaitu terdiri dari periklanan, penjualan personal dan pemasaran langsung.
- 3. Data jumlah pendaftaran mahasiswa baru yang digunakan adalah berasal dari data pendaftaran mahasiswa baru dari tahun 2004 - 2014.

#### <span id="page-19-0"></span>**1.4 Tujuan**

Dengan mengacu pada perumusan masalah maka tujuan yang hendak dicapai dalam penyusunan Tugas Akhir ini adalah :

- 1. Untuk mengetahui apakah biaya promosi periklanan dengan media elektronik berpengaruh signifikan dengan minat mahasiswa baru
- 2. Untuk mengetahui apakah biaya promosi periklanan dengan surat kabar berpengaruh signifikan dengan minat mahasiswa baru
- 3. Untuk mengetahui apakah biaya promosi periklanan dengan poster berpengaruh signifikan dengan minat mahasiswa baru
- 4. Untuk mengetahui apakah biaya promosi periklanan dengan brosur berpengaruh signifikan dengan minat mahasiswa baru
- 5. Untuk mengetahui apakah biaya promosi penjualan personal dengan presentasi berpengaruh signifikan dengan minat mahasiswa baru
- 6. Untuk mengetahui apakah biaya promosi penjualan personal dengan media pameran berpengaruh signifikan dengan minat mahasiswa baru
- 7. Untuk mengetahui apakah biaya promosi pemasaran langsung dengan internet berpengaruh signifikan dengan minat mahasiswa baru

#### <span id="page-20-0"></span>**1.5 Manfaat**

Beberapa manfaat yang diharapkan dari hasil penelitian ini antara lain sebagai berikut:

1. Bagi Perguruan Tinggi

Hasil penelitian ini diharapkan dapat dipakai sebagai bahan pertimbangan dalam mengambil suatu kebijakan untuk menentukan strategi promosi yang digunakan dalam meningkatkan jumlah pendaftaran mahasiswa baru.

2. Bagi Ilmu Pengetahuan

Hasil penelitian ini dapat digunakan sebagai bahan studi dan pembendaharaan ilmu pengetahuan. Selain itu, juga sebagai salah satu bahan informasi yang berguna dan dapat memberikan gambaran peneliti

UNIVERSITAS

lain.

#### <span id="page-20-1"></span>**1.6 Sistematika Penelitian**

Untuk memudahkan di dalam memahami permasalahan dan pembahasannya, maka penelitian Laporan Tugas Akhir ini dibuat dengan sistematika penelitian yang terdiri dari lima bab.

#### **Bab I : Pendahuluan**

 Bab ini berisi tentang latar belakang, rumusan masalah, batasan masalah atau ruang lingkup pekerjaan, tujuan, manfaat dan sistematika penelitian dari tugas akhir ini.

#### **Bab II : Landasan Teori**

 Bab ini berisi tentang terori-teori penunjang yang digunakan peneliti untuk menyelesaikan tugas akhir. Teori-teori penunjang yang digunakan antara lain tentang materi: pemasaran, strategi pemasaran perusahaan jasa, promosi, analisis, biaya, biaya promosi, regersi linier berganda, dan uji asumsi.

#### **Bab III : Metode Penelitian**

 Bab ini berisi tentang metode penelitian yang digunakan dalam dalam membuat analisis pengaruh biaya promosi terhadap minat calon mahasiswa baru untuk studi di Stikom Surabaya. Metode penelitian tersebut terdiri dari kerangka berpikir, hipotesis penelitian, jenis penelitian, definisi operasional dan pengukuran variabel, lokasi dan waktu, populasi dan sampel, sumber data serta analisis data.

#### **Bab IV : Hasil dan Pembahasan**

 Bab ini berisi mengenai hasil dan pembahasan dari analisis yang telah dilakukan.

NIVERSITAS

#### **Bab V : Penutup**

Bab ini berisi kesimpulan tentang analisis yang telah dilakukan dan saran yang digunakan untuk perbaikan yang dilakukan untuk kedepannya agar lebih baik.

#### **BAB II**

#### **LANDASAN TEORI**

<span id="page-22-0"></span>Dalam menyelesaikan masalah secara sistematis, diperlukan landasan teori mengenai dasar ilmu yang terkait dalam permasalahan tersebut. Adapun landasan teori yang digunakan untuk Analisis Pengaruh Biaya Promosi terhadap Minat Mahasiswa Baru di Institut Bisnis dan Informatika Stikom Surabaya, antara lain:

#### <span id="page-22-1"></span>**2.1 Pemasaran**

 Pemasaran adalah suatu proses sosial dan manajerial di mana individu dan kelompok mendapatkan kebutuhan dan keinginan mereka dengan menciptakan, menawarkan dan bertukar sesuatu yang bernilai satu sama lain. (Kotler, 2001).

Menurut Buchari (2007) Elemen-elemen strategi bauran pemasaran ini terdiri dari 7(tujuh) P yaitu:

*1. Product* 

Produk ini merupakan hal yang paling mendasar yang akan menjadi pertimbanganoleh calon konsumen. Bauran produk dalam strategi ini dapat be rupa diferensiasi produk akan memberikan dampak terhadap kesempatan lapangan kerja danmenimbulkan citra terhadap nama universitas.

*2. Promotion* 

Elemen promosi berlebihan mempunyai hubungan korelatif negatif terhadap daya tarik peminat.

*3. Physical Evidence* 

Adalah berupa tampilan bangunan, laboratorium, lapangan olahraga, taman dan lain sebagainya.

*4. People* 

*People* dapat berupa perilaku unsur pimpinan perguruan tinggi swasta. Figur seorang pimpinan universitas dapat membawa perkembangan pesat bagi universitas tersebut. Dan dapat pula seorang pimpinan menjatuhkan nama baik lembaga. Unsur *people* lainnya misalnya dosen besrta seluruh jajaran karyawan yang melayani mahasiswa.

*5. Process* 

Proses yaitu bagaimana proses yang dialami mahasiswa selama dalam pendid ikan.Misalnya proses belajar mengajar, proses ujian, proses wisuda dan lain s ebagainya

*6. Price* 

*Price* penetapan harga merupakan suatu hal yang penting, Perusahaan akan melakukan hal ini dengan penuh pertimbangan karena penetapan harga akan dapat mempengaruhi pendapatan total dan biaya. Harga merupakan faktor utama penentu posisi dan harus diputuskan sesuai dengan pasar sasaran, bauran ragam produk, dan pelayanan serta persaingan.

*7. Place* 

*Place* merupakan tempat atau lokasi yang strategis akan menjadi salah satu keuntungan bagi perusahaan karena mudah terjangkau oleh konsumen, namun sekaligus juga menjadikan biaya rental atau investasi tempat menjadi semakin mahal.

#### 2.1.1 Strategi Pemasaran Perusahaan Jasa

 Saat ini strategi pemasaran pada bisnis jasa seperti rumah sakit, perguruan tinggi lebih sulit dikelola menggunakan pendekatan pemasaran tradisional. Menurut Kotler (2001) pemasaran jasa saat ini tidak hanya membutuhkan pemasaran eksternal saja tetapi juga pemasaran internal dan interaktif yang dapat dilihat pada Gambar 1.1 di bawah ini.

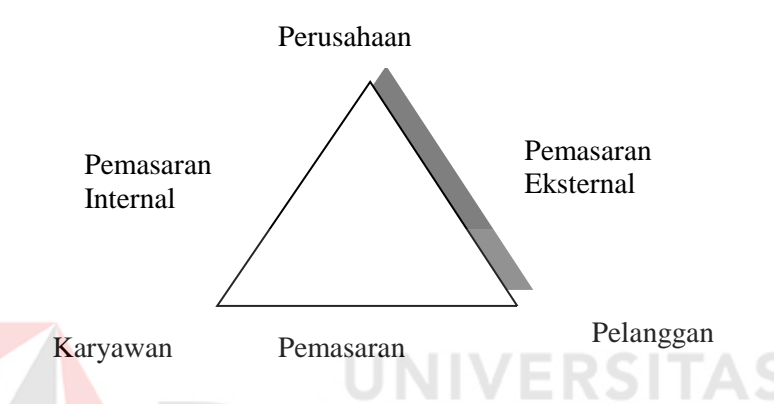

Gambar 2.1 Tiga Jenis Pemasaran dalam Industri Jasa

 Pemasaran eksternal menggambarkan pekerjaan normal yang dilakukan perusahaanuntuk menyiapkan, menetapkan harga, mendistribusikan, dan mempromosikan jasa itu ke pelanggan. Pemasaran internal menggambarkan pekerjaan yang dilakukan perusahaan untuk melatih dan memotivasi karyawannya agar melayani pelanggan dengan baik. Pemasaran interaktif menggambarkan keahlian karyawan dalam melayani klien.

#### <span id="page-24-0"></span>**2. 2 Promosi**

 Promosi adalah komunikasi yang persuasif, mengajak, mendesak, membujuk dan meyakinkan(Mursid, 2008). Sedangkan menurut Buchari (2007) Promosi adalah sejenis yang memberikan penjelasan yang meyakinkan calon konsumen tentang barang dan jasa.

 Menurut Kotler dan Amstrong (2008) bauran promosi merupakan paduan spesifik iklan, promosi penjualan, hubungan masyarakat, penjualan personal, dan sarana pemasaran langsung yang digunakan perusahaan untuk mengkomunikasikan nilai pelanggan secara persuasif dan membangun hubungan pelanggan. Definisi lima sarana promosi utama (Kotler dan Amstrong, 2008) adalah sebagai berikut:

- 1. Periklanan (*advertising*). Semua bentuk terbayar presentasi nonpribadi dan promosi ide, barang, atau jasa dengan sponsor tertentu. Medianya antara lain: brosur, buklet, poster, penayangan pada audio visual, billboard.
- 2. Promosi penjualan (*sales promotion*). Insentif jangka pendek untuk mendorong pembelian atau penjualan produk atau jasa. Medianya antara lain: pemberian training, hadiah, sampel, kupon.
- 3. Hubungan masyarakat (*public relation*). Membangun hubungan baik dengan berbagai kalangan untuk mendapatkan publisitas yang diinginkan, membangun citra perusahaan yang baik, dan menangani atau menanggapi rumor, berita, dan kejadian tidak menyenangkan. Medianya antara lain: kontak pers, pidato, seminar, laporan tahunan, sponsor, sumbangan, majalah perusahaan, peringatan peristiwa.
- 4. Penjualan personal (*personal selling*). Presentasi pribadi oleh wiraniaga perusahaan untuk tujuan menghasilkan penjualan dan membangun hubungan pelanggan. Medianya antara lain: persentasi penjualan, pertemuan penjualan, pasar malam, pameran dagang.
- 5. Pemasaran langsung *(Direct Public Relation and Marketing*). Hubungan langsung dengan konsumen individual yang ditargetkan secara cermat untuk

memperoleh respons segera dan membangun hubungan pelanggan yang awet. Medianya antara lain: pemasaran lewat telepon, internet, surat, katalog.

#### **2.2.1 Periklanan**

Periklanan merupakan salah satu dari lima kiat utama yang digunakan perusahaan untuk mengarahkan komunikasi persuasif pada pembeli sasaran dan masyarakat. Kita mendefinisikan periklanan sebagai bentuk penyajian tidak personal dan promosi ide, barang, atau jasa oleh seorang sponsor tertentu yang memerlukan pembayaran. Media periklanan dapat berupa televisi, radio dan media cetak

#### **2.2.2 Promosi Penjualan**

 Menurut Kotler dan Amstrong (2008), promosi penjualan adalah insentif jangka pendek untuk mendorong pembelian atau penjualan produk dan jasa. Promosi penjualan meliputi pilihan sarana yang luas (kupon, kontes, potongan harga, premi, dan lainnya) semuanya mempunyai banyak kualitas unik.

 Semua sarana ini menarik perhatian konsumen, menawarkan insensif, dan bisa digunakan untuk mendramatisasi penawaran produk serta meningkatkan penjualan yang lesu. Namun demikian, pengaruh promosi penjualan biasanya berumur pendek, dan sering tidak seefektif iklan atau penjualan personal dalam membangun preferensi merek jangka panjang dan hubungan pelanggan. Tujuan promosi penjualan sangat beragam. Penjual bisa menggunakan promosi penjualan untuk mendorong pembelian pelanggan jangka pendek atau meningkatkan hubungan pelanggan jangka panjang.

#### **2.2.3 Hubungan Masyarakat**

 Menurut Kotler dan Amstrong (2008), hubungan masyarakat (*public relation*) adalah membangun hubungan baik dengan berbagai masyarakat perusahaan dengan memperoleh publisitas yang diinginkan, membangun citra perusahaan yang baik, dan menangani atau menghadapi rumor, cerita dan kejadian tak menyenangkan.

 Menurut Kotler dan Amstrong (2008), departemen hubungan masyarakat bisa melaksanakan satu atau semua fungsi berikut:

- 1. Hubungan pers atau agen pers. Menciptakan dan menempatkan informasi berharga di media berita untuk menarik perhatian pada seseorang, produk atau jasa.
- 2. Publisitas produk. Mempublikasikan produk tertentu.

3. Kegiatan masyarakat. Membangun dan mempertahankan hubungan nasional dan komunitas lokal.

- 4. Melobi. Membangun dan mempertahankan hubungan dengan pembuat peraturan dan pejabat pemerintah untuk mempengaruhi undang-undang dan peraturan.
- 5. Hubungan investor. Mempertahankan hubungan dengan pemegang saham dan pihak lainnya dalam komunitas keuangan.
- 6. Pengembangan. Hubungan masyarakat dengan donor atau anggota organisasi nirlaba untuk mendapatkan dukungan finansial atau sukarela.

#### **2.2.4 Penjualan Personal**

 Menurut Kotler dan Amstrong (2008), penjualan personal adalah presentasi pribadi oleh wiraniaga perusahaan dengan tujuan melakukan penjualan dan membangun hubungan dengan pelanggan. Jadi penjualan personal merupakan kegiatan perusahaan untuk melakukan kontak langsung dengan para calon konsumen.

 Dengan kontak langsung ini diharapkan akan terjadi hubungan atau interaksi yang positif antara perusahaan dengan calon konsumen itu. Kontak langsung ini akan dapat mempengaruhi secara lebih intensif para konsumen, karena dalam hal ini pengusaha dapat mengetahui keinginan dan selera konsumen serta gaya hidupnya, dan dengan demikian pengusaha dapat menyesuaikan cara pendekatan atau komunikasi dengan konsumen itu secara lebih tepat yang sesuai dengan konsumen yang bersangkutan.

#### **2.2.5 Pemasaran Langsung**

 Menurut Kotler (2001) Pemasaran langsung adalah suatu sistem pemasaran interaktif yang menggunakan satu atau lebih media periklanan untuk respons yang terukir dan transaksi di lokal mana pun. Dalam definisi ini, penekanannya terletak pada pemasaran yang dilakukan untuk memperoleh suatu respon terukur, khususnya pesanan dari seorang pelanggan.

#### <span id="page-28-0"></span>**2.3 Analisis**

 Menurut Salim dan Salim (2002) pengertian analisis adalah penyelidikan terhadap suatu peristiwa (perbuatan, karangan dan sebagainya) untuk mendapatkan fakta yang tepat (asal usul, sebab, penyebab sebenarnya, dan sebagainya). Sedangkan analisis data menurut Priyatno (2010) adalah kegiatan menghitung data agar dapat disajikan secara sistematis. Analisis data untuk penelitian kuantitatif bisa dilakukan secara manual dengan menghitung menggunakan rumus statistik atau menggunakan program bantu statistik. Data menentukan analisis apa yang digunakan. Ada tiga ukuran data pada penelitian yaitu:

- 1. Nominal adalah data yang didapat dari hasil kategorisasi dan menunjukkan kesejajaran, misalnya 1= Pria 2=Wanita.
- 2. Ordinal adalah data yang didapat dari hasil kategorisasi dan tidak memiliki kesejajaran, Misalnya 1= Tidak Baik 2= Baik 3 = Sangat Baik.
- 3. *Scale* adalah data yang didapat bukan dari hasil kategorisasi, data ini berupa data interval dan rasio, misalnya data pendapatan, tinggi badan, berat badan, dan lain-lain. **JNIVERSITAS**

#### <span id="page-29-0"></span>**2.4 Biaya**

Biaya adalah semua pengeluaran untuk mendapatkan barang atau jasa dari pihak ketiga (Kuswandi, 2006). Menurut Suwardjono (2003) biaya adalah aliran keluar sumber daya atau aset yang melekat pada produk atau jasa yang diserahkan perusahaan kepada konsumen dalam rangka menimbulkan pendapatan. Sedangkan menurut Carter dan Ursy (2004) akuntan biaya diartikan sebagai nilai tukar, pengeluaran, pengorbanan, untuk memperoleh manfaat. Dengan demikian pengertian biaya dapat disimpulkan menjadi sebuah suatu pengorbanan yang dikeluarkan baik berupa sumber daya atau asset guna untuk mendapatkan keuntungan.

Biaya dibedakan menjadi 2 (dua) yaitu :

- 1. Biaya langsung yaitu biaya yang dapat ditelusuri secara langsung ke sasaran biaya atau objek biaya
- 2. Biaya tidak langsung yaitu biaya yang tidak dapat ditelusuri secara langsung ke sasaran biaya atau objek biaya.

#### <span id="page-30-0"></span>**2.5 Biaya Promosi**

Perusahaan perlu memutuskan penetapan biaya promosi dan pembagiannya pada variabel-variabel promosi yang tepat dalam upaya meningkatkan volume penjualan. Menurut Kotler dan Amstrong (2008) mengatakan ada 4 metode umum yang dipakai untuk menetapkan biaya promosi yaitu:

- 1. Metode Sesuai Kemampuan *(Affordable Method)*, perusahaan menetapkan anggaran promosi sebatas yang perusahaan perkirakan dapat ditanggung oleh perusahaan.
- 2. Metode Persentase Penjualan *(Percentage of Sales Method)*, perusahaan menetapkan biaya promosi sebesar persentas tertentu dari penjualan saat ini atau yang diramalkan.
- 3. Metode Menyamai Pesaing *(Competitive Parity Method)*, perusahaan menyamakan biaya promosi dengan biaya perusahaan pesaing.
- 4. Metode Tujuan dan Tugas *(Objective and Task Method)*, perusahaan menetapkan biaya promosi berdasarkan apa yang ingin dicapai dengan promosi.

#### <span id="page-31-0"></span>**2.6 Regresi Linier Berganda**

 Menurut Mason dan Lind (2011) Persamaan regresi adalah suatu persamaan matematika yang mendifinisikan hubungan antara dua variabel. Analisis regresi linier berganda adalah hubungan secara linear antara dua atau lebih variabel independen  $(X_1, X_2,...X_n)$  dengan variabel dependen  $(Y)$ . Analisis ini untuk mengetahui arah hubungan antara variabel independen dengan variabel dependen apakah masing-masing variabel independen berhubungan positif atau negatif dan untuk memprediksi nilai dari variabel dependen apabila nilai variabel independen mengalami kenaikan atau penurunan. Data yang digunakan biasanya berskala interval atau rasio.

Persamaan regresi linear berganda sebagai berikut:

$$
Y' = a + b_1 X_1 + b_2 X_2 + \ldots + b_n X_n
$$

Keterangan:

$$
Y' = \text{Variable} \text{dependent (nilai yang diprediksikan)}
$$

 $X_1$  dan  $X_2$  = Variabel independen

- a  $=$  Konstanta (nilai Y' apabila  $X_1, X_2, ..., X_n = 0$ )
- b = Koefisien regresi (nilai peningkatan ataupun penurunan)

#### **2.6.1 Uji Koefisien Regresi Secara Bersama (Uji F)**

 Uji ini digunakan untuk mengetahui apakah variabel independen  $(X_1, X_2, \ldots, X_n)$  secara bersama-sama berpengaruh secara signifikan terhadap variabel dependen (Y). Atau untuk mengetahui apakah model regresi dapat digunakan untuk memprediksi variabel dependen atau tidak. Signifikan berarti hubungan yang terjadi dapat berlaku untuk populasi (dapat digeneralisasikan), Langkah-langkah atau urutan menguji hipotesa dengan distribusi f adalah sebagai berikut:

- 1. Merumuskan Hipotesis
	- a. Ho :  $\beta_1 = \beta_2 = \beta_3 = \beta_4 = 0$ , berarti secara bersama-sama tidak ada pengaruh variabel bebas terhadap variabel terikat.
	- b. Ha :  $β_1 \neq β_2 \neq β_3 \neq β_4 \neq 0$ , paling sedikit ada satu β yang tidak sama dengan nol berarti secara bersama-sama variabel bebas berpengaruh terhadap variabel terikat.
- 2. Menentukan tingkat signifikansi

Tingkat signifikansi menggunakan  $a = 5%$  (signifikansi 5% atau 0,05 adalah ukuran standar yang sering digunakan dalam penelitian).

- 3. Menentukan F hitung
- 4. Menentukan F tabel

Setelah menentukan taraf nyata atau derajat keyakinan yang digunakan, maka bisa menentukan nilai t tabel. Dengan derajat bebas (df) dalam distribusi F ada dua, yaitu:

- 1) df numerator = dfn = df<sub>1</sub> =  $k 1$
- 2) df denumerator = dfd =  $df_2 = n k$

#### Keterangan:

df = degree of freedom/ derajad kebebasan

 $n =$  Jumlah sampel

k = banyaknya koefisien regresi

- 5. Kriteria pengujian
	- a. Ho diterima bila F hitung < F tabel
	- b. Ho ditolak bila F hitung  $>$  F tabel
- 6. Membandingkan F hitung dengan F tabel
- 7. Kesimpulan

Keputusan bisa menolak Ho atau menolak Ho menerima Ha. Nilai F tabel yang diperoleh dibanding dengan nilai F hitung apabila F hitung lebih besar dari F tabel, maka ditolak sehingga dapat disimpulkan bahwa ada pengaruh yang signifikan antara variabel independen dengan variabel dependen.

2.6.2 Uji Koefisien Regresi Secara Parsial (Uji T)

Uji ini digunakan untuk mengetahui apakah dalam model regresi variabel independen  $(X_1, X_2, \ldots, X_n)$  secara parsial berpengaruh signifikan terhadap variabel dependen (Y). Tujuan dari uji t adalah untuk menguji koefisien regresi secara individual. Langkah-langkah atau urutan menguji hipotesa dengan distribusi t adalah sebagai berikut:

1. Merumuskan hipotesa

Ho : βi = 0, artinya variabel bebas bukan merupakan penjelas yang signifikan terhadap variabel terikat. Ha :  $βi ≠ 0$ , artinya variabel bebas merupakan penjelas yang signifikan terhadap variabel terikat.

a. Hipotesa nol  $=$  Ho

Ho adalah suatu pernyataan mengenai nilai parameter populasi. Ho merupakan hipotesis statistik yang akan diuji hipotesis nihil.

b. Hipotesa alternatif  $= Ha$ 

Ha adalah suatu pernyataan yang diterima jika data sampel memberikan cukup bukti bahwa hipotesa nol adalah salah.

2. Menentukan tingkat signifikansi

Tingkat signifikansi menggunakan  $\alpha = 5\%$  (signifikansi 5% atau 0,05 adalah ukuran standar yang sering digunakan dalam penelitian).

- 3. Menentukan T hitung
- 4. Menentukan T tabel

Setelah menentukan taraf nyata atau derajat keyakinan yang digunakan sebesar  $\alpha = 1\%$  atau 5% atau 10%, maka bisa menentukan nilai t tabel.

Dengan:

 $df = n - k$ 

Keterangan:

- df : *Degree of freedom* atau derajat kebebasan
- n : Jumlah sampel
- k : Banyaknya koefisien regresi + konstanta
- 5. Kriteria Pengujian
	- a. Ho diterima jika -T tabel < T hitung < T tabel
	- b. Ho ditolak jika -T hitung  $\langle$  -T tabel atau T hitung  $\langle$  T tabel
- 6. Membandingkan T hitung dengan T tabel
- 7. Kesimpulan

Keputusan bisa menolak Ho atau menolak Ho menerima Ha. Nilai t tabel yang diperoleh dibandingkan nilai t hitung, bila t hitung lebih besar dari t tabel, maka Ho ditolak, sehingga dapat disimpulkan bahwa *independent variabel* berpengaruh pada *dependent variabel*. Apabila t hitung lebih kecil dari t tabel, maka Ho diterima sehingga dapat disimpulkan bahwa *independent variabel* berpengaruh tetapi tidak signifikan terhadap *dependent variabel*.

#### **2.6.3 Analisis Korelasi Ganda**

Digunakan untuk mencari hubungan antara dua variabel bebas atau lebih yang secara bersama-sama dihubungkan dengan variabel terikatnya. Sehingga dapat diketahui besarnya sumbangan seluruh variabel bebas yang menjadi obyek penelitian terhadap variabel terikatnya. Langkah-langkah menghitung koefisien ganda adalah sebagai berikut:

- 1. Jika harga r belum diketahui, maka hitunglah harga r. Biayanya sudah ada karena kelanjutan dari korelasi tunggal
- 2. hitunglah rhitung dengan rumus sebagai berikut : untuk dua variabel bebas rumusnya :

$$
R_{yx_1x_2} = \sqrt{\frac{r_{yx_1}^2 + r_{yx_2}^2 - 2r_{yx_1}r_{yx_2}r_{x_1x_2}}{1 - r_{x_1x_2}^2}}
$$

Keterangan:

 $R_{yx1x2}$  = koefisien korelasi ganda antara variabel x<sub>1</sub> dan x<sub>2</sub>

- $r_{yx1}$  = koefisien korelsi x<sub>1</sub> terhadap Y
- $r_{yx2}$  = koefisien korelsi x<sub>2</sub> terhadap Y
- $r_{x1x2}$  = koefisien korelsi x<sub>1</sub> terhadap X<sub>2</sub>
- 3. tetapkan taraf signifikansi ( $\alpha$ ), sebaiknya disamakan dengan  $\alpha$  terdahulu
- 4. tentukan kriteria pengujian R, yaitu :
- H<sub>0</sub> : signifikan
- Ha : tidak siginifikan
- $H_0$  :  $R_{yx1x2} = 0$
- $H_a$  :  $R_{yx1x2} \neq 0$

Jika  $F_{\text{hitung}} \leq F_{\text{table}}$  maka  $H_0$  diterima

5. Cari Fhitung dengan rumus :

$$
F = \frac{\frac{R^2}{k}}{\frac{(1 - R^2)}{n - k - 1}}
$$

6. Cari  $F_{table} = F_{(1-\alpha)}$ , kemudian dengan

 $dk$ <sub>pembilang</sub> =  $k$ 

 $dk_{penyebut} = n-k-1$ 

### Keterangan:

- $k =$ banyaknya variabel bebas
- n = banyaknya anggota sampel

dengan melihat tabel f didapat nilai Ftabel

- 7. Bandingkan F<sub>hitung</sub> dan F<sub>tabel</sub>
- 8. Kesimpulan

Menurut Sugiyono (2007), pedoman untuk memberikan interpretasi koefisien korelasi sebagai berikut:

**ITAS** 

**CC** 

0,00 - 0,199 : Sangat rendah 0,20 - 0,399 : Rendah 0,40 - 0,599 : Sedang  $0,60 - 0,799$  : Kuat 0,80 - 1,000 : Sangat kuat

#### **2.6.4 Analisis Determinasi (R<sup>2</sup> )**

Koefisien Determinasi  $(R^2)$  digunakan untuk mengetahui seberapa besar prosentase sumbangan pengaruh variabel independen secara serentak terhadap variabel dependen. Dalam analisis regresi berganda, koefisien determinasi mengukur proporsi atau presentase sumbangan variabel penjelas yang masuk ke dalam model terhadap variasi naik turunnya variabel Y secara bersamaan(Siagian dan Sugiarto, 2000). Determinasi adalah diantara nol dan satu (0<R <sup>2</sup><1) dan selalu bernilai positif, sebab merupakan rasio dari dua jumlah kuadrat yang nilainya juga selalu positif.

#### **2.6.5 Uji Asumsi**

Estimasi yang peneliti ciptakan melalui model regresi linier berganda (*multiple regression*) memberi hubungan antar beberapa variabel. Tapi hasil regresi tidak secara otomatis memberikan hubungan yang handal. Peneliti harus mengetahui sifat-sifat estimator dan menunjukkan beberapa asumsi dasar di dalam dataset. Sebuah model disebut sebagai model yang baik jika memenuhi beberapa asumsi yang disebut dengan asumsi klasik (*classical assumptions*). Uji Asumsi

Klasik adalah sebagai berikut: meliputi uji linieritas, uji homokesdasitas, uji autokorelasi, uji multikolinieritas dan uji normalitas.

#### **A. Uji Linearitas**

Untuk menguji kelinieran suatu model regresi. Untuk mengujinya pertama-tama kita harus membuat diagram pencarnya. Kita akan melihat apakh titik-titik data tersebut membentuk pola linier atau tidak. Pengujian yang lain dengan cara membuat plot residual terhadap harga-harga prediksi. Jika grafik antara hargaharga dan prediksi dan harga residual tidak membentuk suatu pola tertentu (parabola, kubik, atau lainnya), berarti asumsi linieritas terpenuhi.

#### **B. Uji Homokesdasitas/Heteroskedastisitas**

Uji ini digunakan untuk mengetahui apakah dalam sebuah model regresi, terjadi ketidaksamaan varians dari residual dari satu pengamatan ke pengamatan yang lain. Jika varians dari residual dari suatu pengamatan ke pengamatan lain tetap, maka disebut homokesdasitas. Dan jika varians berbeda, disebut heterokesdasitas. Model regresi yang baik adalah tidak terjadi heterokesdasitas. Heteroskedastisitas menyebabkan penaksir atau estimator menjadi tidak efisien dan nilai koefisien determinasi akan menjadi sangat tinggi. Untuk mendeteksi ada tidaknya Heteroskedastisitas dengan melihat pola titik-titik pada scatterplots regresi. Jika titik-titik menyebar dengan pola yang tidak jelas di atas dan di bawah angka 0 pada sumbu Y maka tidak terjadi masalah Heteroskedastisitas.

Selain melihat pola titik pada scater plot, heteroskedastisitas juga dapat dilihat dengan menggunakan uji Spearman's rho. Uji Spearman's rho yaitu dengan mengkorelasikan nilai residual hasil regresi dengan masing-masing variabel independen(Priyatno, 2010). Metode pengambilan keputusan pada uji ini

yaitu jika nilai signifikasi antara variabel independen dengan residual lebih dari 0,05 maka tidak terjadi masalah heteroskedastisitas, tetapi jika signifikasi kurang dari 0,05 maka terjadi masalah heteroskesdatisitas.

#### **C. Uji Autokorelasi**

Uji ini digunakan untuk mengetahui apakah dalam suatu model regresi linier ada korelasi antara kesalahan pengganggu pada periode t dengan kesalahan pada periode t-1 (sebelumnya). Jika terjadi korelasi, maka dinamakan ada problem autokorelasi. Model regresi yang baik adalah regresi yang bebas dari autokorelasi. Dampak yang diakibatkan dengan adanya autokorelasi yaitu varian sampel tidak dapat menggambarkan varian populasinya.

Untuk mendeteksi ada tidaknya autokorelasi dengan dilakukan uji Durbin-Watson dengan prosedur sbb:

a. Menentukan hipotesis nol dan hipotesis alternative

Ho: Tidak terjadi autokorelasi

Ha: Terjadi autokorelasi

- b. Menentukan taraf signifikansi. Taraf signifikansi menggunakan 0,05
- c. Menentukan nilai d(Durbin-Watson)
- d. Menentukan nilai dL dan dU
- e. Pengambilan keputusan
	- dU < d < 4-dU maka Ho diterima (tidak terjadi autokorelasi)
	- d< dL atau d > 4-dL maka Ho ditolak (terjadi autokorelasi)
	- dL < d < dL atau 4-dU<d<4-dL maka tidak ada kesimpulan
- f. Kesimpulan

#### **D. Uji Multikolinearitas**

Uji ini digunakan untuk mengetahui apakah pada model regresi ditemukan adanya korelasi antar variabel independent. Jika terjadi korelasi, maka dinamakan terdapat problem multikolinearitas. Model regresi yang baik seharusnya tidak terjadi korelasi di antara variabel independent. Dampak yang diakibatkan dengan adanya multikolinieritas antara lain yaitu:

- a. Nilai standard error untuk masing-masing koefisien menjadi tinggi, sehingga t hitung menjadi rendah.
- b. Standard error of estimate akan semakin tinggi dengan bertambahnya variabel independen.
- c. Pengaruh masing-masing variabel independen sulit dideteksi

Untuk mendeteksi ada tidaknya multikolinearitas dengan melihat nilai Tolerance dan VIF. V*ariance Inflation Factor (*VIF) adalah faktor inflasi penyimpangan baku kuadarat. Dan *tolerance* adalah besarnya tingkat kesalahan yang dibenarkan secara statistik (a). Semakin kecil nilai Tolerance dan semakin besar VIF maka semakin mendekati terjadinya masalah multikoliniearitas. Jika Tolerance lebih dari 0,1 dan VIF kurang dari 10 maka tidak terjadi multikolinieritas.

#### **E. Uji Normalitas**

Uji ini digunakan untuk mengetahui apakah dalam sebuah model regresi, variabel dependent, variabel independent atau keduanya mempunyai distribusi normal ataukah tidak. Syarat dalam analisis parametrik yaitu distribusi data harus normal. Pengujian menggunakan uji Kolmogorov-Smirnov (Analisis Explorer) untuk mengetahui apakah distribusi data pada tiap-tiap variabel normal atau tidak. Model regresi yang baik adalah distribusi data normal atau mendekati normal. Langkah-langkah uji normalitas adalah sebagai berikut:

- 1. Tentukan residual *e<sup>i</sup>* dari persamaan regresi
- 2. Sortir *e<sup>i</sup>* dari urutan yang terkecil sampai yang besar
- 3. Hitung *P<sup>i</sup>* yang sesuai dengan *e<sup>i</sup>* yang telah disortir

$$
P_i = \frac{(i - 0.5)}{n}100\%
$$

4. Plot *P<sup>i</sup>* dengan *e<sup>i</sup>*

Jika pola tersebut membentuk sudut mendekati  $45^{\circ}$ , maka asumsi normal terpenuhi.

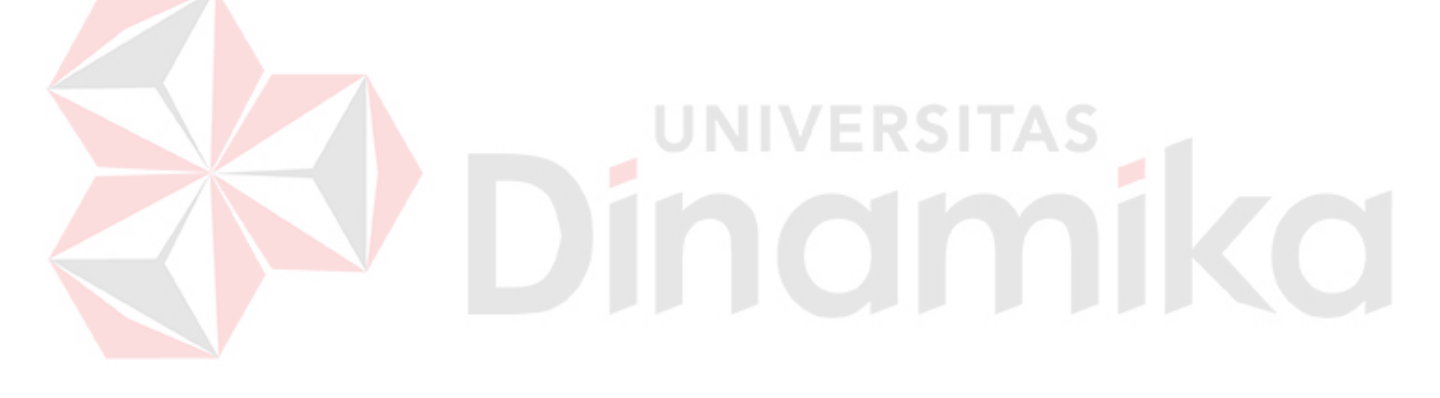

## **BAB III**

#### **METODE PENELITIAN**

#### **3.1 Kerangka Berpikir**

Strategi promosi yang telah dilakukan oleh Institut Bisnis dan Informatika Stikom Surabaya yang tertuang dalam beberapa kegiatan promosi telah menyerap biaya promosi yang tidak sedikit. Dari biaya promosi yang telah dikeluarkan perlu dilakukan analisis terhadap minat mahasiswa baru.

Kerangka pikir dalam penelitian Tugas Akhir ini dapat digambarkan sebagai berikut:

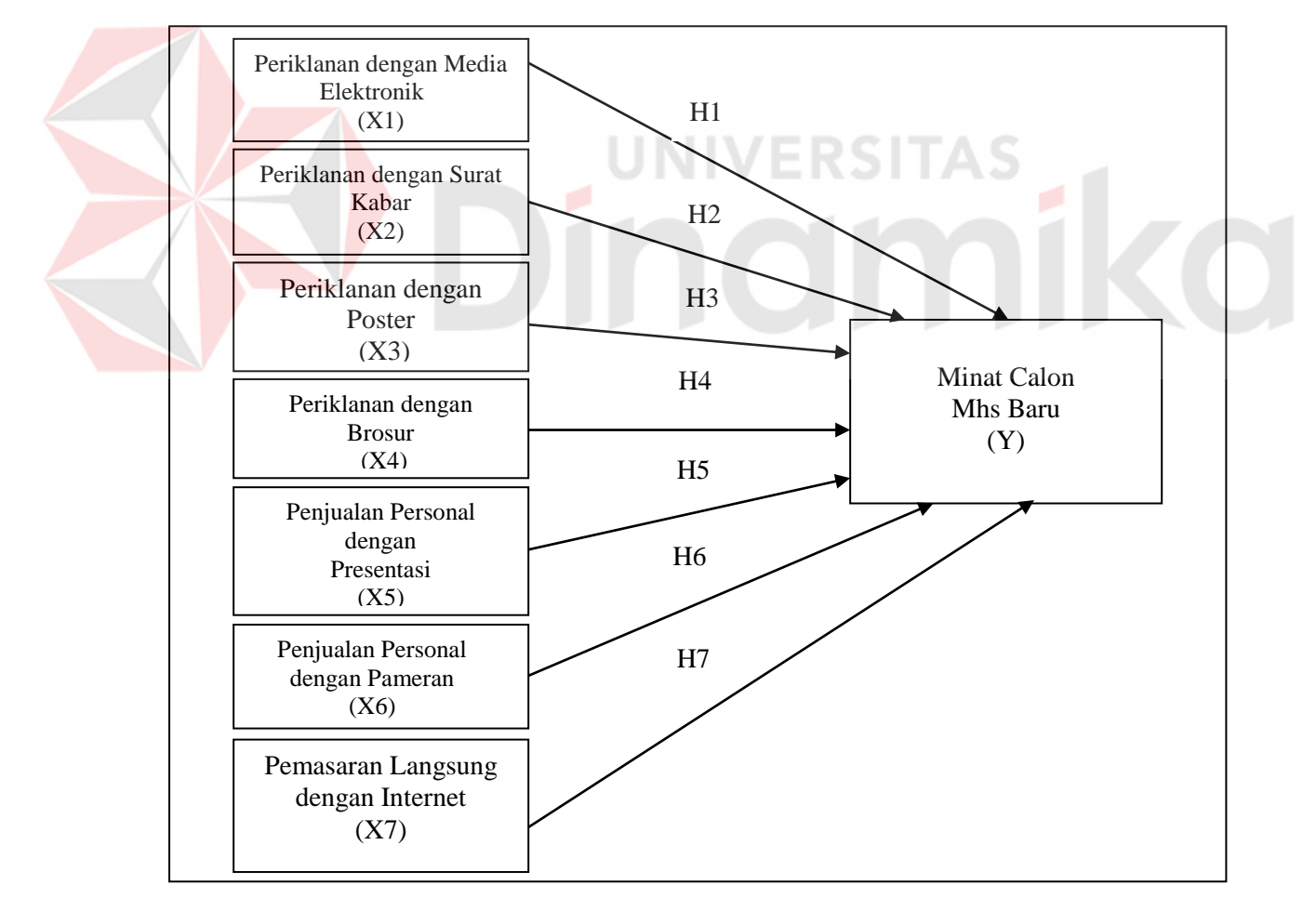

Gambar 3.1 Kerangka Pemikiran Penelitian

Model konseptual pada Gambar 3.1 berisi tentang hubungan ketujuh biaya promosi dengan minat mahasiswa baru di Stikom Surabaya. Biaya promosi sebagai variabel X dan minat mahasiswa baru sebagai variabel Y. Biaya promosi terdiri dari tujuh biaya yaitu biaya periklanan dengan media elektronik sebagai X1, biaya periklanan dengan surat kabar sebagai X2, biaya periklanan dengan poster sebagai X3, biaya periklanan dengan brosur sebagai X4, biaya penjualan personal dengan presentasi sebagai X5, biaya penjualan personal dengan pameran sebagai X6 dan biaya pemasaran langsung dengan internet sebagai X7. Minat calon mahasiswa baru diperoleh dari data isian sumber informasi pada saat calon masiswa melakukan pendaftaran, isian sumber informasi tersebut berisi informasi tentang mengetahui Stikom dari mana sumbernya, ini sebagai variabel Y. Biaya promosi yang telah dikeluarkan dilakukan analisis terhadap minat calon mahasiswa baru, biaya mana yang paling berpengaruh signifikan sehingga dapat dilakukan pengalokasian biaya yang tepat.

#### **3.2 Hipotesis Penelitian**

Berdasarkan kerangka berfikir, dapat ditetapkan hipotesis yang digunakan dalam penelitian ini, sebagai berikut:

- Hipotesis 1: Apakah biaya promosi periklanan dengan media elektronik berpengaruh signifikan terhadap minat mahasiswa baru?
- Hipotesis 2: Apakah biaya promosi periklanan dengan surat kabar berpengaruh signifikan terhadap minat mahasiswa baru?
- Hipotesis 3: Apakah biaya promosi periklanan dengan poster berpengaruh signifikan terhadap minat mahasiswa baru?
- Hipotesis 4: Apakah biaya promosi periklanan dengan brosur berpengaruh signifikan terhadap minat mahasiswa baru?
- Hipotesis 5: Apakah biaya promosi penjualan personal dengan presentasi berpengaruh signifikan terhadap minat mahasiswa baru?
- Hipotesis 6: Apakah biaya promosi penjualan personal dengan pameran berpengaruh signifikan terhadap minat mahasiswa baru?
- Hipotesis 7: Apakah biaya promosi pemasaran langsung dengan internet berpengaruh signifikan terhadap minat mahasiswa baru?

## **3.3 Prosedur Penelitian**

Tahapan pada penelitian ini dijelaskan pada Gambar 3.2.

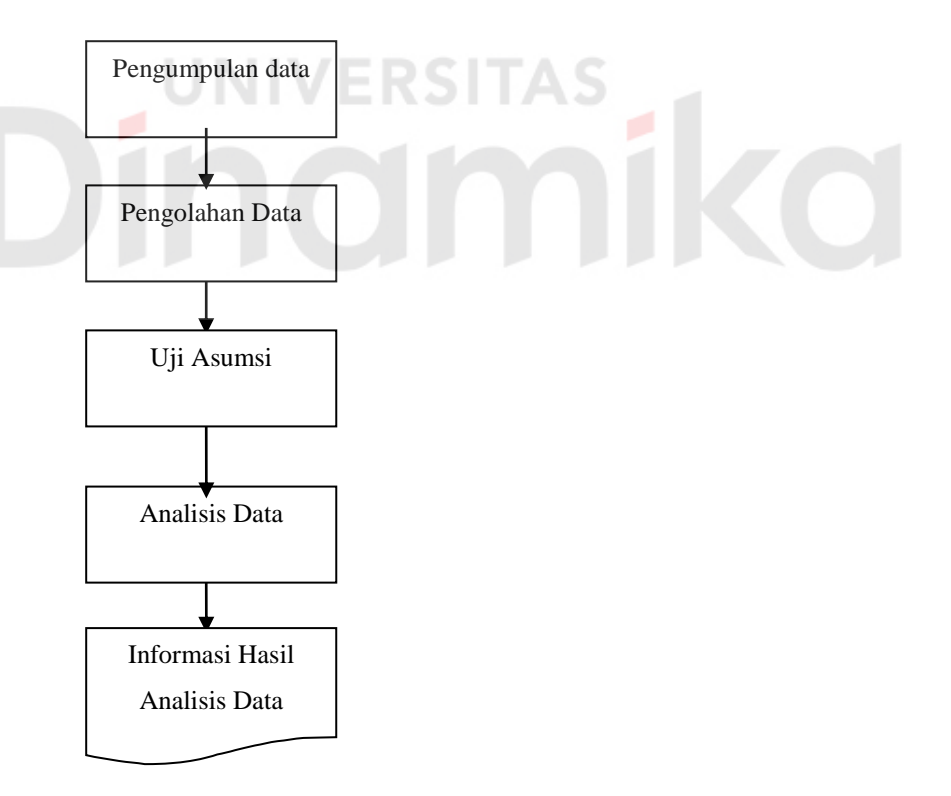

Gambar 3.2 Tahapan penelitian

#### **3.4 Definisi Operasional Variabel**

Definisi operasional merupakan penjelasan dari setiap variabel-variabel yang digunakan dalam penelitian ini. Minat calon mahasiswa baru yang mendaftar di Stikom Surabaya dianalisis berdasarkan biaya promosi yang telah dikeluarkan. Dari biaya promosi yang dikeluarkan dapat ditelusuri dari isian sumber informasi akan dicari biaya promosi yang paling berpengaruh signifikan terhadap minat calon mahasiswa baru Stikom Surabaya. Variabel biaya promosi (X) dan variabel minat calon mahasiswa (Y) yaitu:

1. Biaya Promosi Periklanan Dengan Media Elektronik (X1)

Merupakan biaya promosi yang telah dikeluarkan dengan menggunakan media radio sebagai media promosi bagian PRM pada setiap periode pendaftaran.

2. Biaya Promosi Periklanan Dengan Surat Kabar (X2)

Merupakan biaya promosi yang telah dikeluarkan dengan menggunakan koran/media cetak sebagai media promosi bagian PRM pada setiap periode pendaftaran.

3. Biaya promosi periklanan dengan poster (X3)

Merupakan biaya promosi yang telah dikeluarkan dengan membuat poster dan distribusinya sebagai media promosi bagian PRM pada setiap periode pendaftaran

4. Biaya Promosi Periklanan Dengan Brosur (X4)

Merupakan biaya promosi yang telah dikeluarkan dengan membuat brosur dan distribusinya sebagai media promosi bagian PRM pada setiap periode pendaftaran.

5. Biaya promosi penjualan personal dengan presentasi (X5)

Merupakan biaya promosi yang telah dikeluarkan dengan melaksanakan kegiatan presentasi ke sekolah pada setiap periode pendaftaran.

- 6. Biaya promosi penjualan personal dengan pameran (X6) Merupakan biaya promosi yang telah dikeluarkan dengan melaksanakan kegiatan pameran di sekolah, Musyawarah Guru-Guru BK (MGBK), Mall, *Campus Expo* pada setiap periode pendaftaran.
- 7. Biaya promosi pemasaran langsung dengan internet (X7)

Merupakan biaya promosi yang telah dikeluarkan dengan melaksanakan kegiatan promosi melalui internet/website pada setiap periode pendaftaran.

8. Minat calon mahasiswa baru (Y)

Minat calon mahasiswa adalah jumlah mahasiswa baru yang melakukan pendaftaran atau membeli formulir di kampus Stikom Surabaya yang mengisi angket atau isian sumber informasi. Data yang diambil berasal dari data jumlah pendaftar yang masuk berdasarkan kegiatan promosi yang telah dilakukan.

#### **3.5 Lokasi dan Waktu Penelitian**

 Penelitian ini dilakukan pada bagian PRM Stikom Surabaya. Penelitian ini dilakukan dalam kurun waktu enam bulan, yaitu bulan Oktober 2014 sampai dengan Maret 2015.

#### **3.6 Metode Pengumpulan Data**

Dalam penelitian ini peneliti memperoleh informasi data dari Stikom Surabaya dengan menggunakan metode-metode sebagai berikut :

#### **3.6.1 Penelitian Kepustakaan** *(Library Research)*

Merupakan metode penelitian yang dilakukan dengan cara membaca dan mempelajari buku maupun literatur-literatur lainnya yang berkaitan dengan penelitian ini. Tujuan penelitian kepustakaan ini adalah mengumpulkan data referensi untuk melakukan penelitian sehingga diharapkan akan mendapatkan pemahaman yang memadai tentang teori-teori yang digunakan dan dapat menjadi landasan dari pembahasan dalam Tugas Akhir ini.

## **3.6.2 Penelitian Lapangan** *(Field Research)*

Penelitian lapangan adalah peninjauan secara langsung pada objek penelitian untuk mendapatkan data di lapangan secara nyata. Dalam hal ini peneliti memperoleh data sekunder yang ada di Bagian PRM Stikom Surabaya. Setelah data diperoleh kemudian diolah sesuai dengan judul penelitian.

## **3.7 Sumber Data**

Sumber data yang diperlukan dalam penelitian berasal dari data Sekunder, yaitu data realisasi anggaran, data pendaftaran mahasiswa baru dan data isian sumber informasi yang diperoleh dari bagian PRM STIKOM Surabaya. Detail isian sumber informasi berisi tentang calon mahasiswa baru mengetahui informasi stikom sumbernya dari mana saja. Isian sumber informasi dapat dilihat pada Gambar 3.3.

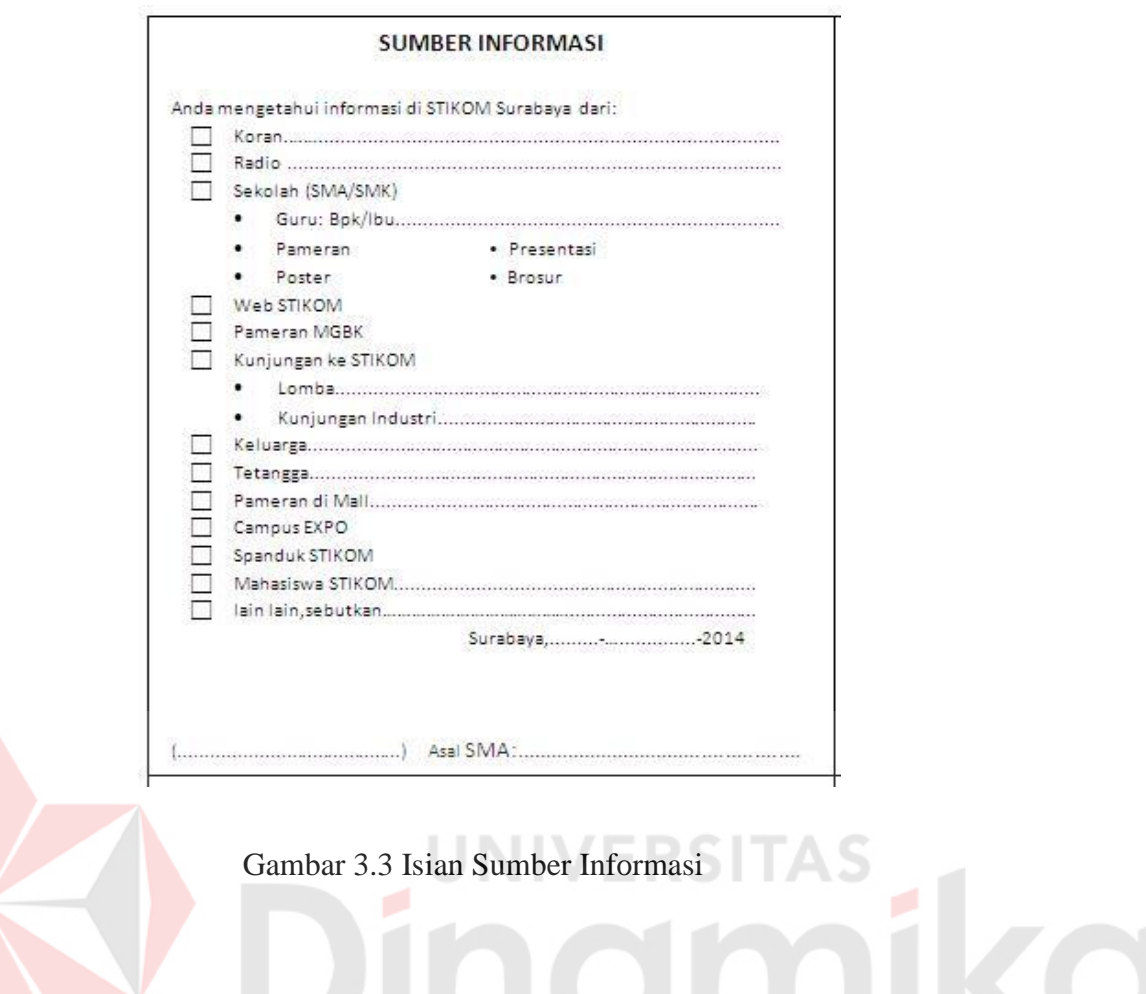

## **3.8 Analisis Data**

## **3.8.1 Tabulasi Data**

Data yang telah diperoleh dari bagian PRM, selanjutnya diberi kode sesuai dengan variabel dan klasifikasi variabel, selanjutnya ditabulasi menggunakan perangkat lunak Microosft Excell 2007 dan selanjutnya dilakukan analisis regresi dengan menggunakan aplikasi SPSS Versi 16.0.

## **3.8.2 Tahapan Analisis Data**

 Analisis data dilakukan dengan menggunakan aplikasi SPSS versi 16.0. Adapun tahapan pengerjaan analisis di dalam SPSS dapat dilihat pada Gambar 3.4.

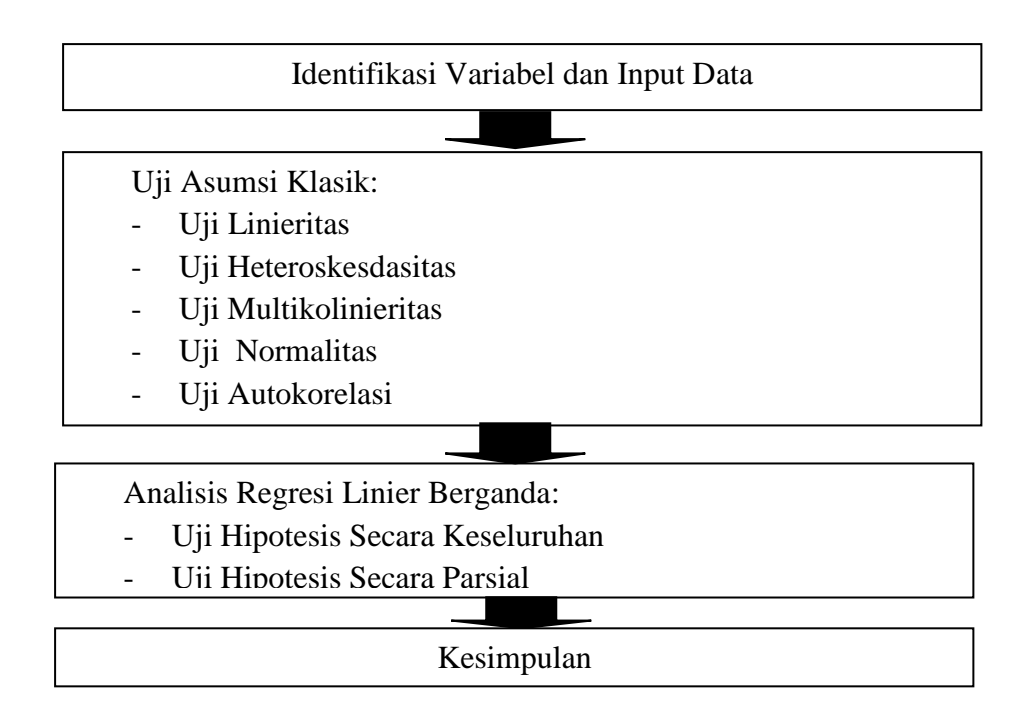

Gambar 3.4 Tahapan Analisis Data

# **A. Identifikasi Variabel dan Input Data**

Sebelum dilakukan pengolahan data maka harus dipersiaplan variabel dan data-data yang akan diinput pada program SPSS. Data-data yang akan diolah tentunya memiliki aturan tertentu seperti tipe variabel dan ukuran data tersebut. Variabel data tersebut diinputkan ke dalam variabel view program SPSS. Berikut pengisian variabel disajikan pada Gambar 3.5.

| Eon<br>File                                                                                          | View<br>Data     | Transform<br>Analyze | Graphs | Utilities      | Window<br>Add-ons     | Help   |         |         |         |                        |
|----------------------------------------------------------------------------------------------------|------------------|----------------------|--------|----------------|-----------------------|--------|---------|---------|---------|------------------------|
| $\odot$<br>医睑<br>開业<br>摹<br>楣<br>凸<br>厨<br>ă.<br>曲<br>E<br>$\leftrightarrow$ $\leftrightarrow$<br>G) |                  |                      |        |                |                       |        |         |         |         |                        |
|                                                                                                    | Name             | Type                 | Width  | Decimals       | Label                 | Values | Missing | Columns | Align   | Measure                |
| 1                                                                                                    | X1               | Custom               | 12     | $\overline{c}$ | Periklanan den        | None   | None    | 9       | = Right | Scale                  |
| $\overline{2}$                                                                                       | Х2               | Custom               | 12     | 2              | Periklanan den        | None   | None    | 10      | 三 Right | Scale                  |
| 3                                                                                                    | XЗ               | Custom               | 12     | $\overline{2}$ | Periklanan den        | None   | None    | 8       | = Right | Scale                  |
| $\boldsymbol{A}$                                                                                     | $\times4$        | Custom               | 12     | $\overline{a}$ | Periklanan den        | None   | None    | 10      | = Right | Scale                  |
| 5                                                                                                    | X5               | Custom               | 12     | $\overline{a}$ | Penjualan Pers        | None   | None    | 10      | = Right | Scale                  |
| 6                                                                                                    | XR               | Custom               | 12     | $\overline{2}$ | Penjualan Pers None   |        | None    | 9       | 三 Right | $\mathscr S$ Scale     |
| 7                                                                                                    | X7               | Custom               | 12     | $\overline{c}$ | Pemasaran Lan None    |        | None    | 8       | 三 Right | Scale                  |
| 8                                                                                                    | ٧                | Numeric              | 10     | 0              | Minat Mahasis         | None   | None    | 8       | 三 Right | Scale                  |
| 9                                                                                                    | PRE 1            | Numeric              | 11     | 5              | Unstandardized        | None   | None    | 13      | = Right | Scale                  |
| 10                                                                                                   | RES <sub>1</sub> | Numeric              | 11     | 5              | Unstandardized None   |        | None    | 13      | = Right | Scale                  |
| 11                                                                                                   | DRE 1            | Numeric              | 11     | 5              | Deleted Residual None |        | None    | 13      | = Right | Scale                  |
| 12                                                                                                   | ADJ 1            | Numeric              | 11     | 5              | Adiusted Predi        | None   | None    | 13      | 三 Right | Scale                  |
| 13                                                                                                   | ZPR 1            | Numeric              | 11     | 5              | Standardized P        | None   | None    | 13      | 三 Right | $\mathscr S$ Scale     |
| 14                                                                                                   | ZRE 1            | Numeric              | 11     | 5              | Standardized R        | None   | None    | 13      | 三 Right | Scale                  |
| 15                                                                                                   | SRE 1            | Numeric              | 11     | 5              | Studentized Re        | None   | None    | 13      | = Right | Scale                  |
| 16                                                                                                   | SDR 1            | Numeric              | 11     | 5              | Studentized De        | None   | None    | 13      | = Right | Scale                  |
| 17                                                                                                   | SEP 1            | Numeric              | 11     | 5              | Standard Error        | None   | None    | 13      | = Right | Scale                  |
| 18                                                                                                   | MAH 1            | Numeric              | 11     | 5              | Mahalanobis Di        | None   | None    | 13      | = Right | Scale                  |
| 400                                                                                                  | 0.0001           |                      |        |                |                       |        |         | $\sim$  | $   -$  | $\Delta$ $\sim$ $\sim$ |

Gambar 3.5 Variabel View

#### Keterangan:

- 1. *Name, yaitu* untuk memberi nama pada variabel
- 2. *Type, yaitu* untuk menentulkan tipe variabel. Type data yang digunakan pada penelitian ini adalah *Custom Curency* dan *Numeric.*
- 3. *Width*, yaitu untuk menentukan lebar kolom. *Width* yang digunakan pada penelitian ini adalah 12.
- 4. *Decimals*, yaitu untuk menentukan banyaknya angka *decimals* dibelakang koma.
- 5. *Label*, yaitu untuk memberi penjelasan nama varibel.
- 6. *Values*, yaitu untuk memberi value variabel untuk data tipe nominal atau ordinal.
- 7. *Missing*, yaitu untuk menentukan data tertentu sebagai data yang hilang atau tidak digunakan lagi.
- 8. *Columns*, yaitu untuk menentukan lebar kolom pada kolom data di halaman *Data View*.
- *9. Align*, yaitu untuk menentukan letak data, terdiri dari *Right, Left* dan *Center.*
- 10. *Measure*, yaitu untuk menentukan ukuran data, pada SPSS menggunakan 3 ukuran data yaitu *Nominal, Ordinal* dan *Scale.*

Setelah mengiputkan variabel dan type datanya maka langkah selanjutnya adalah menginputkan data yang akan diolah dalam penelitian. Penginputan data dalam penelitian dilakukan pada data view yang dapat dilihat pada Gambar 3.6.

| Edit<br>Eile          | View<br>Data        | <b>Iransform</b><br>Analyze | Graphs<br>Utilities       | Add-one<br>Window                                          | Help          |                |            |    |
|-----------------------|---------------------|-----------------------------|---------------------------|------------------------------------------------------------|---------------|----------------|------------|----|
| H<br>$\sqrt{2}$       | <b>Fact</b><br>$+2$ | 4 <sub>0</sub><br>A 国务团2    | $+iii$<br><b>图 小</b><br>陆 | $\kappa_{\rm th}$<br><b>SHIP</b><br>$\sim$<br><b>Sills</b> |               |                |            |    |
| $9:RES_1$             |                     |                             |                           |                                                            |               |                |            |    |
|                       | $\times 1$          | $\times 2$                  | $\times$ 3                | $\times4$                                                  | X5            | X <sub>B</sub> | $\times7$  | Y  |
| $\mathbf{1}$          | 2,000,000.00        | 2,000,000.00                | 54.000.00                 | 2,000,000.00                                               | 1,280,000.00  | 2,000,000.00   | 250,000.00 | 10 |
| 2                     | 300,000.00          | 300,000.00                  | 100,000.00                | 3,500,000.00                                               | 2,400,000.00  | 2,750,000.00   | 250,000.00 | 19 |
| з                     | 3.000.000.00        | 3,000,000.00                | 30,000.00                 | 2,500,000.00                                               | 56,000.00     | 10.000.000.00  | 250,000.00 |    |
| $\boldsymbol{A}$      | 3,500,000.00        | 5,500,000.00                | 74,000.00                 | 2,000,000.00                                               | 45,000.00     | 560,000.00     | 250,000.00 |    |
| 5                     | 4,500,000.00        | 4,500,000.00                | 200,000.00                | 3,400,000.00                                               | 1,600,000.00  | 2,300,000.00   | 285,000.00 |    |
| 6                     | 5,500,000.00        | 5,500,000.00                | 150,000.00                | 4,000,000.00                                               | 500,000.00    | 2,500,000.00   | 285,000.00 |    |
| $\overline{7}$        | 500,000.00          | 500,000.00                  | 40,000.00                 | 2,000,000.00                                               | 100,000.00    | 200,000.00     | 285,000.00 |    |
| $\boldsymbol{\Theta}$ | 500,000.00          | 500,000.00                  | 50,000.00                 | 200,000.00                                                 | 1,500,000.00  | 2,000,000.00   | 285,000.00 |    |
| 9                     | 5.000.000.00        | 5,000,000.00                | 150,000.00                | 5,600,000.00                                               | 1,500,000.00  | 2,300,000.00   | 300,000.00 |    |
| 10                    | 500,000.00          | 500,000.00                  | 150,000.00                | 6,000,000.00                                               | 50,000.00     | 16,000,000.00  | 300,000.00 |    |
| 11                    | 8.000.000.00        | 8.000.000.00                | 60,000.00                 | 3,000,000.00                                               | 50,000.00     | 430,000.00     | 300,000.00 |    |
| 12                    | 5,000,000.00        | 5,000,000.00                | 75,000.00                 | 4,000,000.00                                               | 600,000.00    | 5,000,000.00   | 312,000.00 |    |
| 13                    | 300,000.00          | 1,000,000.00                | 150,000.00                | 10,000,000.00                                              | 4,300,000.00  | 5,000,000.00   | 312,000.00 |    |
| 14                    | 700,000.00          |                             | 700,000.00 2,255,000.00   | 350,000.00                                                 | 240,000.00    | 405,000.00     | 312,000.00 |    |
| 15                    | 12,000,000.00       | 4,235,800.00                | 231,500.00                | 2,820,000.00                                               | 29,102,112.00 | 12,849,850.00  | 312,000.00 |    |
| 16                    | 1,465,200.00        | 1,465,200.00                | 150,000.00                | 3,607,500.00                                               | 50,000.00     | 20,511,750.00  | 324,000.00 |    |
| 17                    | 500,000.00          | 500,000.00                  | 700,000.00                | 5,000,000.00                                               | 600,000.00    | 14,000,000.00  | 324,000.00 |    |
| 18                    | 500,000.00          | 500,000.00                  | 200,000.00                | 1,400,000.00                                               | 2,535,500.00  | 2,500,000.00   | 324,000.00 |    |
| 19                    | 2,000,000.00        | 3.500.000.00                | 8.400.00                  | 3,000,000.00                                               | 103.750.00    | 1,269.464.00   | 336,000.00 |    |
| 20                    | 5,000,000.00        | 5,000,000.00                | 150,000.00                | 1,500,000.00                                               | 302,500.00    | 790,000.00     | 336,000.00 |    |
| 21                    | 5,200,000.00        | 5,200,000.00                | 100,000.00                | 1,000,000.00                                               | 302,500.00    | 790,500.00     | 336,000.00 |    |
| 22                    | 3,000,000.00        | 3,500,000.00                | 150,000.00                | 5,000,000.00                                               | 500,000.00    | 1,750,000.00   | 336,000.00 |    |
| 23                    | 1,000,000.00        | 1,000,000.00                | 200,000.00                | 4,500,000.00                                               | 38,392,510.00 | 5,000,000.00   | 336,000.00 |    |
| 24                    | 1,500,000.00        | 1,500,000.00                | 55,000.00                 | 955,000.00                                                 | 45,000.00     | 6,864,300.00   | 348,487.00 |    |
| 25                    | 300,000.00          | 500,000.00                  | 40,000.00                 | 1,973,500.00                                               | 40,000.00     | 300,000.00     | 348,487.00 |    |

Gambar 3.6 Data View

#### **B Uji Asumsi Klasik**

Uji asumsi klasik meliputi:

### **1. Uji Normalitas**

Pengujian normalitas adalah pengujian tentang kenormalan distribusi data, asumsi yang harus dimiliki oleh data adalah bahwa data tersebut berdistribusi secara normal. Untuk mengetahui bentuk distribusi data kita bisa menggunakan grafik distribusi dan analisis statistik. Namun peneliti menggunakan uji Kolmogorov-Smirnov untuk uji normalitas dengan 1- Sample K-S. Langkah-langkah melakukan uji normalitas dengan menggunakan SPSS adalah pilih menu *analyze* kemudian pilih *nonparametric* tests kemudian pilih submenu 1-Sample K-S, proses lebih detail dapat dilihat pada Gambar 3.7.

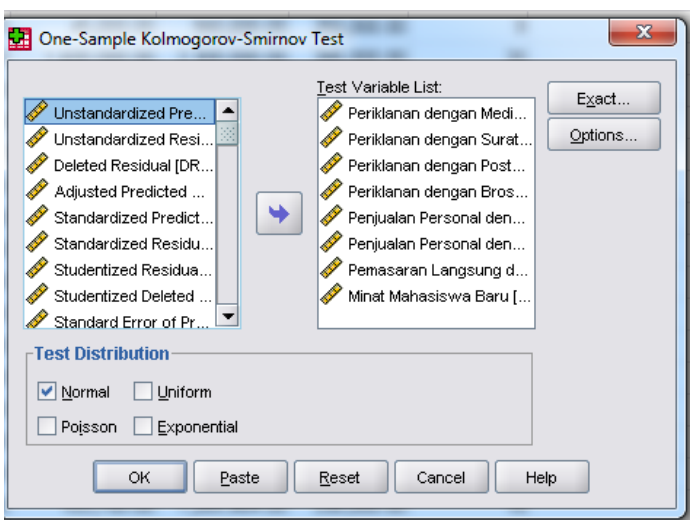

Gambar 3.7. *One-Sample Kolmogorov-Smirnov Test* 

Langkah-langkah uji normalitas dengan menggunakan grafik histogram dan P-P Plot adalah pilih menu *Analyze* kemudian pilih *Regression* dan pilih linier. Selanjutnya pilih kolom Plot dan masukkan SRESID dan ZPRED, lebih jelas dapat dilihat pada Gambar 3.8.

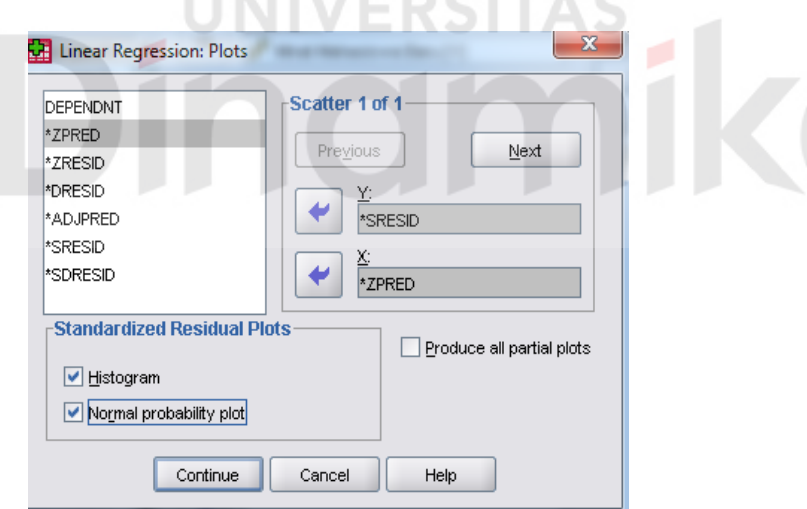

Gambar 3.8 Linier Regression Plots

### **2. Uji Linieritas**

Asumsi ini menyatakan bahwa untuk setiap persamaan regresi linier, hubungan antara variabel independen dan variabel dependen harus linier. Asumsi ini akan menentukan jenis persamaan estimasi yang digunakan,

apakah persamaan logaritma, persamaan kubik, kuadratik atau invers. Untuk melihat linieritas kita dapat melihat pada grafik hubungan antara variabel dependen dan variabel dependen. Langkah-langkah untuk melihat hubungan linieritas tersebut adalah pilih menu *Graphs* kemudian pilih submenu *Legacy Dialog* kemudian pilih *Line*. Selanjutnya muncul kotak dialog *Line Charts* yang ditunjukkan dengan Gambar 3.9.

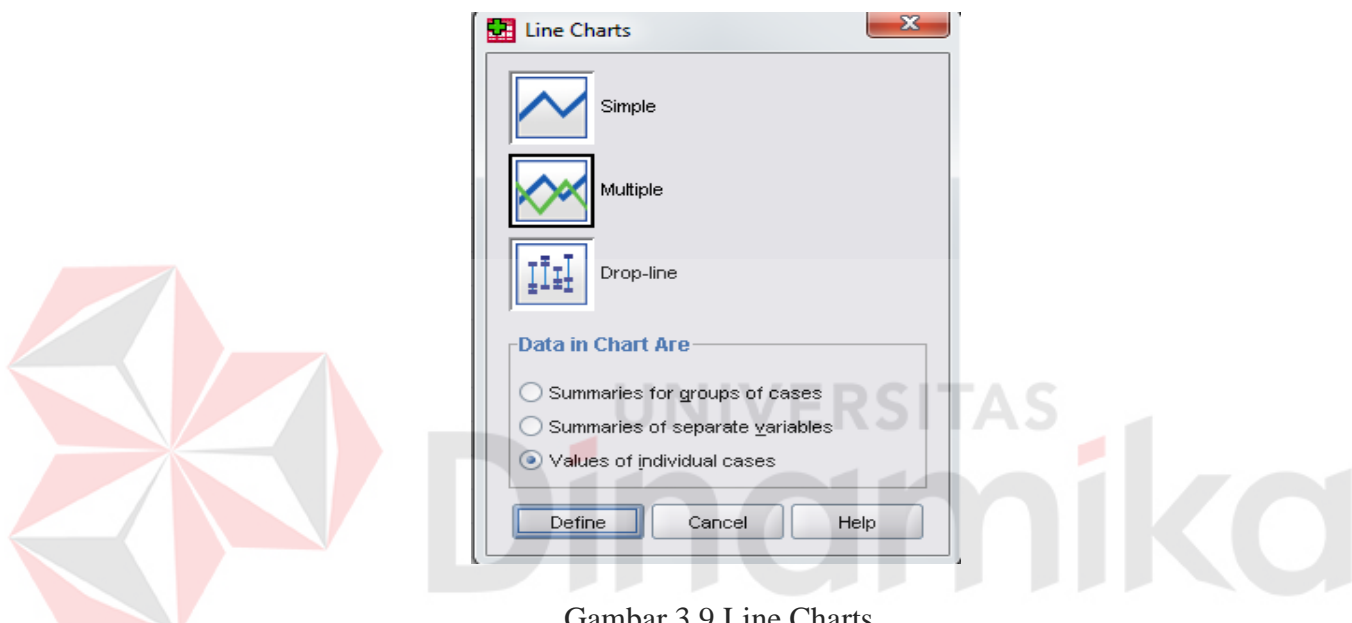

Gambar 3.9 Line Charts

#### **3. Uji Multikolinieritas**

Asumsi multikolinieritas menyatakan bahwa variabel independen harus terbebas dari gejala multikolinieritas. Yang dimaksud dengan gejala multikolinieritas adalah gejala korelasi antar variabel independen. Gejala ini ditunjukkan dengan korelasi yang signifikan antar variabel independen. Langkah pengujiannya dengan menggunakan program SPSS adalah pilih menu *Analyze* kemudian pilih submenu *Regression* dan klik *Linier*. Maka akan muncul kotak dialog *Linier Regression Statistik* dan selanjutnya centang *Estimates, Covariances Matrix* dan *Collineriarity Diagnostics* yang ditunjukkan pada Gambar 3.10.

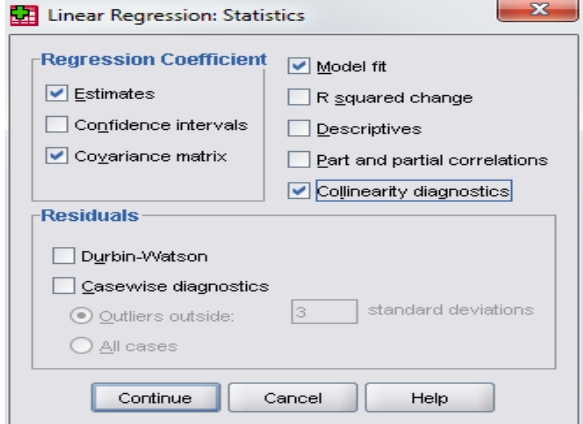

Gambar 3.10 *Linier Regression Statistics*

## **4. Uji Heteroskedasitas**

Asumsi heteroskedasitas adalah asumsi dalam regresi dimana varians dari residual tidak sama untuk satu pengamatan ke pengamatan yang lain. Dalam regresi, salah satu asumsi yang harus dipenuhi adalah bahwa varians dari residual dari satu pengamatan ke pengamatan yang lain tidak memiliki pola tertentu. Pola yang tidak sama ini ditunjukkan dengan nilai yang tidak sama antar satu varians dari residual. Uji ini dlihat dari penyebaran dari varians residual. Langkah-langkah pengujian ini adalah pilih menu *Analize* kemudian pilih submenu *Regression* dan pilih *Linier*. Selanjutnya akan muncul kotak dialog *Linier Regression Plot* yang ditunjukkan pada Gambar 3.11.

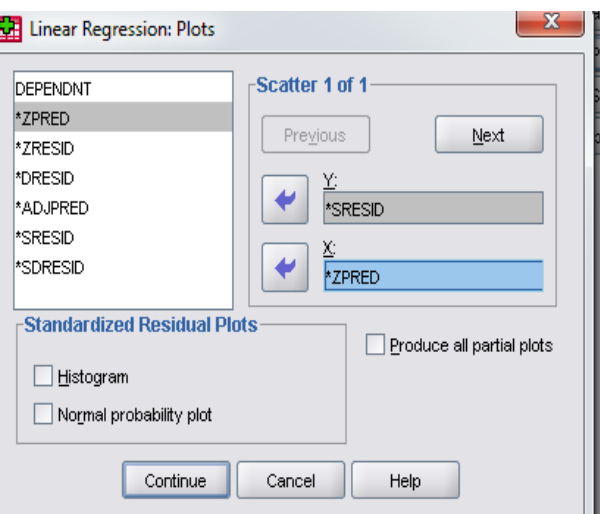

Gambar 3.11 *Linier Regression Plots* 

Selain melihat dari pola titik yang ada pada *scatterplot,* gejala heteroskedatisitas juga dapat dilihat dengan menggunakan uji *Spearman's rho*. Langkah-langkah pengujiannya pada aplikasi SPSS adalah pilih menu *Analyze*-*Regression-Regression Linier* kemudian masukkan variabel dependen dan independennya dan pilih tombol *save* selanjutnya pada residual beri centang untuk *Unstandardized* kemudian pilih tombol *continue* klik tombol OK maka akan bertambah satu variabel residual yaitu RES\_1.

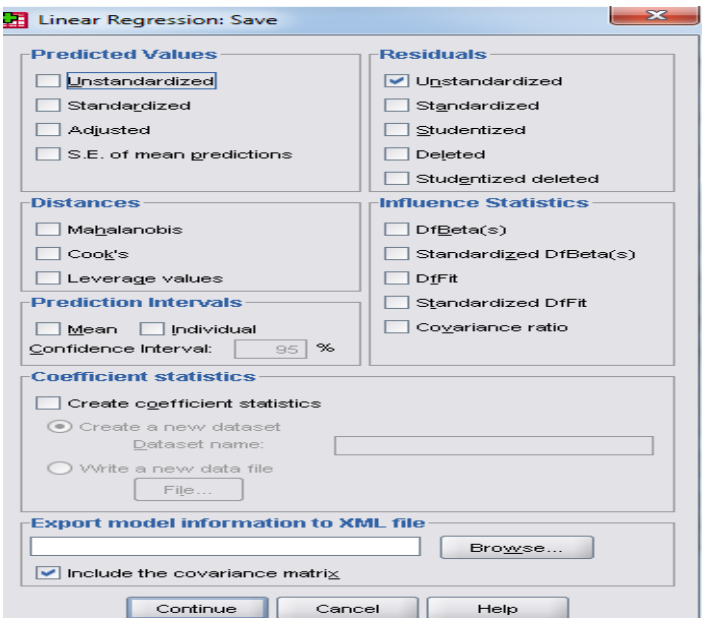

Gambar 3.12 *Linier Regression Save* 

Langkah selanjutnya adalah melakukan korelasi Spearman's rho dengan cara klik menu Analyze-Correlate-Bivariate. Kemudian masukkan unstanrdized residual dan variabel independen kemudian centang Spearman.

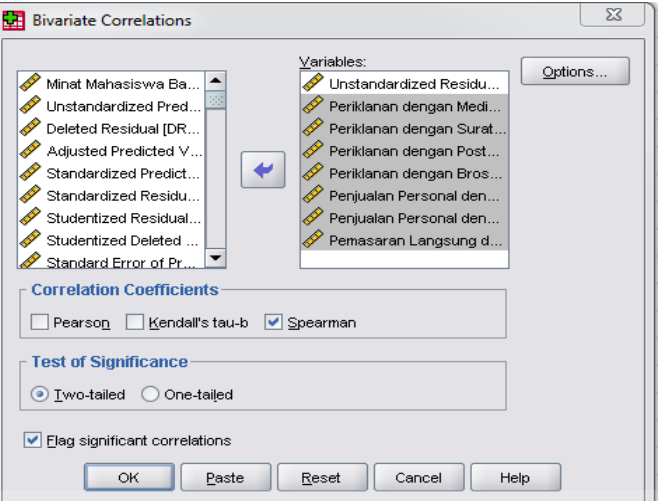

Gambar 3.13 Bivariate Correlations

UNIVERSITAS

#### **5. Uji Autokorelasi**

Uji ini merupakan pengujian asumsi dalam regresi di mana variabel dependen tidak berkorelasi dengan dirinya sendiri. Maksud korelasi dengan dirinya sendiri adalah bahwa nilai dari variabel dependen tidak berhubungan dengan nilai variabel itu sendiri, baik nilai periode sebelumnya atau nilai periode sesudahnya. Untuk mendeteksi gejala autokorelasi dengan menggunakan uji *Durbin-Watson* (DW). Uji ini menghasilkan nilai DW hitung (d) dan nilai Dw table (dl & dv), aturan pengujiannya adalah sebagai berikut:

d<dl : terjadi masalah autokorelasi yang positif yang perlu perbaikan

dl<d<du : Ada masalah autokorelasi positif tetapi lemah, dimana perbaikan akan lebih baik.

du>d<4-du : Tidak ada masalah autokorelasi

4-du<d<4-dl : Masalah autokorelasi lemah, dimana dengan perbaikan akan lebih baik.

4-dl<d : Masalah autokorelasi serius

Langkah-langkah pengujiannya pada program SPSS adalah pilih menu *Analyze* selanjutnya pilih menu *Regression* dan kemudian pilih *Linier* berikutnya pilih kolom statistics, maka akan muncul kotak dialog *Linier Regression Statistics* kemudian klik *Durbin-Watson* dapat dilihat pada Gambar 3.14.

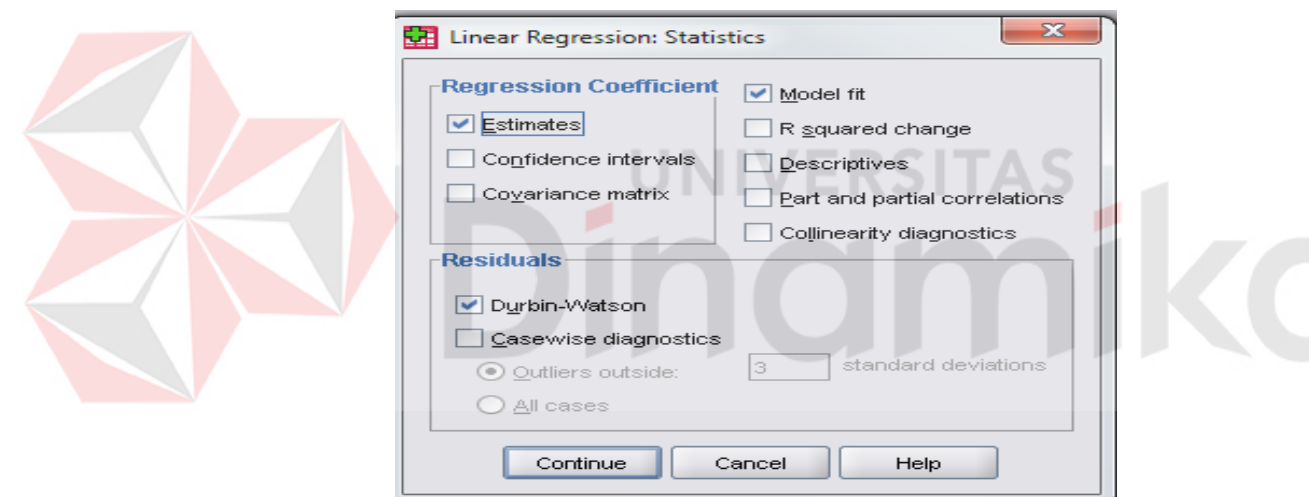

Gambar 3.14 *Linier Regression Statistics Durbin-Watson* 

#### **C Uji Regresi Linier Berganda**

Setelah data diinputkan pada data view lengkap beserta *type* datanya yang diinput pada variabel view langkah selanjutnya adalah melakukan analisis data. Analisis data dilakukan dengan cara memilih menu *Analyze* pada menu utama SPSS kemudian pilih submenu *Regression* dan kemudian pilih submenu *Linier* yang tertera pada Gambar 3.15.

|                    | <b>E DATA_FIX.sav [DataSet1] - SPSS Data Editor</b> |                           |                               |   |                                 |                                      |               |            |    |
|--------------------|-----------------------------------------------------|---------------------------|-------------------------------|---|---------------------------------|--------------------------------------|---------------|------------|----|
| Edit<br>Eile       | View<br>Data                                        | Iransform<br>Analyze      | Graphs<br><b>Utilities</b>    |   | Window<br>Add-ons               | Help                                 |               |            |    |
| 凸<br>$\rightarrow$ | ă.<br><b>ITT</b><br>句目                              | 医目<br>Reports             |                               | × | <b>R</b><br>ዔ                   |                                      |               |            |    |
| 1: X1              | 2000000                                             |                           | <b>Descriptive Statistics</b> |   |                                 |                                      |               |            |    |
|                    | X1                                                  | Tables                    |                               |   |                                 | X5                                   | XG            | XZ         | Y  |
| $\mathbf{1}$       | 2,000,000.00                                        | 2,0                       | Compare Means                 |   | ,000.00                         | 1,280,000.00                         | 2,000,000.00  | 250,000.00 | 10 |
| $\overline{2}$     | 300,000.00                                          | ЗΙ                        | General Linear Model          |   | .000.00                         | 2,400,000.00                         | 2,750,000.00  | 250,000.00 | 19 |
| 3                  | 3,000,000.00                                        | 3,0                       | Generalized Linear Models     |   | ,000.00                         | 56,000.00                            | 10,000,000.00 | 250,000.00 | 27 |
| $\overline{4}$     | 3,500,000.00                                        | 5,51                      | Mixed Models                  |   | 000.00                          | 45.000.00                            | 560,000.00    | 250,000.00 | 9  |
| 5                  | 4,500,000.00                                        | Correlate<br>4,51         |                               |   | 000.00                          | 1,600,000.00                         | 2.300,000.00  | 285,000.00 | 20 |
| 6                  | 5,500,000.00                                        | Regression<br>5,51        |                               |   | $R_{\text{in}}$ Linear          |                                      | 00,000.00     | 285,000.00 | 22 |
| $\overline{7}$     | 500.000.00                                          | Loglinear<br>51           |                               |   | التميرا                         | Curve Estimation                     | 00.000.00     | 285,000.00 | 12 |
| 8                  | 500,000.00                                          | 51                        | Neural Networks               |   |                                 | Partial Least Squares                | 100,000.00    | 285,000.00 | 15 |
| 9                  | 5,000,000.00                                        | Classify<br>5,0           |                               |   | .K.                             | Binary Logistic                      | 00,000.00     | 300,000.00 | 24 |
| 10                 | 500.000.00                                          | 51                        | Data Reduction<br>Scale       |   | Multinomial Logistic<br>Orginal |                                      | 00.000.00     | 300,000.00 | 44 |
| 11                 | 8.000.000.00                                        | 8,0                       |                               |   |                                 |                                      | 30,000.00     | 300,000.00 | 35 |
| 12                 | 5,000,000.00                                        | 5,0                       | Nonparametric Tests           |   | $R_{\text{R0B}}$ Probit         |                                      | 00.000.00     | 312,000.00 | 18 |
| 13                 | 300,000.00                                          | <b>Time Series</b><br>1,0 |                               |   |                                 |                                      | 00.000.00     | 312,000.00 | 21 |
| 14                 | 700,000.00                                          | Survival<br>71            |                               |   | <b>R</b> Nonlinear              |                                      | 05,000.00     | 312,000.00 | 16 |
| 15                 | 12,000,000.00                                       | 4.2                       | Missing Value Analysis        |   |                                 | Weight Estimation                    | 149.850.00    | 312,000.00 | 35 |
| 16                 | 1,465,200.00                                        | 1,41                      | Multiple Response             |   |                                 | R <sub>s</sub> 2-Stage Least Squares | 11,750.00     | 324,000.00 | 22 |
| 17                 | 500,000.00                                          | 51                        | Complex Samples               |   |                                 | Optimal Scaling                      | 100.000.00    | 324,000.00 | 40 |
| 18                 | 500,000.00                                          | 51                        | Quality Control               |   | .000.00                         | 2,535,500.00                         | 2,500,000.00  | 324,000.00 | 12 |
| 19                 | 2,000,000.00                                        | 3.5                       | ROC Curve                     |   | ,000.00                         | 103,750.00                           | 1,269,464.00  | 336,000.00 | 18 |
| 20                 | 5,000,000.00                                        | 5,000,000.00              | 150,000.00                    |   | 1,500,000.00                    | 302,500.00                           | 790,000.00    | 336,000.00 | 20 |
| 21                 | 5,200,000.00                                        | 5,200,000.00              | 100.000.00                    |   | 1,000,000.00                    | 302,500.00                           | 790,500.00    | 336,000.00 | 39 |
| 22                 | 3,000,000.00                                        | 3,500,000.00              | 150,000.00                    |   | 5,000,000.00                    | 500,000.00                           | 1,750,000.00  | 336,000.00 | 23 |
| 23                 | 1,000,000.00                                        | 1,000,000.00              | 200,000.00                    |   | 4,500,000.00                    | 38,392,510.00                        | 5,000,000.00  | 336,000.00 | 17 |
| 24                 | 1,500,000.00                                        | 1,500,000.00              | 55.000.00                     |   | 955,000.00                      | 45,000.00                            | 6,864,300.00  | 348.487.00 | 16 |

Gambar 3.15 Langkah-langkah Memilih Menu Analisis Regresi

×,

Setelah memilih menu tersebut maka kemudian akan tampil kotak dialog *Linier Regresion* yang dapat dilihat pada Gambar 3.16.

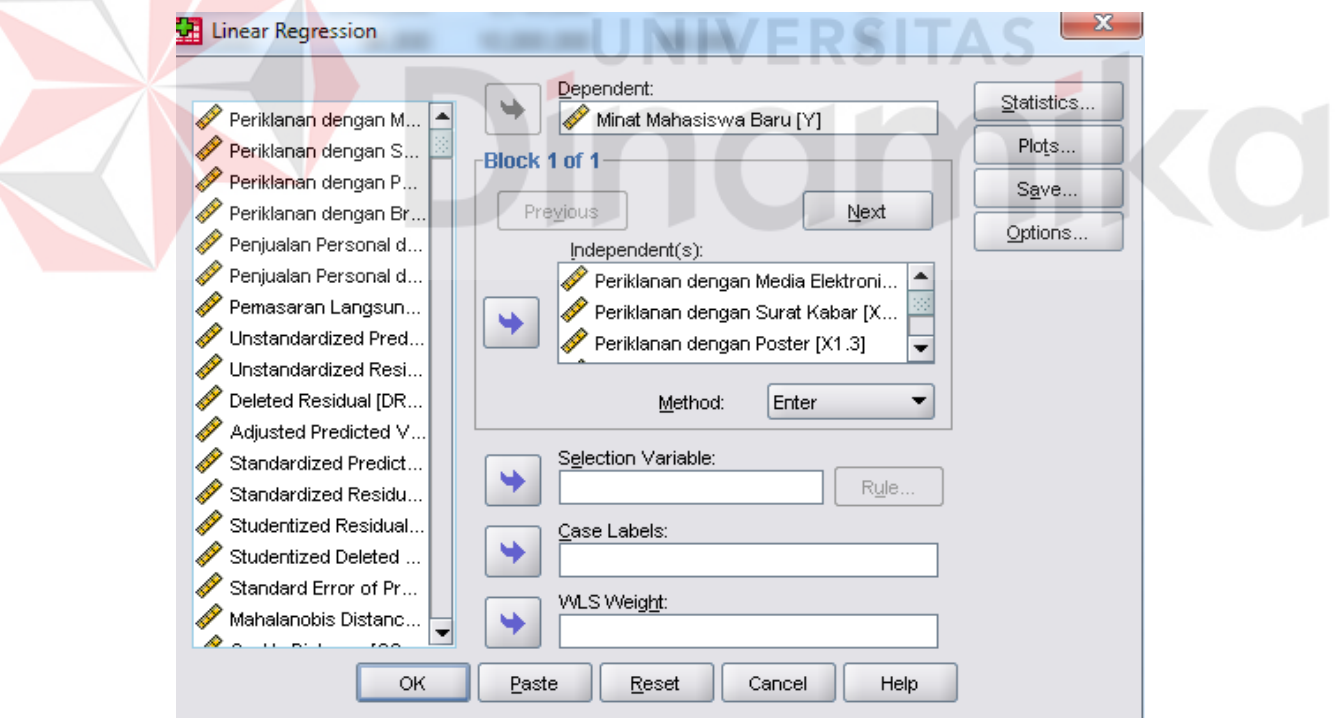

Gambar 3.16 Kotak Dialog *Linier Regresion*

 Pada kotak dialog *linier regression* tersedia untuk memasukkan variabel *dependent* dan *independent*. Kemudian di dalam analisis regresi ada beberapa

pilihan metode yaitu antara lain metode *enter*, metode *removed*, metode *stepwise*, metode *forward* dan metode *backward*. Dalam penelitian ini menggunakan metode *enter* karena semua variabel penelitian dimasukkan dalam analisis tanpa ada pemilihan terhadap variabel-variabel yang terkait. Kemudian juga tersedia kolom *statistics*, *plot, save* dan *options*. Kolom *statistics* berisi pilihan analisis statistik yang akan digunakan, sedangkan kolom *plot* digunakan untuk membuat grafik analisis regresi.

 Di dalam melakukan analisis regresi linier, di dalamnya terdapat beberapa proses yaitu proses persamaan regresi linier berganda, uji F, uji T, uji korelasi ganda, dan uji analisis determinasi.. Setelah kotak dialog regresi linier maka langkah selanjutnya uji regresi linier berganda dengan memilih kolom *statistic, plot* dan *options* dapat dilihat pada Gambar 3.17.

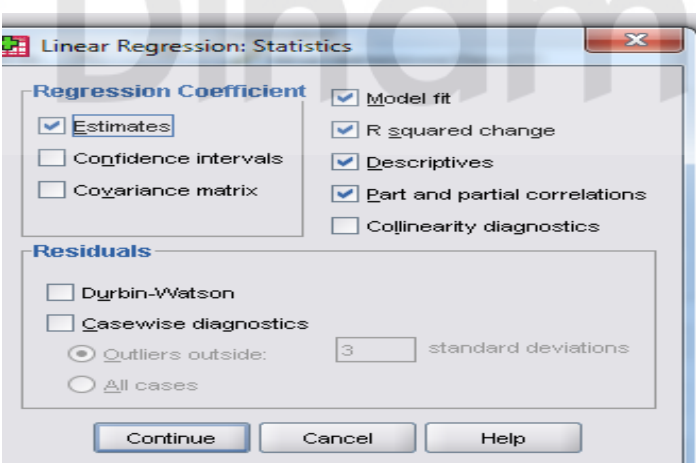

Gambar 3.17 Kolom *Statistics* 

## **BAB IV HASIL DAN PEMBAHASAN**

## **4.1 Gambaran Umum Data**

 Jumlah sampel data dalam penelitian ini adalah data biaya promosi yang dilakukan bagian PRM dan rekap isian sumber informasi yang berasal dari pendaftaran *online* dan *counter* mulai tahun pendaftaran 2005 sampai dengan 2014 (bulan September 2004 sampai dengan bulan Agustus 2014). Dari data yang ada diambil sampel hanya data yang tidak kosong(valid), untuk data yang tidak valid tidak dimasukkan ke dalam sampel. Informasi detail mengenai biaya promosi dapat dilihat pada Tabel 4.1 dan Tabel 4.2.

| <b>Variabel</b> | <b>Jenis Biaya Promosi</b>           | <b>Total Biaya</b> | <b>Persentase</b> |  |
|-----------------|--------------------------------------|--------------------|-------------------|--|
| X1              | Periklanan Dengan Media Elektronik   | 111,220,200        | 18.14             |  |
| X2              | Periklanan Dengan Surat kabar        | 108,356,000        | 17.67             |  |
| X3              | Periklanan Dengan Poster             | 6,522,900          | 1.06              |  |
| X4              | Periklanan Dengan Brosur             | 99,578,500         | 16.24             |  |
| X <sub>5</sub>  | Penjualan Personal Dengan Presentasi | 97,489,872         | 15.90             |  |
| X <sub>6</sub>  | Penjualan Personal Dengan Pameran    | 177,541,364        | 28.96             |  |
| X7              | Pemasaran Langsung Dengan Internet   | 12,370,568         | 2.02              |  |
|                 | Total                                | 613,079,404        | 100.00            |  |

Tabel 4.1 Total dan Persentase Biaya Promosi

*Sumber: Data Primer yang diolah* 

| <b>Variabel</b>                               | <b>Jenis Biaya Promosi</b>           | Rata-Rata(Rp) |  |  |  |  |
|-----------------------------------------------|--------------------------------------|---------------|--|--|--|--|
| X1                                            | Periklanan Dengan Media Elektronik   | 3,177,720.00  |  |  |  |  |
| X2                                            | Periklanan Dengan Surat kabar        | 3,095,885.71  |  |  |  |  |
| X <sub>3</sub>                                | Periklanan Dengan Poster             | 186,368.57    |  |  |  |  |
| X <sub>4</sub>                                | Periklanan Dengan Brosur             | 2,845,100.00  |  |  |  |  |
| X <sub>5</sub>                                | Penjualan Personal Dengan Presentasi | 2,785,424.91  |  |  |  |  |
| X6                                            | Penjualan Personal Dengan Pameran    | 5,072,610.40  |  |  |  |  |
| X7                                            | Pemasaran Langsung Dengan Internet   | 353,444.80    |  |  |  |  |
| $Sumbar: Data$ <i>Data Drimar vana diolah</i> |                                      |               |  |  |  |  |

Tabel 4.2 Rata-Rata Biaya Promosi

 *Sumber: Data Primer yang diolah* 

Dari Tabel 4.1 dan Tabel 4.2 menunjukkan bahwa biaya penjualan personal dengan pameran paling banyak dikeluarkan dari keseluruhan biaya promosi yang ada yaitu mencapai 28.96%, sedangkan rata-rata biayanya sebesar Rp 5,072,610,40 yang dikeluarkan setiap kali mengikuti kegiatan pameran.

Sedangkan informasi detail mengenai rekap data isian sumber informasi dapat dilihat pada Tabel 4.3.

Tabel 4.3 Jumlah dan Persentase Isian Sumber Informasi

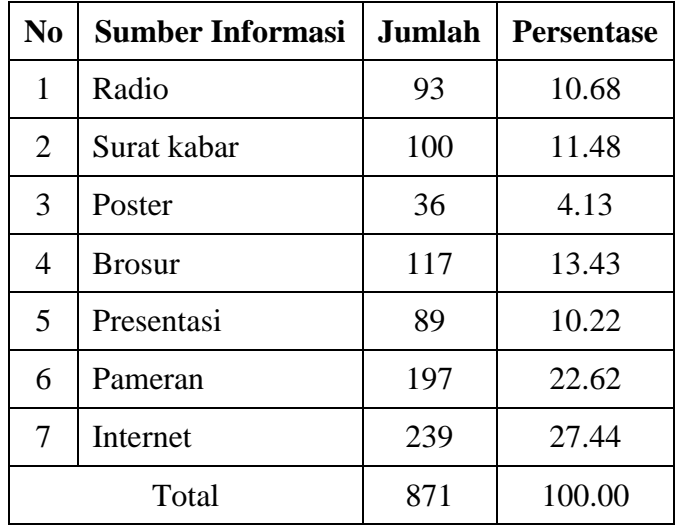

 *Sumber: Data Primer yang diolah* 

Dari Tabel 4.3 menunjukkan bahwa calon Mahasiswa baru mengetahui informasi tentang Stikom Surabaya paling banyak diperoleh dari internet yaitu sebesar 27.44%.

#### **STRATEGI PROMOSI**

#### **1. Biaya Periklanan dengan Media Elektronik**

Periklanan dengan media elektronik merupakan salah satu strategi yang dilakukan bagian PRM guna memberikan informasi kepada masyarakat akan adanya pendaftaran dan promo khusus. Bagian PRM melakukan kegiatan ini pada waktu awal buka pendaftaran mahasiswa baru dengan menginformasikan tentang potongan biaya kuliah, dan pada saat pengumuman Ujian Akhir Nasional (UNAS) serta Seleksi Bersama Masuk Perguruan Tinggi Negeri (SBMPTN). Iklan tersebut ditayangkan pada radio daerah, Adlibs Suara Surabaya.

Berikut contoh rekaman penelitian promo iklan di radio dapat dilihat pada

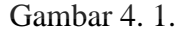

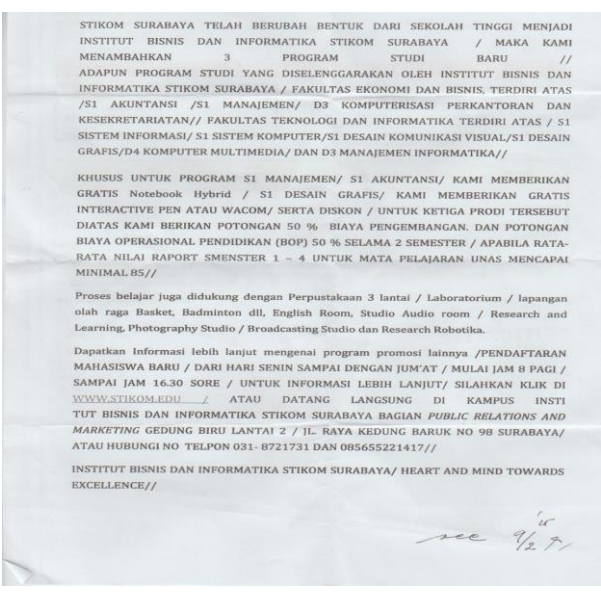

Gambar 4.1 Rekaman Penelitian Promo Iklan di Radio

#### **2. Biaya Periklanan dengan Media Cetak**

Periklanan dengan media cetak merupakan salah satu strategi yang dilakukan bagian PRM guna memberikan informasi kepada masyarakat akan adanya pendaftaran dan promo khusus. Bagian PRM melakukan kegiatan ini pada waktu awal buka pendaftaran mahasiswa baru dengan menginformasikan tentang potongan biaya kuliah, dan pada saat pengumuman Ujian Akhir Nasional (UNAS) serta pengumuman Seleksi Bersama Masuk Perguruan Tinggi Negeri (SBMPTN). Iklan tersebut ditayangkan pada surat kabar Jawa Pos. Berikut contoh tayang iklan di Jawa Pos dapat dilihat pada Gambar 4. 2.

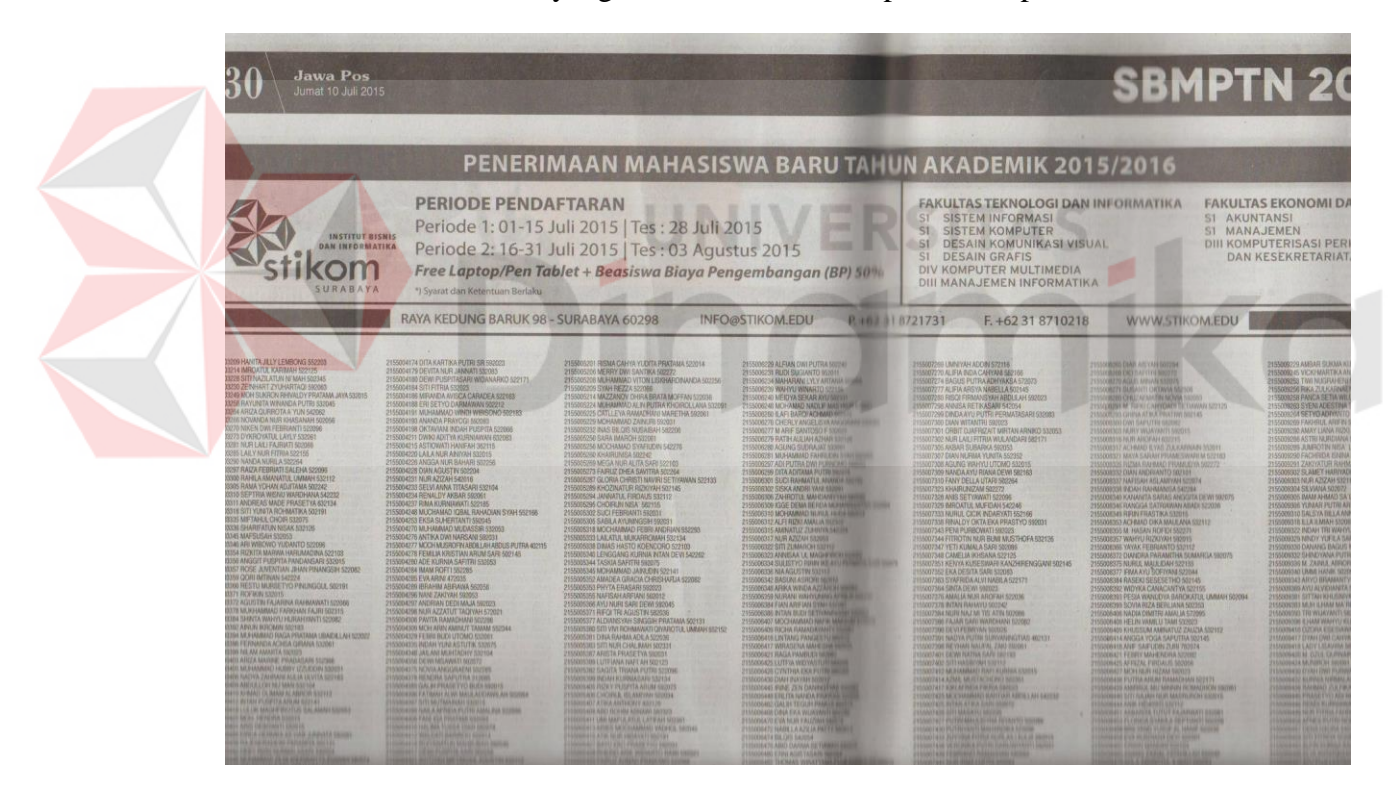

Gambar 4.2 Bukti Tayang Iklan di Jawa Pos

#### **3. Biaya Periklanan dengan Poster**

Poster merupakan media informasi tentang pendaftaran Stikom Surabaya yang dapat ditempel pada papan pengumuman sekolah. Poster yang dibuat bagian PRM ada 2 macam yaitu poster pendaftaran dan poster promosi/beasiswa. Poster pendaftaran berisi mengenai informasi pendaftaran kampus Stikom Surabaya, sedangkan poster promosi/beasiswa berisi tentang informasi pemberian promo khusus berupa beasiswa/hadiah jika calon mahasiswa melanjutkan studi kampus Stikom Surabaya.

Berikut disajikan contoh poster pendaftaran dan poster promosi dapat dilihat pada Gambar 4.3.

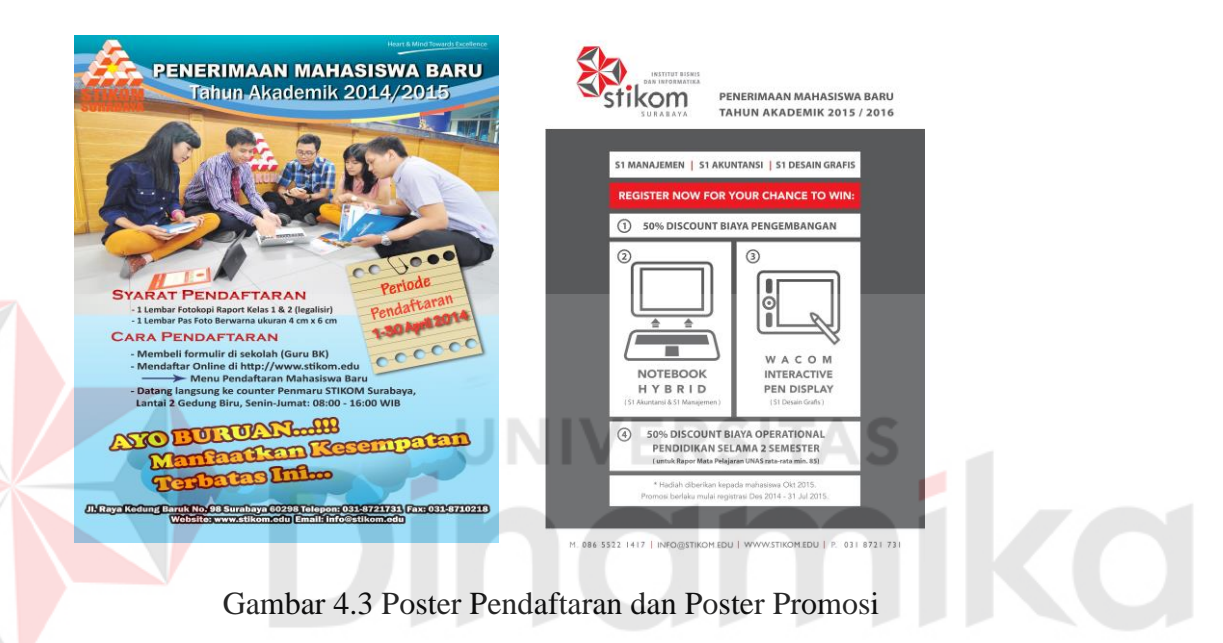

#### **4. Biaya Periklanan dengan Brosur**

Brosur berisi tentang informasi program studi, biaya pendidikan dan promo/penawaran khusus tentang Stikom Surabaya. Brosur merupakan salah satu alat promosi yang digunakan untuk menyampaikan informasi tentang Stikom Surabaya ke masyarakat. Brosur selalu dibawa pada saat melakukan kegiatan promosi seperti pameran, presentasi, bertemu dengan calon mahasiswa, dll. Berikut disajikan contoh brosur pendaftaran dapat dilihat pada Gambar 4.4.

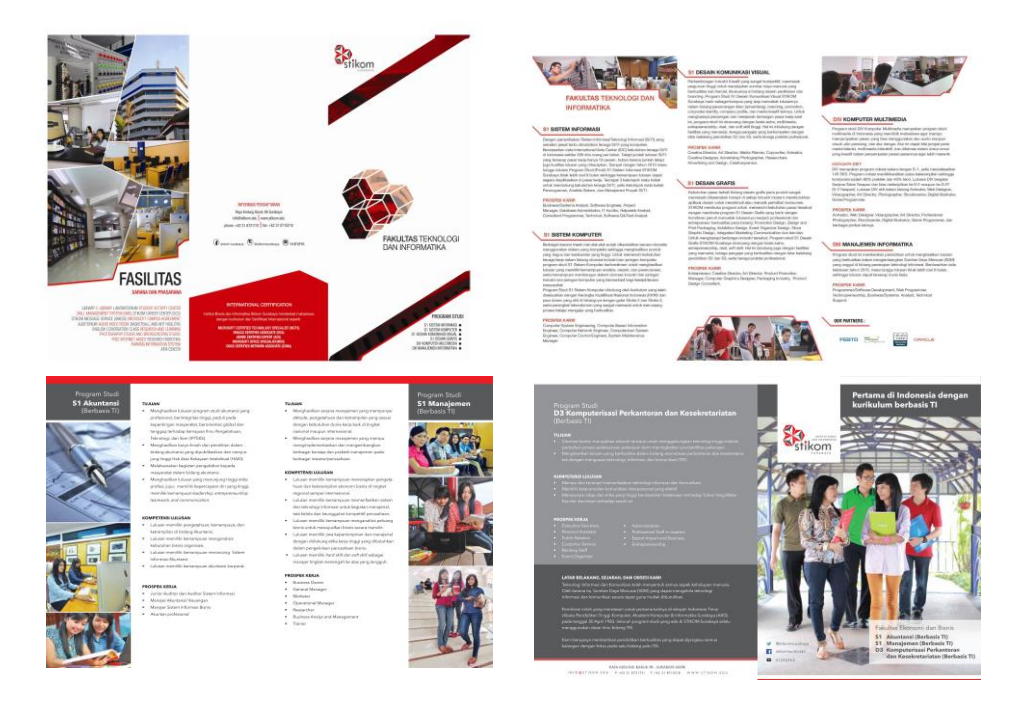

Gambar 4.4 Brosur Pendaftaran

## **5. Biaya Penjualan Personel dengan Presentasi**

Presentasi dilakukan bersamaan dengan pameran atau safari ke SMA. Prosedur untuk mendapatkan jadwal presentasi dengan cara pengajuan ke sekolah atau dijadwalkan langsung dari sekolah. Presentasi dilakukan dengan cara memberikan informasi tentang Stikom Surabaya kepada siswa/siswi SMA khususnya kelas XII. Setelah jadwal presentasi telah ditentukan, maka bag PRM menyusunnya dan membuat *time table* kegiatan presentasi/Safari di beberapa Kota/Kab pada periode bulanan. Berikut disajikan *time table* kegiatan safari ke SMA dapat dilihat pada Gambar 4.5

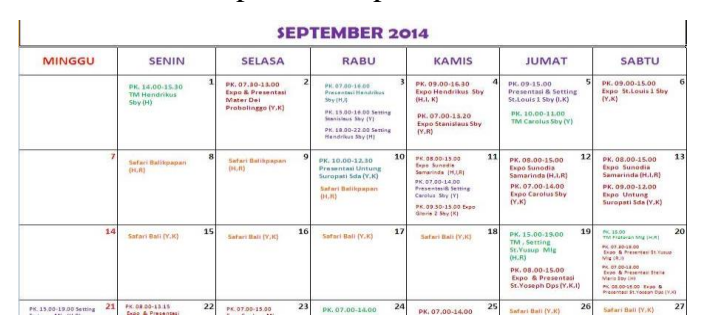

Gambar 4.5 *Time Table* Kegiatan Presentasi dan Pameran

#### **6. Biaya Penjualan Personel dengan Pameran**

Pameran adalah agenda rutin yang selalu dilaksanakan tiap tahunnya di sekolah dan di Mal. Pameran sendiri diartikan sebagai salah satu strategi yang dilakukan bagian PRM untuk menjaring siswa/siswi SMA dengan cara membuka stand dan dan dibuka konsultasi dengan siswa maupun orang tua serta memberikan informasi tentang Kampus Stikom Surabaya. Khusus pameran di sekolah bagian PRM sudah mendapatkan undangan dan proposal dari pihak sekolah sehingga bagian PRM akan melakukan verifikasi dan pengajuan acc untuk ikut serta atau tidak. Jika ikut serta maka akan disusun jadwal *time table* untuk kegiatan pameran per bulan. *Time table* kegiatan pameran dapat dilihat pada Gambar 4.5 di atas dan dokumentasi kegiatan pameran dapat dilihat pada Gambar 4.6.

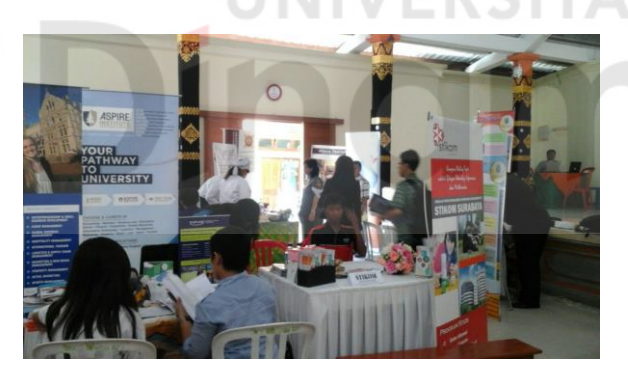

Gambar 4.6 Dokumentasi Pameran

#### **7. Biaya Pemasaran Langsung dengan Internet**

Pemasaran langsung dengan internet yang dimaksud adalah memasarkan kampus Stikom Surabaya yang dapat diakses via online dengan bantuan internet yang di dalamnya dapat berisi tentang informasi, komunikasi dan promosi serta dengan melakukan jejaring di media social. Adapun website utama Stikom Surabaya dapat diakses di alamat [www.stikom.edu.](http://www.stikom.edu/) Tampilan website Stikom Surabaya dapat dilihat pada Gambar 4.7.

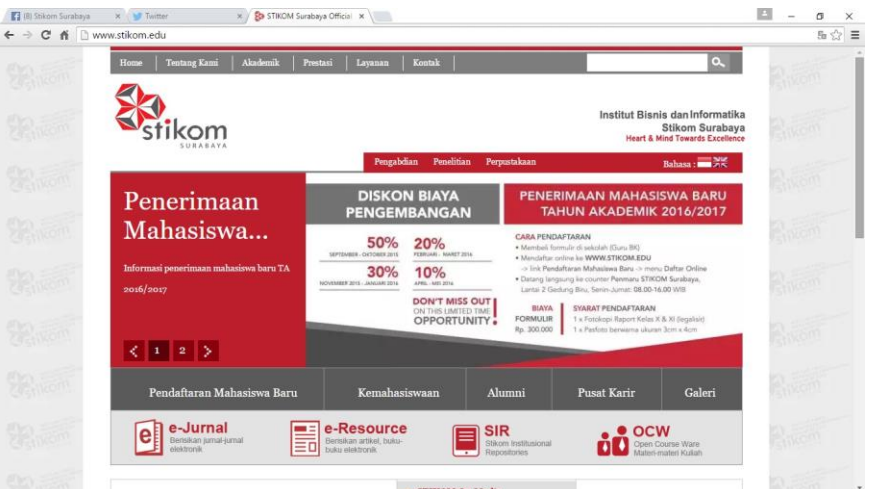

Gambar 4.7 Tampilan Website Stikom Surabaya

Sedangkan informasi mengenai pendaftaran mahasiswa baru dapat diakses di alamat penmaru.stikom.edu. Pendaftaran online dapat dilakukan di penmaru.stikom.edu pada menu daftar online. Tampilan website pendaftaran online dapat dilihat pada Gambar 4.8.

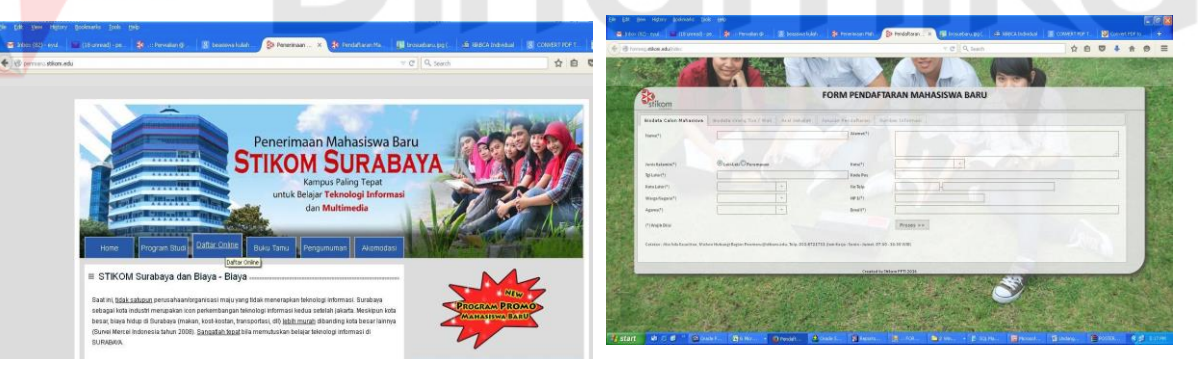

Gambar 4.8 Tampilan Website Pendaftaran Online

Selain menggunakan website sebagai media informasi, Stikom Surabaya juga telah melakukan kontak langsung dengan calon mahasiswa baru melalui aplikasi *chating* dengan menggunakan bantuan aplikasi *Yahoo Mesanger*. Tampilan *chating* di *Yahoo Mesanger* dapat dilihat pada Gambar 4.9.

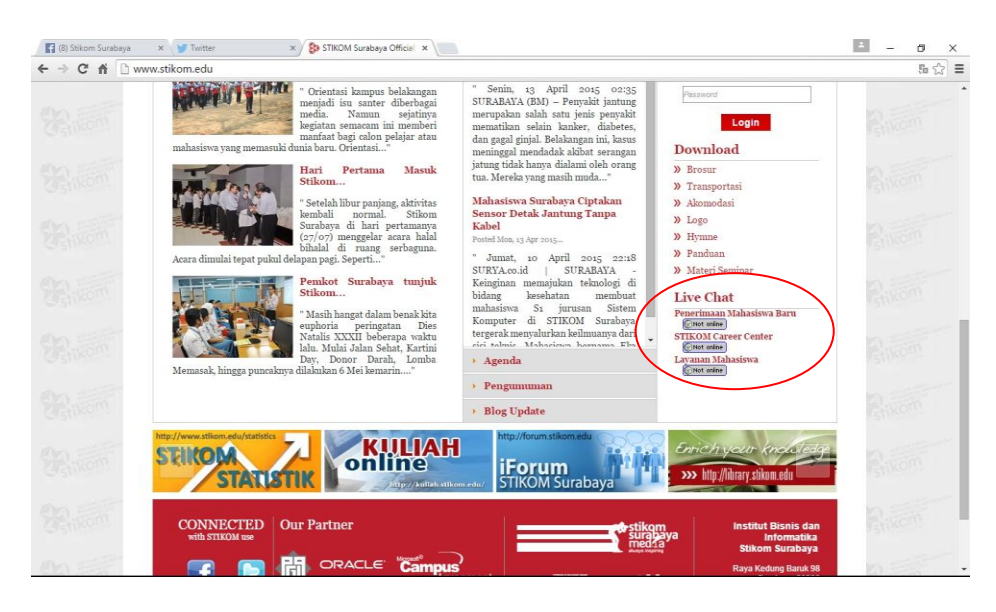

Gambar 4.9 Tampilan Chating di Website Stikom Surabaya

Selain itu untuk melakukan jejaring dengan menggunakan media social seperti *Facebook, Twiter* dan mengadakan lomba *Like n Share* di *Facebook*nya Stikom Surabaya untuk seluruh civitas akademika Stikom Surabaya. Adapun tampilan Facebook dapat dilihat pada Gambar 4.10, Twiter dapat dilihat pada Gambar 4.11 dan Lomba Like n Share dapat dilihat pada 4.12.

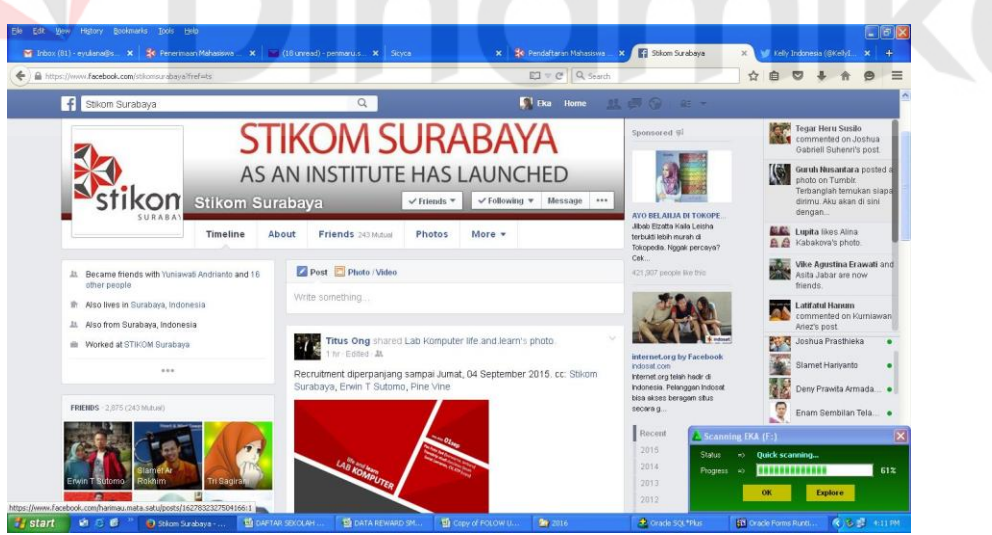

Gambar 4.10 Tampilan Facebook Stikom Surabaya

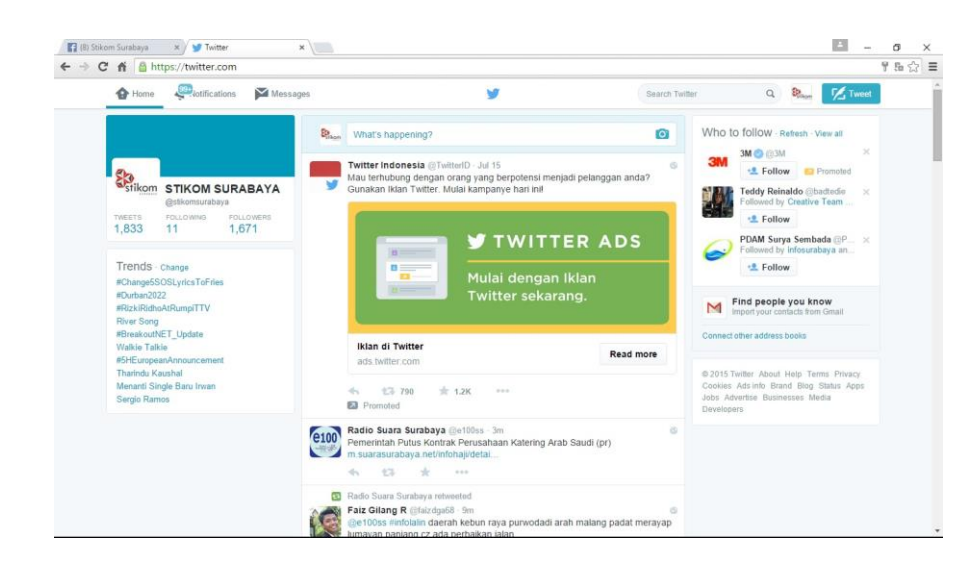

Gambar 4.11 Tampilan Twiter Stikom Surabaya

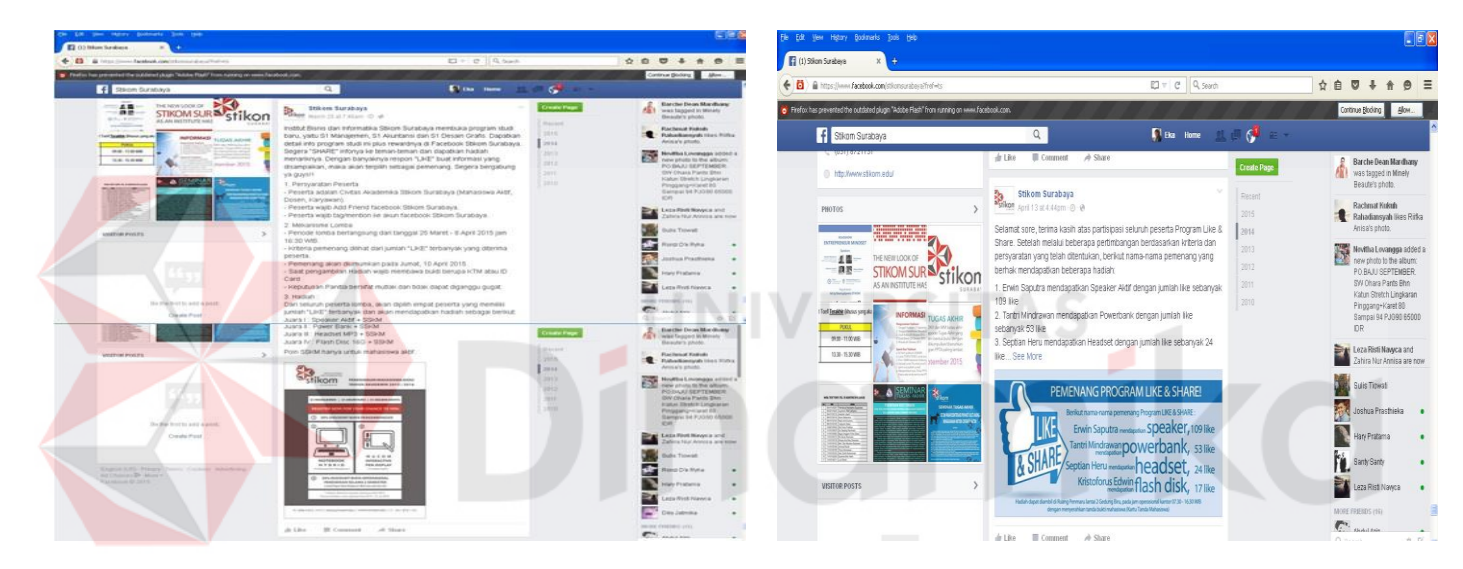

Gambar 4.12 Tampilan Lomba Like n Share

## **4.2 Uji Asumsi Klasik**

## **4.2.1 Uji Normalitas**

Pengujian normalitas merupakan pengujian tentang kenormalan distribusi data. Untuk mengetahui bentuk distribusi, dengan grafik distribusi atau dengan analisis statistik. Adapun cara lain untuk menguji normalitas dengan angka sehingga menghasilkan data yang lebih akurat dengan menggunakan uji Kolmogorov-Smirnov. *Output* hasil uji disajikan pada Tabel 4.4

|                                    |                   | Periklanan   | Periklanan  | Periklanan  | Periklanan    | Penjualan  | Penjualan  | Pemasaran   |
|------------------------------------|-------------------|--------------|-------------|-------------|---------------|------------|------------|-------------|
|                                    |                   | dengan       | dengan      | dengan      | dengan        | Personal   | Personal   | Langsung    |
|                                    |                   | Media        | Surat       | Poster      | <b>Brosur</b> | dengan     | dengan     | dengan      |
|                                    |                   | Elektronik   | kabar       |             |               | Presentasi | Pameran    | Internet    |
| N                                  |                   | 35           | 35          | 35          | 35            | 35         | 35         | 35          |
| Normal Parametersa                 | Mean              | 3177720      | 3095885.7   | 186368.57   | 2845100       | 2785424.9  | 5072610    | 353444.8    |
|                                    | Std.<br>Deviation | 3963874.3    | 3665013.6   | 378451.42   | 2131590       | 7903261.6  | 7897932    | 81400.867   |
| <b>Most Extreme</b><br>Differences | Absolute          | 0.23392346   | 0.222774    | 0.3999193   | 0.111262      | 0.3697565  | 0.2751     | 0.2419891   |
|                                    | Positive          | 0.21681002   | 0.2112348   | 0.3999193   | 0.111262      | 0.3697565  | 0.2751     | 0.2419891   |
|                                    | Negative          | $-0.2339235$ | $-0.222774$ | $-0.319087$ | $-0.10732$    | 0.3641534  | $-0.26406$ | $-0.207144$ |
| Kolmogorov-Smirnov<br>Z            |                   | 1.38390987   | 1.3179487   | 2.3659547   | 0.658233      | 2.187509   | 1.62749    | 1.4316271   |
| Asymp. Sig. (2-tailed)             |                   | 0.04340086   | 0.0619852   | 2.747E-05   | 0.779151      | 0.0001395  | 0.01001    | 0.0331746   |

Tabel 4.4 One-Sample Kolmogorov-Smirnov Test

*Sumber: Pengolahan Data dengan SPSS* 

Berdasarkan *Output* hasil uji pada Tabel 4.4 maka kesimpulan yang dapat

diperoleh adalah sebagai berikut:

- 1. *Output* yang dilihat fokusnya adalah pada hasil Asymp. Sig. (2-tailed), apabila hasilnya lebih dari 0,05 maka uji normalitas terpenuhi.
- 2. Dari *Output* tabel di atas yang memenuhi uji normalitas yaitu periklanan dengan surat kabar sebesar 0,061, periklanan dengan poster sebesar 2,74, periklanan dengan brosur sebesar 0,77

Cara lain dengan menggunakan grafik histogram dan P-P Plot untuk menguji normalitas sebuah data. Hasil *Output*nya dapat dilihat pada Gambar 4.13 dan Gambar 4.14.

#### Histogram

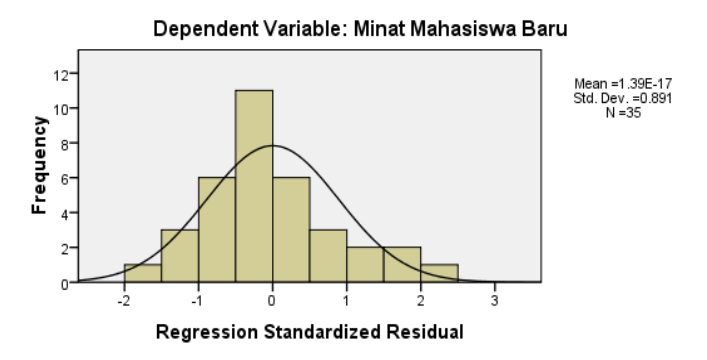

Gambar 4.13 Grafik Histogram

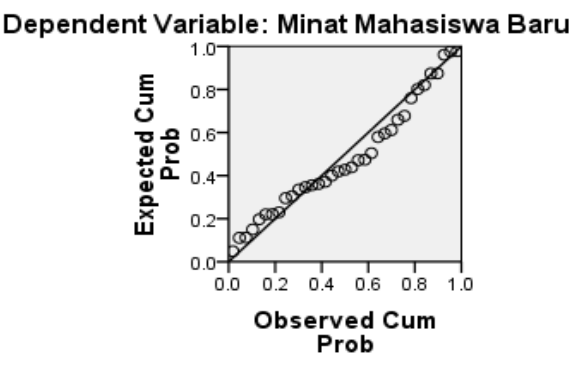

Normal P-P Plot of Regression Standardized Residual

Gambar 4.14 Grafik P-P Plot

*Output* uji normalitas untuk Gambar 4.13 menunjukkan bahwa grafik minat calon Mahasiswa baru mengikuti bentuk distribusi normal dengan bentuk histogram yang hampir sama dengan bentuk distribusi normal, sedangkan Gambar 4.14 menunjukkan bahwa nilai P-P Plot terletak terletak disekitar garis diagonal dan tidak menyimpang jauh dari garis diagonal, sehingga dapat diartikan bahwa distribusi data minat calon Mahasiswa baru adalah normal.

## **4.2.2 Uji Multikolinieritas**

Uji ini digunakan untuk mengetahui apakah pada model regresi ditemukan adanya korelasi antar variabel independen. Pengujian ini dilakukan dengan melihat nilai *Variance Inflation Factor(VIF). Output* hasil uji multikolinieritas dapat dilihat pada Tabel 4.5.
Tabel 4.5 *Coefficients*<sup>a</sup>

|       |                                         | Unstandardized<br>Coefficients     |                              | Standardized<br>Coefficients |         |                                       | <b>Collinearity Statistics</b> |                                        |
|-------|-----------------------------------------|------------------------------------|------------------------------|------------------------------|---------|---------------------------------------|--------------------------------|----------------------------------------|
| Model |                                         | $\mathbf{B}$                       | Std. Error                   | Beta                         | T       | Sig.                                  | Tolerance                      | <b>VIF</b>                             |
|       | (Constant)                              | $-6.442$                           | 7.458                        |                              | $-.864$ | .395                                  |                                |                                        |
|       | Periklanan dengan Media<br>Elektronik   | 1.559E-6                           | .000                         | .456                         | 1.256   | .220                                  | .081                           | 12.278                                 |
|       | Periklanan dengan Surat<br>kabar        | $-6.512E-8$                        | .000                         | $-.018$                      | $-.049$ | .961                                  | .084                           | 11.860                                 |
|       | Periklanan dengan Poster                | 2.454E-6                           | .000                         | .069                         | .640    | .528                                  | .936                           | 1.068                                  |
|       | Periklanan dengan<br><b>Brosur</b>      | 6.946E-7                           | .000                         | .109                         | .969    | .341                                  | .845                           | 1.184                                  |
|       | Penjualan Personal<br>dengan Presentasi | $-1.907E-7$                        | .000                         | $-.111$                      | $-.859$ | .398                                  | .640                           | 1.561                                  |
|       | Penjualan Personal<br>dengan Pameran    | 8.800E-7                           | .000                         | .513                         | 4.703   | .000                                  | .903                           | 1.107                                  |
|       | Model                                   | Unstandardiz<br>ed<br>Coefficients | Standardized<br>Coefficients | T                            | Sig.    | Collineari<br>ty<br><b>Statistics</b> | Model                          | Unstanda<br>rdized<br>Coefficie<br>nts |
|       | Pemasaran Langsung<br>dengan Internet   | 5.839E-5                           | .000                         | .351                         | 3.243   | .003                                  | .918                           | 1.089                                  |

Sumber: Pengolahan Data dengan SPSS

Dari Tabel 4.5 di atas dapat disimpulkan bahwa jika nilai *tolerance* lebih dari 0,1 dan VIF kurang dari 10 maka tidak terjadi gejala multikolinieritas. *Output* pada hasil uji tabel 4.20 yang tidak terjadi gejala multikolinieritas adalah biaya Periklanan dengan Poster dengan nilai *tolerance* sebesar 0,936 dan nilai VIF sebesar 1,068, Periklanan dengan Brosur dengan nilai *tolerance* sebesar 0,845 dan nilai VIF sebesar 1,184, Penjualan Personal dengan Presentasi dengan nilai *tolerance* sebesar 0,640 dan nilai VIF sebesar 1,561, Penjualan Personal dengan Pameran dengan nilai *tolerance* sebesar 0,903 dan nilai VIF sebesar 1,107,

Pemasaran Langsung dengan Internet dengan nilai *tolerance* sebesar 0,918 dan nilai VIF sebesar 1,089.

#### **4.2.3 Uji Heterokedastisitas**

Uji ini digunakan untuk mengetahui apakah dalam sebuah model regresi terjadi ketidaksamaan varians dari residual dari satu pengamatan ke pengamatan lainnya, ketidaksamaan varians ini disebut heterokedastisitas. Uji yang dipakai adalah dengan melihat penyebaran dari varians residual.

Hal ini dilihat dari pola titik-titk pada *Scatterplots* regresi. Hasil *Output* pengujian heterokedastisitas dapat dilihat pada Gambar 4.15.

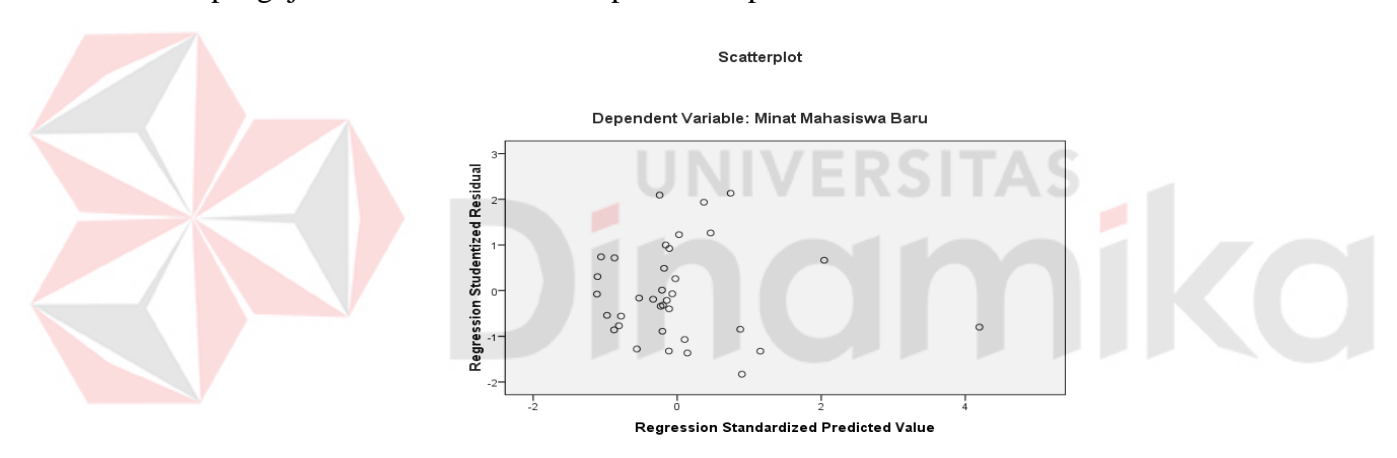

Gambar 4.15 *Scatterplot* 

Hasil *Output* Gambar 4.15 tersebut menunjukkan bahwa penyebaran residual adalah tidak teratur. Hal tersebut dapat dilihat pada plot yang terpencar dan tidak membentuk pola tertentu. Dengan demikian, kesimpulan yang bisa diambil adalah bahwa tidak terjadi gejala homokesdatisitas atau persamaan regresi memenuhi asumsi heterokedastisitas.

Selain melihat dari pola titik yang ada pada *scatterplot,* gejala heteroskedatisitas juga dapat dilihat dengan menggunakan uji Spearman's rho. Metode pengambilan keputusan pada uji ini yaitu jika nilai signifikasi antara variabel independen dengan residual lebih dari 0,05 maka tidak terjadi masalah heteroskedastisitas. Uji ini dilakukan dengan bantuan aplikasi SPSS dan hasil uji yang telah dilakukan dapat dilihat pada Tabel 4.6.

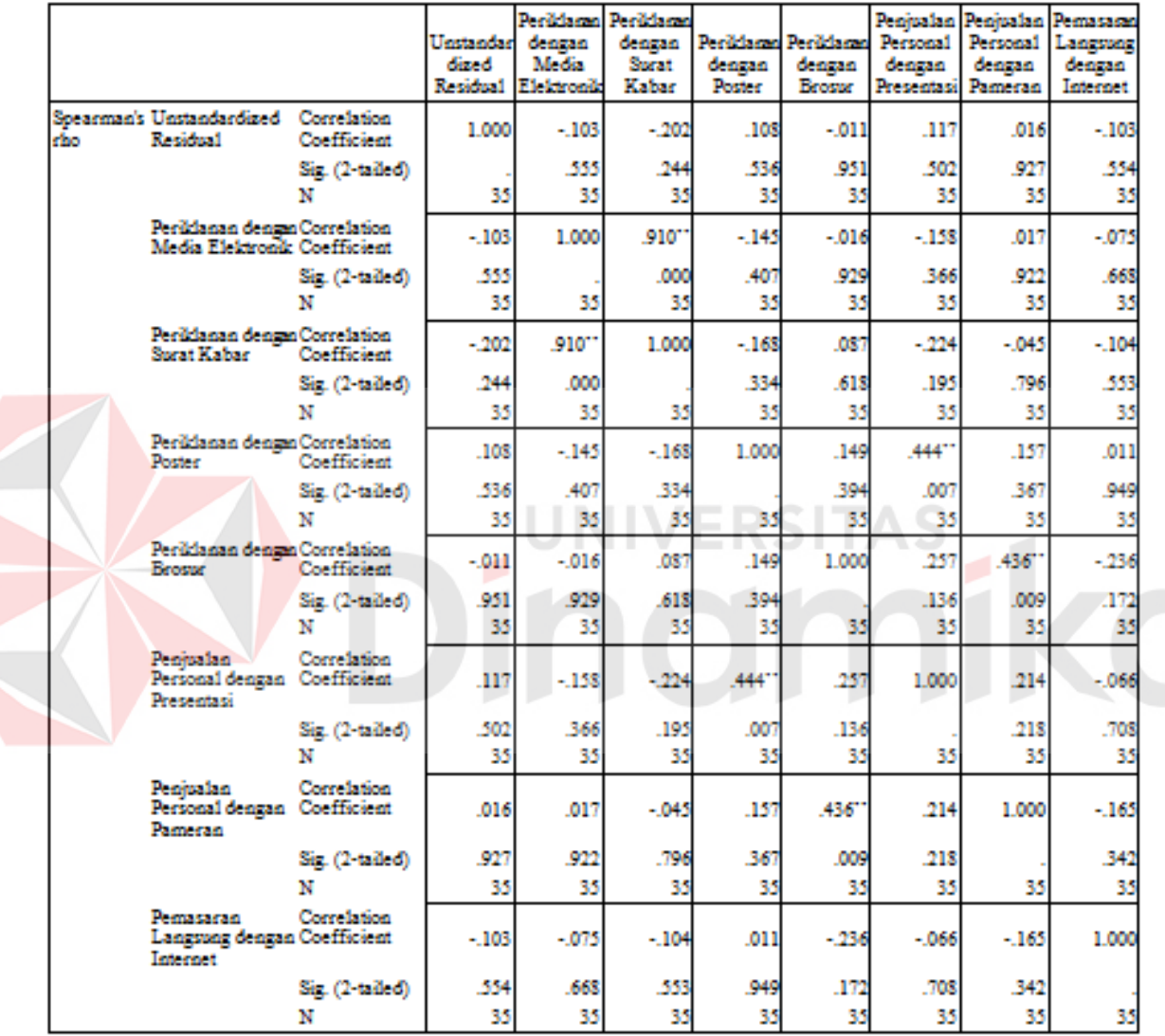

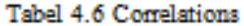

\*\*. Correlation is significant at the 0.01 level  $(2$ -tailed).

Langkah-langkah pengujian Spearman's rho adalah sebagai berikut:

1. Menentukan hipotesis

Ho: Tidak terjadi heteroskedastisitas

Ha: Terjadi heteroskesdastisitas

- 2. Menentukan taraf signifikan, dengan menggunakan alpha 0,05.
- 3. Menghitung nilai signifikansi semua variabel independen
- 4. Kesimpulan:

Jika nilai signifikansi variabel independen  $> 0.05$  maka ho diterima(tidak terjadi heteroskesdatisitas)

Jika nilai signifikansi variabel independen < 0,05 maka ho ditolak(terjadi heteroskesdatisitas).

Dari tabel di atas menunjukkan bahwa semua nilai signifikansi variabel independen pada kolom Unstandardized Residual  $> 0.05$ , maka ho diterima artinya tidak terjadi heteroskesdatisitas.

**UNIVERSITAS** 

# **4.2.4 Uji Autokorelasi**

Uji ini digunakan untuk mengetahui apakah dalam suatu model regresi linier ada korelasi antara kesalahan pengganggu pada periode t dengan kesalahan pada periode t-1(sebelumnya). Yang dimaksud adalah dimana variabel dependen tidak berkorelasi dengan dirinya sendiri. Untuk mendeteksi gejala autokorelasi digunakan uji *Durbin-Watson*. Hasil uji autokorelasi dapat dilihat pada Tabel 4.7.

Tabel 4.7 *Model Summary<sup>b</sup>*

|       |                   |          |                   | Adjusted $R \mid$ Std. Error of | Durbin- |  |
|-------|-------------------|----------|-------------------|---------------------------------|---------|--|
| Model |                   | R Square | Square            | the Estimate                    | Watson  |  |
|       | .843 <sup>a</sup> | 710I     | .635 <sup>1</sup> | 8.190                           | 2.022   |  |

Sumber: *Output* pengolahan data dengan SPSS

Langkah-langkah pengujian Durbin-Watson adalah sebagai berikut:

1. Menentukan hipotesis

Ho: Tidak terjadi autokorelasi

Ha: Terjadi autokorelasi

- 2. Menentukan taraf signifikan, dengan menggunakan alpha 0,05.
- 3. Menentukan nilai durbin-watson Nilai d hitung sebesar 2,022
- 4. Menentukan nilai dl dan du

Jumlah variabel independen 7 dan jumlah sampel 35, maka diperoleh nilai dl sebesar 1,034 dan nilai du sebesar 1,967.

5. Kesimpulan:

dU < d < 4-dU maka Ho diterima (tidak terjadi autokorelasi)

d< dL atau d > 4-dL maka Ho ditolak (terjadi autokorelasi)

 $dL < d < dL$  atau 4-dU $<$ d $<$ 4-dL maka tidak ada kesimpulan

du: 1,967, d: 2,022 maka kesimpulannya adalah:

 $1,967 < 2,022 < 4-1,967$ 

1,967 < 2,022 < 2,033 maka Ho diterima artinya tidak terjadi autokorelasi.

31 I

### **4.2.5 Uji Linieritas**

Uji ini digunakan untuk menguji kelinieran suatu model regresi. Untuk mengujinya dengan menggunakan diagram pencar, dengan melihat apakah titiktitik data tersebut membentuk pola linier atau tidak. Gambar grafik diagram pencarnya dapat dilihat pada Gambar 4.16.

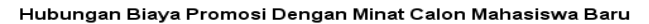

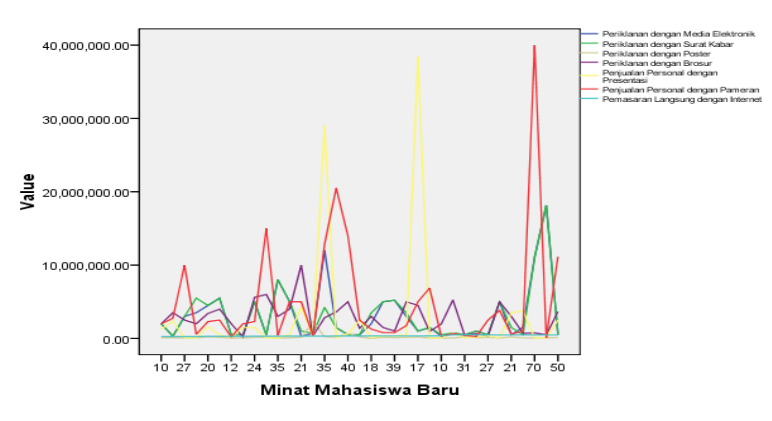

Gambar 4.16 Grafik Hubungan Biaya Promosi dengan Minat Calon Mahasiswa Baru

Dari Gambar 4.16 di atas dapat disimpulkan bahwa biaya yang cenderung meningkat diikuti pula dengan peningkatan minat calon Mahasiswa baru adalah biaya promosi penjualan personal dengan presentasi, penjualan personal dengan pameran dan pemasaran langsung dengan internet. Sedangkan biaya yang cenderung stabil adalah periklanan dengan media elektronik, surat kabar, brosur dan poster. Bahwa dapat diambil kesimpulan bahwa terdapat hubungan yang linier antara biaya promosi penjualan personal dengan presentasi, penjualan personal dengan pameran dan pemasaran langsung dengan internet dengan minat calon Mahasiswa baru.

### **4.3 Analisis Regresi Linier**

Hasil analisis regresi linier berganda untuk keseluruhan variabel biaya promosi dimasukkan sebagai variabel dependen dan bagaimana pengaruhnya terhadap variabel minat calon Mahasiswa baru diperoleh hasil sebagai berikut:

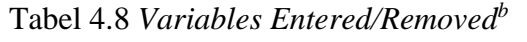

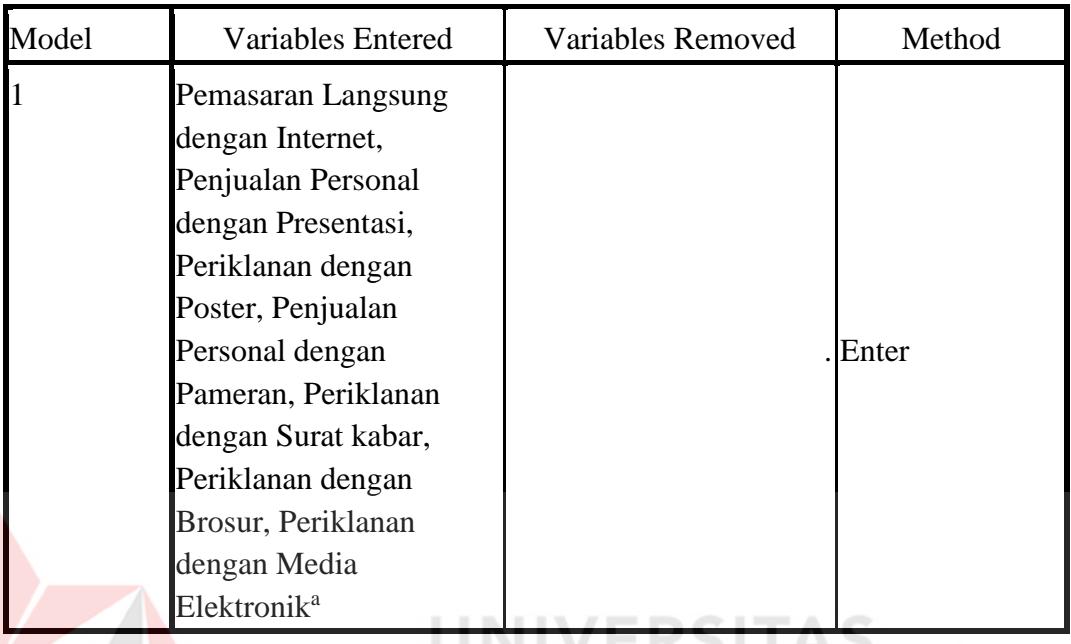

Sumber: *Output* pengolahan data dengan SPSS

Tabel 4.8 menyajikan tentang variabel independen yang dimasukkan dalam model dan yang dikeluarkan dari model. Dari *Output* tersebut menunjukkan dari seluruh variabel independen dimasukkan dalam model, tidak ada variabel yang dikeluarkan dari model. Metode regresi yang dipakai dalam penelitian ini menggunakan metode enter.

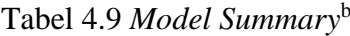

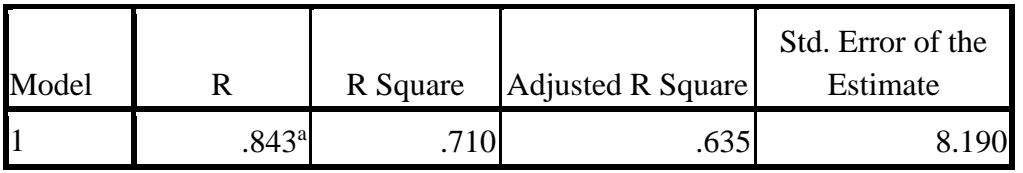

Sumber: *Output* pengolahan data dengan SPSS

Tabel 4.9 menjelaskan mengenai ringkasan model yang terdiri dari hasil analisis korelasi ganda(R), koefisien determinasi(*R Square*), koefisien determinasi yang disesuaikan(*Adjusted R Square*) dan ukuran kesalahan prediksi(*Std. Error of the Estimate*) kesimpulannya adalah sebagai berikut:

- 1. R dalam regresi linier berganda menunjukkan nilai korelasi berganda, yaitu korelasi antara dua atau lebih variabel independen terhadap variabel dependen. Nilai R berkisar antara 0 sampai 1, jika mendekati maka hubungan semakin erat, tetapi jika mendekati 0 maka hubungan semakin lemah. Angka R yang diperoleh adalah sebesar 0,843, artinya korelasi antara biaya periklanan dengan media elektronik, periklanan dengan surat kabar, periklanan dengan poster, periklanan dengan brosur, penjualan personal dengan presentasi, penjualan personal dengan pameran dan pemasaran langsung dengan internet terhadap minat calon Mahasiswa baru adalah sebesar 84,3% atau dapat diartikan bahwa pengarunya sangat kuat karena masuk pada range antara 0,80 – 1,000.
- 2. *R Square*(R<sup>2</sup>) yaitu menunjukkan koefisien determinasi yang digunakan untuk mengetahui seberapa besar sumbangan pengaruh variabel independen terhadap variabel dependen. Nilai  $R^2$  yang diperoleh adalah 0,71 artinya presentase sumbangan biaya periklanan dengan media elektronik, periklanan dengan surat kabar, periklanan dengan poster, periklanan dengan brosur, penjualan personal dengan presentasi, penjualan personal dengan pameran dan pemasaran langsung dengan internet terhadap minat calon Mahasiswa baru adalah sebesar 71% sedangkan 29% dipengaruhi oleh variabel lain.
- 3. *Standart Eror of the Estimate* merupakan ukuran kesalahan prediksi. Nilai dari *Standart Eror of the Estimate* sebesar 8,190 yang artinya kesalahan

65

yang dapat terjadi dalam memprediksi analisis pemasaran langsung dengan internet terhadap minat calon Mahasiswa baru adalah sebesar 8,190.

# **A. Pengujian Distribusi F pada Model Regresi Berganda**

Uji ini digunakan untuk menguji apakah variabel independen berpengaruh signifikan terhadap variabel dependen.

| Model      | Sum of<br>Squares | Df | Mean Square | F     | Sig.              |
|------------|-------------------|----|-------------|-------|-------------------|
| Regression | 4436.411          |    | 633.773     | 9.448 | .000 <sup>a</sup> |
| Residual   | 1811.132          | 27 | 67.079      |       |                   |
| Total      | 6247.543          | 34 |             |       |                   |

Tabel 4.10 ANOVA<sup>b</sup>

Sumber: *Output* pengolahan data dengan SPSS

Pada Tabel 4.10 dijelaskan hasil uji F atau uji koefisien regresi secara bersama-sama. Uji F digunakan untuk mengetahui apakah variabel independen secara bersama-sama berpengaruh secara signifikan terhadap variabel dependen.

# Tabel 4.11 *Coefficients<sup>a</sup>*

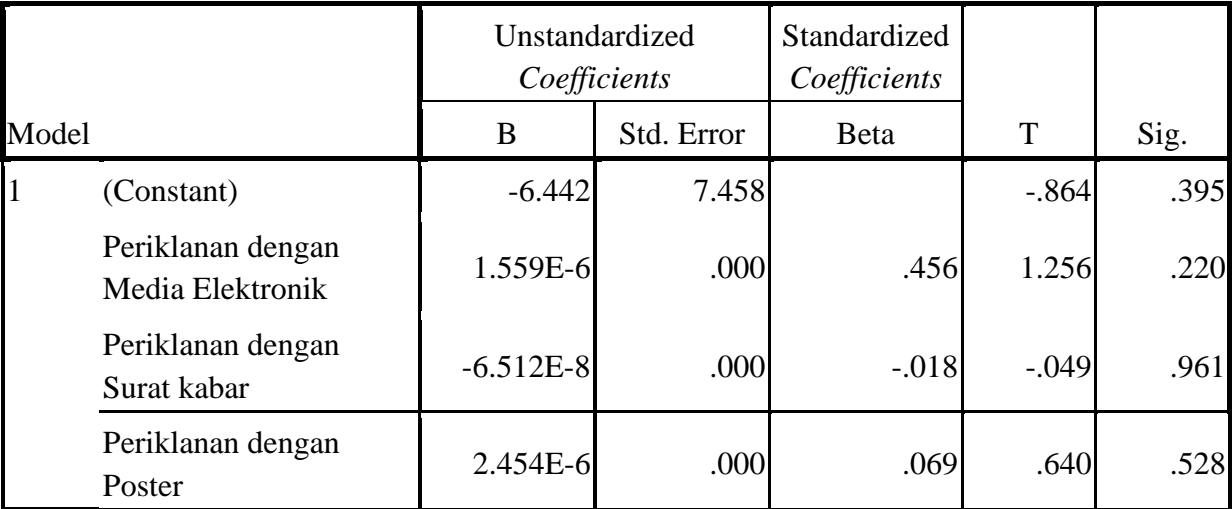

Model Unstandardized *Coefficients* Standardized *Coefficients* B Std. Error Beta T Sig. Periklanan dengan Brosur 6.946E-7 .000 .109 .969 .341 Penjualan Personal dengan Presentasi  $\begin{bmatrix} -1.907E - 7 \\ -1.907E - 7 \end{bmatrix}$  .000  $\begin{bmatrix} -111 \\ -859 \end{bmatrix}$  .398 Penjualan Personal dengan Pameran 18.800E-7 .000 .513 4.703 .000 Pemasaran Langsung dengan Internet **5.839E-5** .000 .351 3.243 .003

Tabel 4.11 *Coefficients<sup>a</sup>*

Sumber: *Output* pengolahan data SPSS

Langkah-langkah analisis uji F adalah sebagai berikut:

1. Merumuskan hipotesis

Ho :  $β1 = β2 = β3 = β4 = β5 = β6 = β7 = 0$ , variabel biaya periklanan dengan media elektronik, periklanan dengan surat kabar, periklanan dengan poster, periklanan dengan brosur, penjualan personal dengan presentasi, penjualan personal dengan pameran dan pemasaran langsung dengan internet secara bersama-sama berpengaruh tetapi tidak signifikan terhadap variabel minat calon Mahasiswa baru.

UNIVERSITAS

Ha : paling sedikit ada satu variabel, variabel biaya periklanan dengan media elektronik, periklanan dengan surat kabar, periklanan dengan poster, periklanan dengan brosur, penjualan personal dengan presentasi, penjualan personal dengan pameran dan pemasaran langsung dengan internet secara bersama-sama berpengaruh secara signifikan terhadap variabel minat calon Mahasiswa baru.

- 2. Tingkat signifikansi dengan menggunakan a = 5% atau 0,05.
- 3. Nilai F hitung yang diperoleh adalah sebesar 9,448 dengan nilai Sig 0,000.
- 4. Menentukan F tabel

 $df1=7$ 

 $df2 = 27$ 

maka diperoleh F tabel adalah 2,37.

5. Kriteria pengujian

Ho diterima bila F hitung < F Tabel

Ho ditolak bila F hitung > F Tabel

6. Kesimpulan

Karena F hitung > F tabel (9,448 > 2,37) dan Sig kurang dari 0,05 maka Ho ditolak. Jadi variabel biaya periklanan dengan media elektronik, periklanan dengan surat kabar, periklanan dengan poster, periklanan dengan brosur, penjualan personal dengan presentasi, penjualan personal dengan pameran dan pemasaran langsung dengan internet berpengaruh terhadap minat calon Mahasiswa baru.

Dengan demikian persamaan regresinya adalah sebagai berikut:

Persamannya adalah:

 $Y' = a + b_1X_1 + b_2X_2 + \ldots + b_nX_n$ 

 $Y' = -6,442+1,559X_1-6,512X_2+2,454X3+6,946X4-1,907X5+8,800X6+5,839X7$ 

Keterangan:

1. Nilai konstanta (a) adalah -6,442, adalah apabila biaya periklanan dengan media elektronik, periklanan dengan surat kabar, periklanan dengan poster, periklanan dengan brosur, penjualan personal dengan presentasi, penjualan personal dengan pameran dan pemasaran langsung dengan internet nilainya 0, maka minat calon Mahasiswa baru adalah -6,442.

- 2. Nilai koefisien regresi variabel biaya periklanan dengan media elektronik (b1) bernilai positif yaitu sebesar 1,559. Artinya adalah setiap peningkatan satu satuan biaya media elektronik maka terjadi kenaikan pula tingkat minat jumlah calon mahasiswa sebesar 1 orang dengan asumsi variabel independen lainnya tetap.
- 3. Nilai koefisien regresi variabel biaya periklanan dengan surat kabar (b2) bernilai negatif yaitu sebesar -6,512. Artinya adalah setiap penurunan satu satuan biaya media surat kabar maka terjadi penurunan pula tingkat minat jumlah calon mahasiswa sebesar 6 orang dengan asumsi variabel independen lainnya tetap. NIVEPSI
- 4. Nilai koefisien regresi variabel biaya periklanan dengan poster (b3) bernilai positif yaitu sebesar 2,454. Artinya adalah setiap peningkatan satu satuan biaya poster maka terjadi kenaikan pula tingkat minat jumlah calon mahasiswa sebesar 2 orang dengan asumsi variabel independen lainnya tetap.
- 5. Nilai koefisien regresi variabel biaya periklanan dengan brosur (b4) bernilai positif yaitu sebesar 6,946. Artinya adalah setiap peningkatan satu satuan biaya brosur maka terjadi kenaikan pula tingkat minat jumlah calon mahasiswa sebesar 6 orang dengan asumsi variabel independen lainnya tetap.
- 6. Nilai koefisien regresi variabel biaya penjualan personal dengan presentasi (b5) bernilai negatif yaitu sebesar -1,907. Artinya adalah setiap penurunan satu satuan biaya presentasi maka terjadi penurunan pula tingkat minat jumlah

calon mahasiswa sebesar 1 orang dengan asumsi variabel independen lainnya tetap.

- 7. Nilai koefisien regresi variabel biaya penjualan personal dengan pameran(b6) bernilai positif yaitu sebesar 8,800. Artinya adalah setiap peningkatan satu satuan biaya pameran maka terjadi kenaikan pula tingkat minat jumlah calon mahasiswa sebesar 8 orang dengan asumsi variabel independen lainnya tetap.
- 8. Nilai koefisien regresi variabel biaya pemasaran langsung dengan internet (b7) bernilai positif yaitu sebesar 5,839. Artinya adalah setiap peningkatan satu satuan biaya internet maka terjadi kenaikan pula tingkat minat jumlah calon mahasiswa sebesar 5 orang dengan asumsi variabel independen lainnya tetap.

# **B. Pengujian Distribusi T pada Model Regresi Berganda**

 Uji Hipotesis ini dilakukan untuk menguji variabel independen apakah berpengaruh secara parsial atau tidak terhadap variabel dependen.

Langkah-langkah dalam melakukan uji T satu persatu variabel dengan mengacu pada Tabel 4.11 adalah sebagai berikut:

#### **Variabel Periklanan dengan Media Elektronik:**

1. Merumuskan hipotesis

Ho : β1 = 0, variabel biaya periklanan dengan media elektronik secara parsial berpengaruh tetapi tidak signifikan terhadap variabel minat calon Mahasiswa baru.

Ha :  $β1 \neq 0$ , variabel biaya periklanan dengan media elektronik secara parsial berpengaruh secara signifikan terhadap variabel minat calon Mahasiswa baru.

- 2. Tingkat signifikansi dengan menggunakan a = 5% atau 0,05.
- 3. Uji statistik:

Koefisien periklanan dengan media elektronik adalah sebesar 1,559 dengan nilai T hitung sebesar 1,256 dan nilai Sig sebesar 0,220.

4. Menentukan T tabel

df =  $35-1 = 34$  dengan alpha 5%.

maka diperoleh T tabel adalah 1,691

5. Kriteria Pengujian

Ho diterima jika -T tabel < T hitung < T tabel

Ho ditolak jika -T hitung  $\langle$  -T tabel atau T hitung  $\langle$  T tabel

6. Mengambil Keputusan/Kesimpulan

Koefisien periklanan dengan media elektronik t hitung lebih kecil dari t tabel dan Sig lebih besar dari 0,05 maka kesimpulan yang dapat diambil adalah menerima Ho yang berarti periklanan dengan media elektronik tidak signifikan secara statistik.

# **Variabel Periklanan dengan Surat Kabar:**

1. Merumuskan hipotesis

Ho : β2 = 0, variabel biaya periklanan dengan media elektronik secara parsial berpengaruh tetapi tidak signifikan terhadap variabel minat calon Mahasiswa baru.

Ha :  $β2 ≠ 0$ , variabel biaya periklanan dengan media elektronik secara parsial berpengaruh secara signifikan terhadap variabel minat calon Mahasiswa baru.

Koefisien periklanan dengan surat kabar adalah sebesar -6,512 dengan nilai T hitung sebesar -0,049 dan nilai Sig sebesar 0,961.

4. Menentukan T tabel

df =  $35-1 = 34$  dengan alpha 5%.

maka diperoleh T tabel adalah 1,691

5. Kriteria Pengujian

Ho diterima jika -T tabel < T hitung < T tabel

Ho ditolak jika -T hitung  $\langle$  -T tabel atau T hitung  $\langle$  T tabel

6. Mengambil Keputusan/Kesimpulan

Koefisien periklanan dengan surat kabar -t hitung lebih besar dari -t tabel dan Sig lebih besar dari 0,05 maka kesimpulan yang dapat diambil adalah menerima Ho yang berarti periklanan dengan surat kabar tidak signifikan secara statistik.

## **Variabel Periklanan dengan Poster:**

1. Merumuskan hipotesis

Ho : β3 = 0, variabel biaya periklanan dengan poster secara parsial berpengaruh tetapi tidak signifikan terhadap variabel minat calon Mahasiswa baru.

Ha :  $β3 ≠ 0$ , variabel biaya periklanan dengan poster secara parsial berpengaruh secara signifikan terhadap variabel minat calon Mahasiswa baru.

Koefisien periklanan dengan poster adalah sebesar 2,454 dengan nilai T hitung sebesar 0,640 dan nilai Sig sebesar 0,528.

4. Menentukan T tabel

df =  $35-1 = 34$  dengan alpha 5%.

maka diperoleh T tabel adalah 1,691

5. Kriteria Pengujian

Ho diterima jika -T tabel < T hitung < T tabel

Ho ditolak jika -T hitung  $\langle$  -T tabel atau T hitung  $\langle$  T tabel

6. Mengambil Keputusan/Kesimpulan

Koefisien periklanan dengan poster t hitung lebih kecil dari t tabel dan Sig lebih besar dari 0,05 maka kesimpulan yang dapat diambil adalah menerima Ho yang berarti periklanan dengan poster tidak signifikan secara statistik.

## **Variabel Periklanan dengan Brosur**

1. Merumuskan hipotesis

Ho : β4 = 0, variabel biaya periklanan dengan brosur secara parsial berpengaruh tetapi tidak signifikan terhadap variabel minat calon Mahasiswa baru.

Ha : β4  $\neq$  0, variabel biaya periklanan dengan brosur secara parsial berpengaruh secara signifikan terhadap variabel minat calon Mahasiswa baru.

Koefisien periklanan dengan brosur adalah sebesar 6,946 dengan nilai T hitung sebesar 0,969 dan nilai Sig sebesar 0,341.

4. Menentukan T tabel

df =  $35-1 = 34$  dengan alpha 5%.

maka diperoleh T tabel adalah 1,691

5. Kriteria Pengujian

Ho diterima jika -T tabel < T hitung < T tabel

Ho ditolak jika -T hitung  $\langle$  -T tabel atau T hitung  $\langle$  T tabel

6. Mengambil Keputusan/Kesimpulan

Koefisien periklanan dengan brosur t hitung lebih kecil dari t tabel dan Sig lebih besar dari 0,05 maka kesimpulan yang dapat diambil adalah menerima Ho yang berarti periklanan dengan brosur tidak signifikan secara statistik.

## **Variabel Penjualan Personal dengan Presentasi**

1. Merumuskan hipotesis

Ho : β5 = 0, variabel biaya penjualan personal dengan presentasi secara parsial berpengaruh tetapi tidak signifikan terhadap variabel minat calon Mahasiswa baru.

Ha :  $β5 ≠ 0$ , variabel biaya penjualan personal dengan presentasi secara parsial berpengaruh secara signifikan terhadap variabel minat calon Mahasiswa baru.

Koefisien penjualan personal dengan presentasi adalah sebesar -1,907 dengan nilai T hitung sebesar -0,859 dan nilai Sig sebesar 0,398.

4. Menentukan T tabel

df =  $35-1 = 34$  dengan alpha 5%.

maka diperoleh T tabel adalah 1,691

5. Kriteria Pengujian

Ho diterima jika -T tabel < T hitung < T tabel

Ho ditolak jika -T hitung  $\langle$  -T tabel atau T hitung  $\langle$  T tabel

6. Mengambil Keputusan/Kesimpulan

Koefisien penjualan personal dengan presentasi -t hitung lebih kecil dari -t tabel dan Sig lebih besar dari 0,05 maka kesimpulan yang dapat diambil adalah menerima Ho yang berarti penjualan personal dengan presentasi tidak signifikan secara statistik.

### **Variabel Penjualan Personal dengan Pameran**

1. Merumuskan hipotesis

Ho : β6 = 0, variabel biaya penjualan personal dengan pameran secara parsial berpengaruh tetapi tidak signifikan terhadap variabel minat calon Mahasiswa baru.

Ha :  $β6 ≠ 0$ , variabel biaya penjualan personal dengan pameran secara parsial berpengaruh secara signifikan terhadap variabel minat calon Mahasiswa baru.

Koefisien penjualan personal dengan pameran adalah sebesar 8,800 dengan nilai T hitung sebesar 4,703 dan nilai Sig sebesar 0,000.

4. Menentukan T tabel

df =  $35-1 = 34$  dengan alpha 5%.

maka diperoleh T tabel adalah 1,691

5. Kriteria Pengujian

Ho diterima jika -T tabel < T hitung < T tabel

Ho ditolak jika -T hitung  $\langle$  -T tabel atau T hitung  $\langle$  T tabel

6. Mengambil Keputusan/Kesimpulan

Koefisien penjualan personal dengan pameran t hitung lebih besar dari t tabel dan Sig lebih kecil dari 0,05 maka kesimpulan yang dapat diambil adalah menolak Ho yang berarti penjualan personal dengan pameran berpengaruh signifikan secara statistik.

## **Variabel Pemasaran Langsung dengan Internet**

1. Merumuskan hipotesis

Ho : β7 = 0, variabel biaya pemasaran langsung dengan internet secara parsial berpengaruh tetapi tidak signifikan terhadap variabel minat calon Mahasiswa baru.

Ha :  $β7 ≠ 0$ , variabel biaya pemasaran langsung dengan internet secara parsial berpengaruh secara signifikan terhadap variabel minat calon Mahasiswa baru.

Koefisien biaya pemasaran langsung dengan internet adalah sebesar 5,839 dengan nilai T hitung sebesar 3,243 dan nilai Sig sebesar 0,003.

4. Menentukan T tabel

df =  $35-1 = 34$  dengan alpha 5%.

maka diperoleh T tabel adalah 1,691

5. Kriteria Pengujian

Ho diterima jika -T tabel < T hitung < T tabel

Ho ditolak jika -T hitung  $\langle$  -T tabel atau T hitung  $\langle$  T tabel

6. Mengambil Keputusan/Kesimpulan

Koefisien pemasaran langsung dengan internet t hitung lebih besar dari t tabel dan Sig lebih kecil dari 0,05 maka kesimpulan yang dapat diambil adalah menolak Ho yang berarti pemasaran langsung dengan internet berpengaruh signifikan secara statistik.

Dari kesimpulan di atas maka variabel independen yang berpengaruh secara parsial adalah biaya penjualan personal dengan pameran dan pemasaran langsung dengan internet. Dengan demikian untuk persamaan regresinya adalah sebagai berikut:

Persamannya adalah:

 $Y' = a + b_6X_6 + b_7X_7$ 

 $Y' = -6,442+8,800X6+5,839X7$ 

Keterangan:

9. Nilai koefisien regresi variabel biaya penjualan personal dengan pameran(b6) bernilai positif yaitu sebesar 8,8. Artinya adalah setiap peningkatan satu satuan biaya pameran maka terjadi kenaikan pula tingkat minat jumlah calon mahasiswa sebesar 8 orang dengan asumsi variabel independen lainnya tetap.

10. Nilai koefisien regresi variabel biaya pemasaran langsung dengan internet (b7) bernilai positif yaitu sebesar 5,839. Artinya adalah setiap peningkatan satu satuan biaya internet maka terjadi kenaikan pula tingkat minat jumlah calon mahasiswa sebesar 5 orang dengan asumsi variabel independen lainnya tetap.

### **4.4 Hasil Analisis**

 Dari hasil analisis pengaruh biaya promosi terhadap minat calon mahasiswa baru pada penelitian ini, dapat dihasilkan kesimpulan sebagai berikut:

- 1. Biaya periklanan dengan media elektronik menghasilkan t hitung sebesar 1,256 dan nilai Sig sebesar 0,220, sedangkan t tabel diperoleh sebesar 1,691. Jika t hitung lebih kecil dari t tabel dan nilai Sig lebih besar dari 0,05 maka kesimpulan yang dapat diambil adalah menerima Ho yang berarti biaya periklanan dengan media elektronik berpengaruh tetapi tidak signifikan.
- 2. Biaya periklanan dengan surat kabar menghasilkan t hitung sebesar -0,049 dan nilai Sig sebesar 0,961, sedangkan t tabel diperoleh sebesar 1,691. Jika -t hitung lebih besar dari -t tabel dan nilai Sig lebih besar dari 0,05 maka kesimpulan yang dapat diambil adalah menerima Ho yang berarti biaya periklanan dengan surat kabar berpengaruh tetapi tidak signifikan.
- 3. Biaya periklanan dengan poster menghasilkan t hitung sebesar 0,640 dan nilai Sig sebesar 0,528, sedangkan t tabel diperoleh sebesar 1,691. Jika t hitung lebih kecil dari t tabel dan nilai Sig lebih besar dari 0,05 maka kesimpulan yang dapat diambil adalah menerima Ho yang berarti biaya periklanan dengan poster berpengaruh tetapi tidak signifikan.
- 4. Biaya periklanan dengan poster menghasilkan t hitung sebesar 0,969 dan nilai Sig sebesar 0,341, sedangkan t tabel diperoleh sebesar 1,691. Jika t hitung lebih kecil dari t tabel dan nilai Sig lebih besar dari 0,05 maka kesimpulan yang dapat diambil adalah menerima Ho yang berarti biaya periklanan dengan brosur berpengaruh tetapi tidak signifikan.
- 5. Biaya penjualan personal dengan presentasi menghasilkan t hitung sebesar -0,859 dan nilai Sig sebesar 0,398, sedangkan t tabel diperoleh sebesar 1,691. Jika -t hitung lebih kecil dari -t tabel dan nilai Sig lebih besar dari 0,05 maka kesimpulan yang dapat diambil adalah menerima Ho yang berarti biaya penjualan personal dengan presentasi berpengaruh tetapi tidak signifikan.
- 6. Biaya penjualan personal dengan pameran menghasilkan t hitung sebesar 4,703 dan nilai Sig sebesar 0,000, sedangkan t tabel diperoleh sebesar 1,691. Jika t hitung lebih besar dari t tabel dan nilai Sig lebih kecil dari 0,05 maka kesimpulan yang dapat diambil adalah menolak Ho yang berarti biaya penjualan personal dengan pameran berpengaruh secara signifikan.
- 7. Biaya pemasaran langsung dengan internet menghasilkan t hitung sebesar 3,243 dan nilai Sig sebesar 0,003, sedangkan t tabel diperoleh sebesar 1,691. Jika t hitung lebih besar dari t tabel dan nilai Sig lebih kecil dari 0,05 maka kesimpulan yang dapat diambil adalah menolak Ho yang berarti biaya pemasaran langsung dengan internet berpengaruh secara signifikan.

#### **4.5 Pembahasan**

Hasil dari analisis di atas menunjukkan bahwa biaya promosi yang berpengaruh secara signifikan adalah biaya promosi penjualan personel dengan pameran dan biaya pemasaran langsung dengan internet. Hal ini dapat dibuktikan pada Tabel 4.1 Total Biaya Promosi dengan Tabel 4.3 Total Isian Sumber Informasi menunjukkan bahwa total biaya promosi penjualan personal dengan pameran menghabiskan biaya yang besar tetapi dapat diimbangi pula dengan perolehan data pendaftaran mahasiswa baru pada isian sumber informasi yang besar pula. Sedangkan untuk total biaya promosi pemasaran langsung dengan internet menghabiskan biaya yang kecil tetapi dapat diperoleh data pendaftaran mahasiswa baru pada isian sumber informasi yang besar.

Pameran berpengaruh terhadap minat calon mahasiswa baru karena calon mahasiswa baru mendapatkan informasi seluas-luasnya dan langsung dua arah bisa melakukan tanya jawab sesuai dengan kebutuhan informasi yang ingin mereka dapatkan, hal ini berbeda dengan iklan yang hanya bisa komunikasi satu arah dan presentasi juga tidak dapat berkonsultasi dengan lebih banyak lagi mengenai informasi yang ingin calon mahasiswa dapatkan. Internet berpengaruh secara signifikan terhadap minat calon mahasiswa baru yang mendaftar karena dengan kemajuan teknologi saat ini yang sudah semakin canggih dan setiap orang mempunyai gadget yang dapat mengakses informasi tentang Stikom Surabaya kapan saja dan dimana saja. Dan calon mahasiswa akan lebih mudah mendapatkan informasi dengan menghabiskan biaya yang sedikit untuk mengakses website daripada datang langsung ke kampus. Dengan demikian pihak Stikom Surabaya sebaiknya tetap memperhatikan kualitas dan kinerja dari media online yang dipakai seperti membuat webiste yang menarik, mudah digunakan oleh pemakainya dan dapat menemukan ide-ide yang kreatif dengan menggunakan media internet sebagai sarana promosi.

# **4.6 Keterbatasan Penelitian**

 Keterbatasan pada penelitian ini adalah data yang diperoleh dari isian sumber informasi yaitu satu pendaftar dapat memilih lebih dari satu pilihan. Sehingga data minat calon mahasiswa baru dihitung berdasarkan jumlah pilihan sumber informasi bukan berdasarkan jumlah calon mahasiswa baru yang mendaftar.

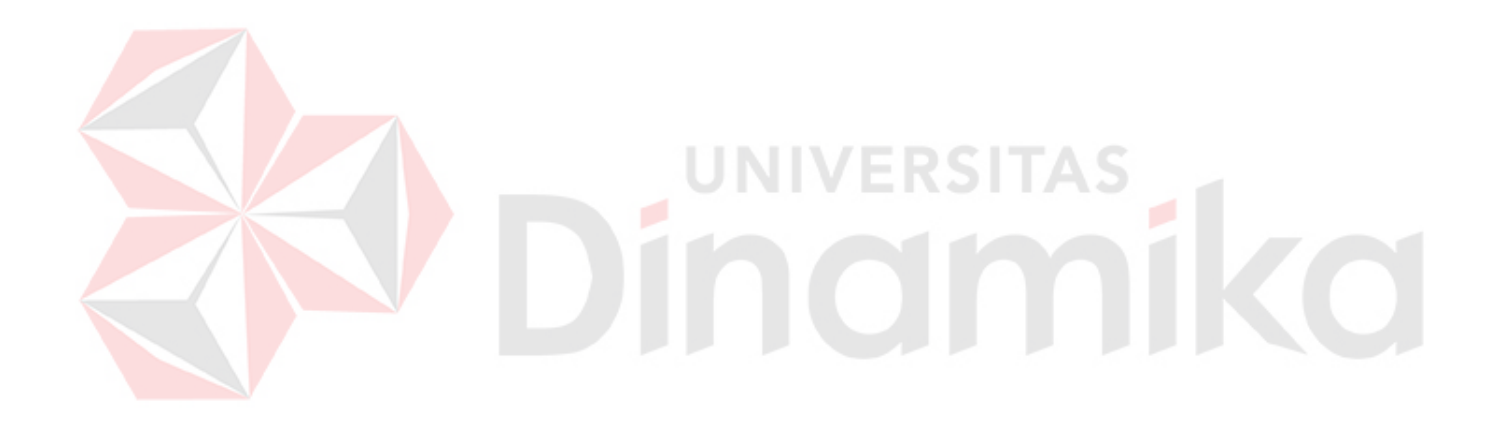

#### **BAB V**

#### **PENUTUP**

#### **5.1 Kesimpulan**

Dari analisis pengaruh biaya promosi terhadap minat calon mahasiswa baru maka diperoleh suatu kesimpulan yaitu:

- 1. Biaya promosi periklanan dengan media elektronik berpengaruh tetapi tidak signifikan terhadap minat mahasiswa baru, karena tingkat signifikansinya adalah 0,220 lebih besar dari 0,05.
- 2. Biaya promosi periklanan dengan surat kabar berpengaruh tetapi tidak signifikan terhadap minat mahasiswa baru, karena tingkat signifikansinya adalah 0,961 lebih besar dari 0,05.
- 3. Biaya promosi periklanan dengan poster berpengaruh tetapi tidak signifikan terhadap minat mahasiswa baru, karena tingkat signifikansinya adalah 0,528 lebih besar dari 0,05.
- 4. Biaya promosi periklanan dengan brosur berpengaruh tetapi tidak signifikan terhadap minat mahasiswa baru, karena tingkat signifikansinya adalah 0,341 lebih besar dari 0,05.
- 5. Biaya promosi penjualan personel dengan presentasi berpengaruh tetapi tidak signifikan terhadap minat mahasiswa baru, karena tingkat signifikansinya adalah 0,398 lebih besar dari 0,05.
- 6. Biaya promosi penjualan personel dengan pameran berpengaruh secara signifikan terhadap minat mahasiswa baru, karena tingkat signifikansinya adalah 0,000 lebih kecil dari 0,05.
- 7. Biaya promosi pemasaran langsung dengan internet berpengaruh secara signifikan terhadap minat mahasiswa baru, karena tingkat signifikansinya adalah 0,003 lebih kecil dari 0,05.
- 8. Biaya promosi yang paling efektif adalah biaya promosi penjualan personal dengan pameran dan biaya promosi pemasaran langsung dengan internet.

### **5.2 Saran**

Saran yang dapat diberikan peneliti berdasarkan hasil penelitian ini adalah sebagai berikut:

- 1. Sebaiknya bagian PRM dapat mengoptimalkan anggaran biaya promosi penjualan personal dengan pameran dan pemasaran langsung dengan internet. Pameran sebaiknya dapat dipersiapkan dengan konsep yang lebih baik lagi khususnya untuk acara, petugas, promo yang menarik, hadiah, game pada saat pameran. Internet sebaiknya dapat ditingkatkan lagi untuk penggunaannya sebagai media promosi, penyampaian informasi dan komunikasi dengan tetap menjaga kinerja dari website, kemudahan penggunaan dan membuat konsep acara ide kreatif dengan bantuan sosial media, misalnya dengan mengadakan acara lomba dan pemberian hadiah untuk siswa siswi SMA.
	- **2.** Untuk dapat mendapatkan data informasi minat calon mahasiswa baru sebaiknya dibuatkan kuesioner isian sumber informasi yang sesuai dengan program kerja PRM dan sebaiknya kuesioner disebarkan ke calon mahasiswa baru secara kontinue tiap tahunnya agar dapat digunakan untuk sebagai dasar evaluasi yang akan datang.

### **DAFTAR PUSTAKA**

- *Arikunto, Suharsimi. 2002.* Prosedur Penelitian Suatu Pendekatan Praktek Edisi Revisi V*. Jakarta: PT. Renika Cipta.*
- *Buchari,Alma. 2007.*Manajemen Pemasaran dan Pemasaran Jasa*. Bandung: Penerbit Alfabeta*
- *Carter dan Ursy. 2004.* Akuntansi Biaya*. Jakarta: Salemba Empat.*
- *Kotler, Philip. 2001.* Manajemen Pemasaran di Indonesia*. (Ancella Anitawati. Terjemahan). Jakarta: Salemba Empat.*
- *Kotler dan Amstrong. 2008.* Prinsip-Prinsip Pemasaran Jilid 1 dan 2 Edisi 8*. Jakarta: Erlangga.*
- *Kuswandi. 2006.* Memahami Rasio-Rasio Keuangan bagi Orang Awam*. Jakarta: PT. Elex Media Komputindo.*
- *Mason dan Lind. 2011.* Teknik Statistika untuk Bisnis dan Ekonomi Edisi 9 Jilid 1*. Jakarta: Erlangga.*  ERSITAS

 *Mursid, 2008.* Manajemen Pemasaran*. Penerbit Bumi Aksara. Jakarta* 

*Priyatno, Duwi. 2010.* Teknik Mudah dan Cepat Melakukan Analisis Data Penelitian Dengan SPSS dan Tanya Jawab Ujian Pendadaran*. Yogyakarta: Gava Media* 

- Salim, Peter dan Yenny, Salim. 2002. *Kamus Bahasa Indonesia Kontemporer*. *Modern English Press*. Jakarta: Gramedia Pustaka Utama.
- Siagian dan Sugiarto. 2000. *Metode Statistika Untuk Bisnis dan Ekonomi*. Jakarta: Gramedia Pustaka Utama.

Sugiyono. 2007. *Statistika Untuk Penelitian*. Bandung: Alfabeta

Suwardjono. 2003. *Akuntansi Pengantar*. Yogyakarta: BPFE

# **BIODATA PENELITI**

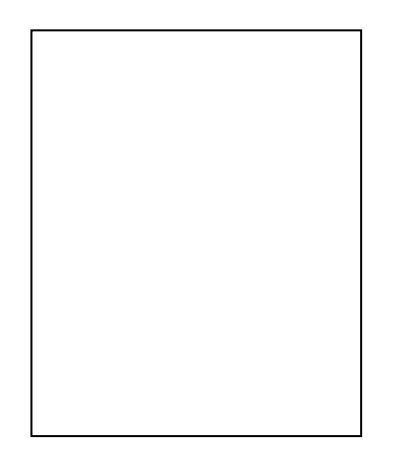

Nama : Eka Yuliana

Alamat : Jl. Meri No. 237 Mojokerto

Tempat/Tgl.Lahir : Mojokerto, 27 Juli 1986

Riwayat Pendidikan :

- 1. SDN Meri 1 Mojokerto tahun 1993-1999
- 2. SMPN 4 Mojokerto tahun 1999-2002
- 3. SMAN 1 PURI Mojokerto tahun 2002-2005
- 4. D3 Komputerisasi Akuntansi STIKOM Surabaya tahun 2005-2008
- 5. S1 Sistem Informasi Kekhususan Komputerisasi Akuntansi Stikom Surabaya Tahun 2010- sekarang

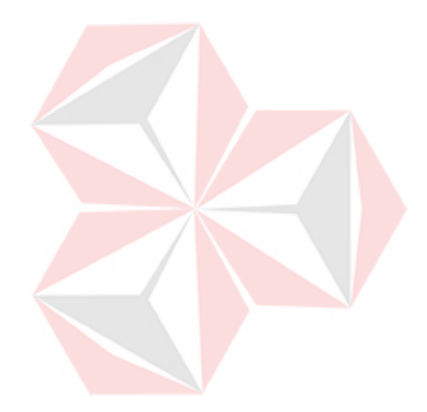

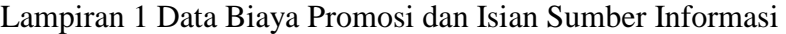

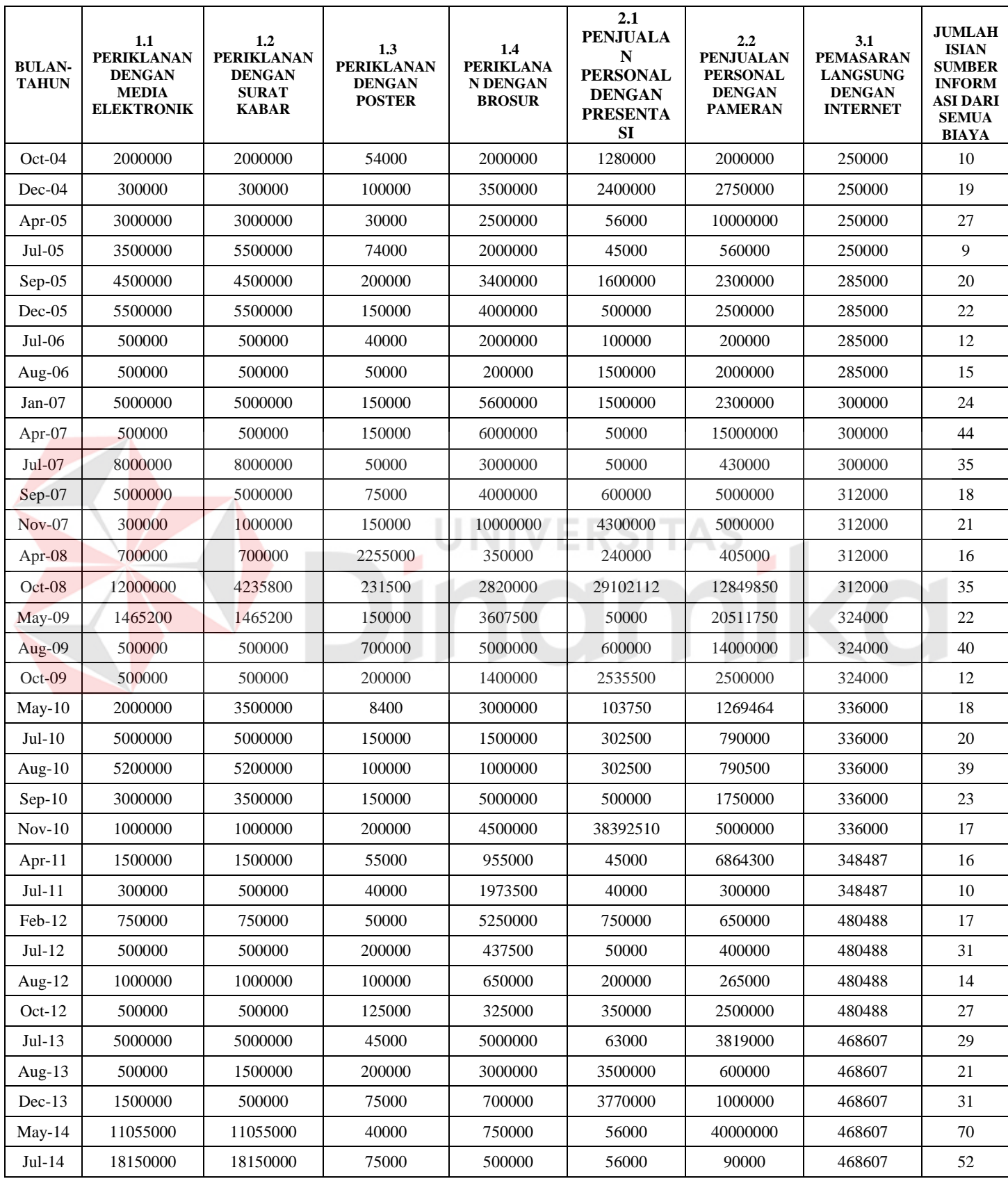

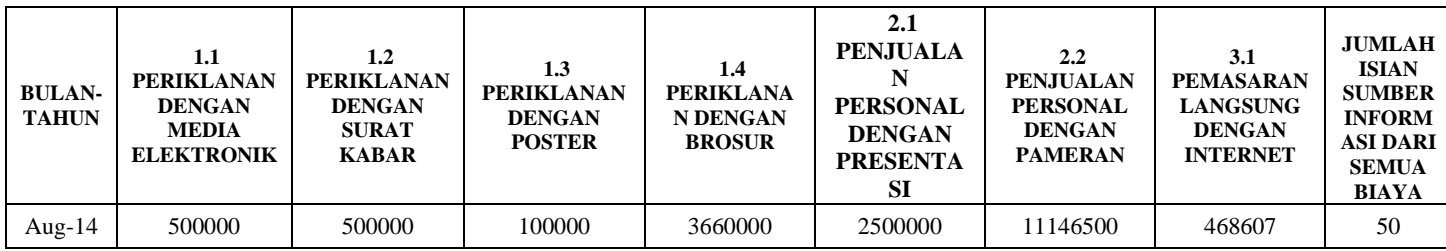

# Lampiran 2 Detail isian sumber informasi

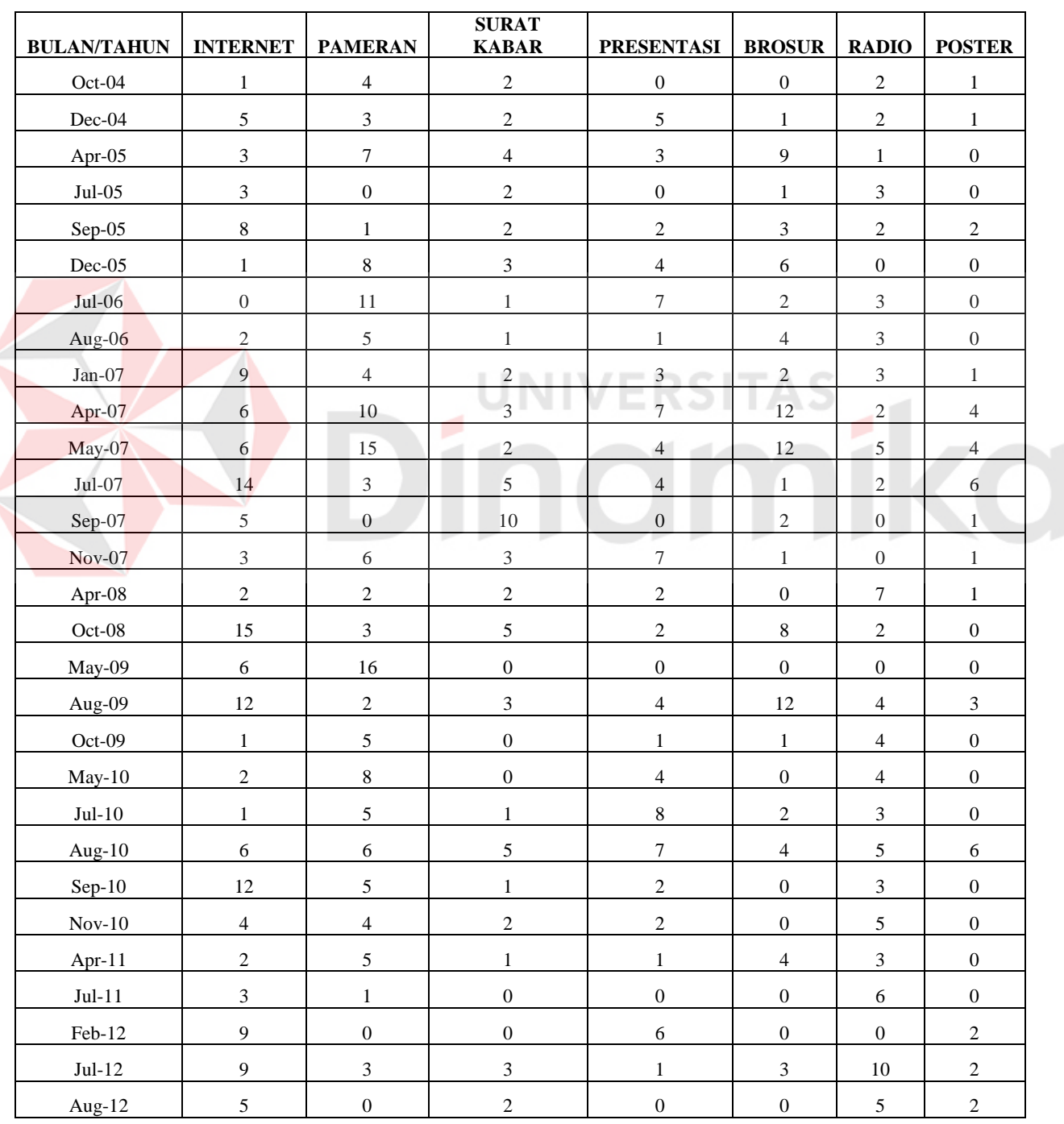

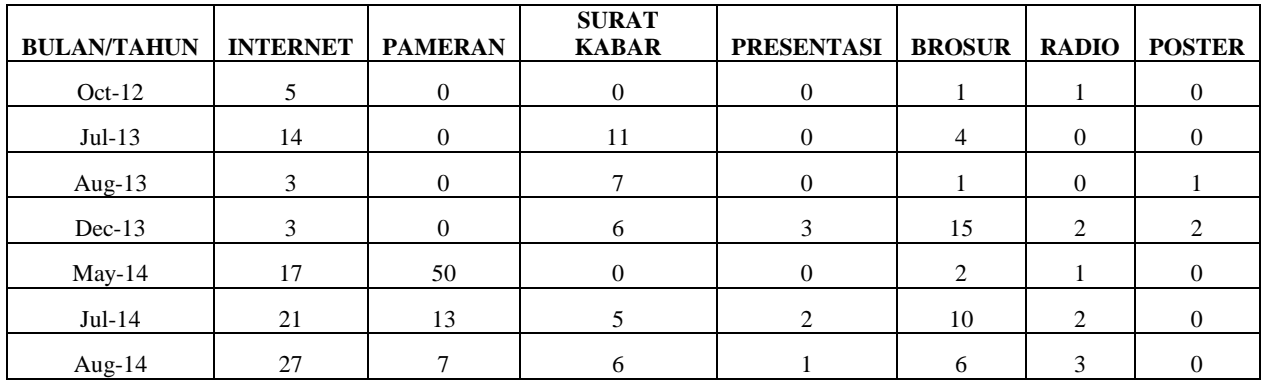

# Lampiran 3 *Output* Hasil Uji Normalitas

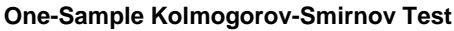

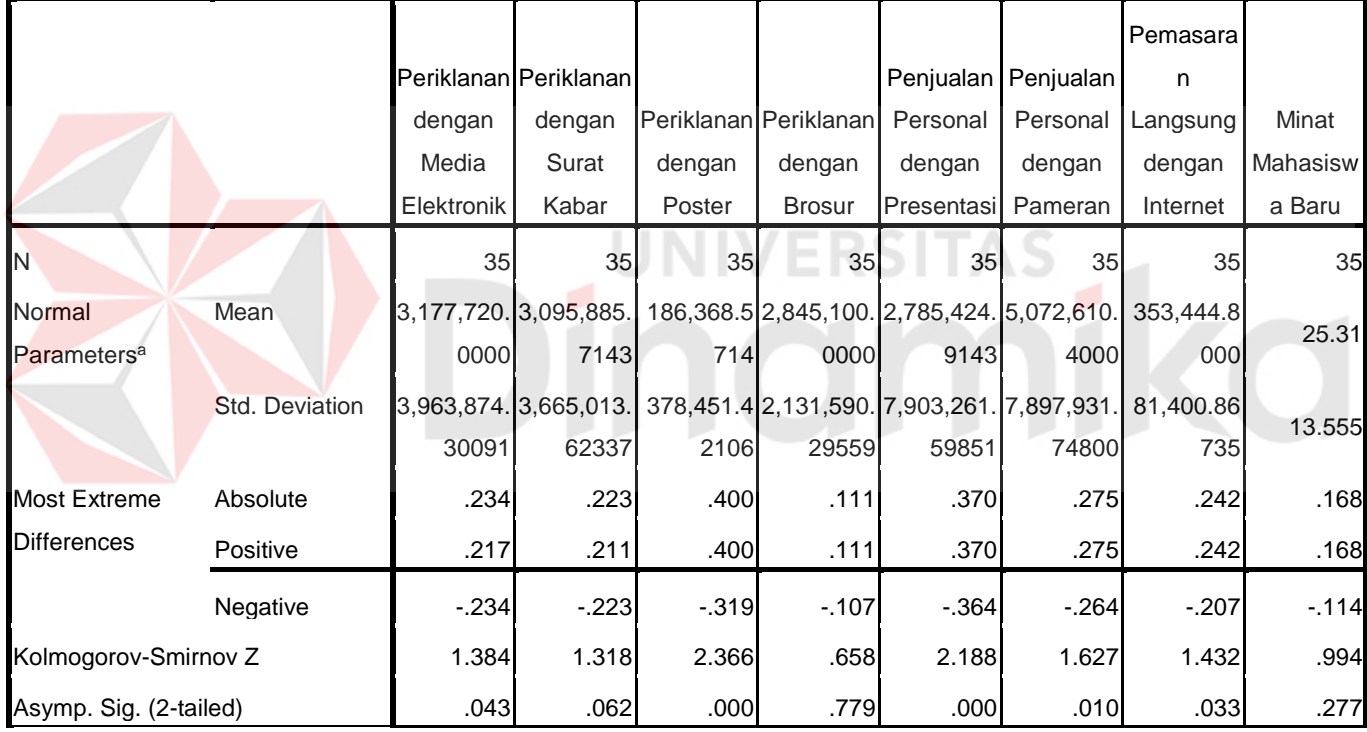

a. Test distribution is Normal.

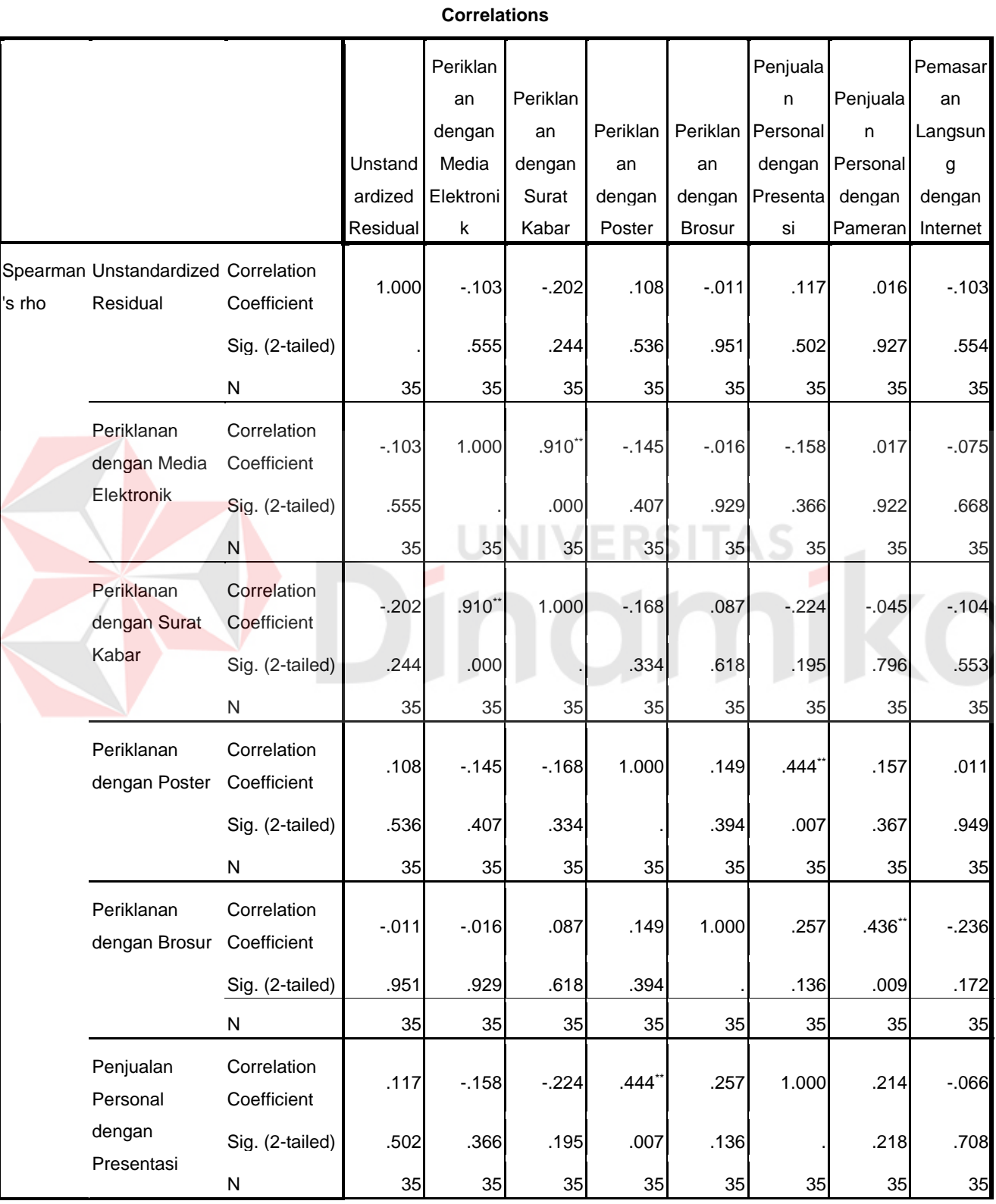

# Lampiran 4 *Output* Hasil Uji Heteroskesdatisitas S'pearman Rho

89

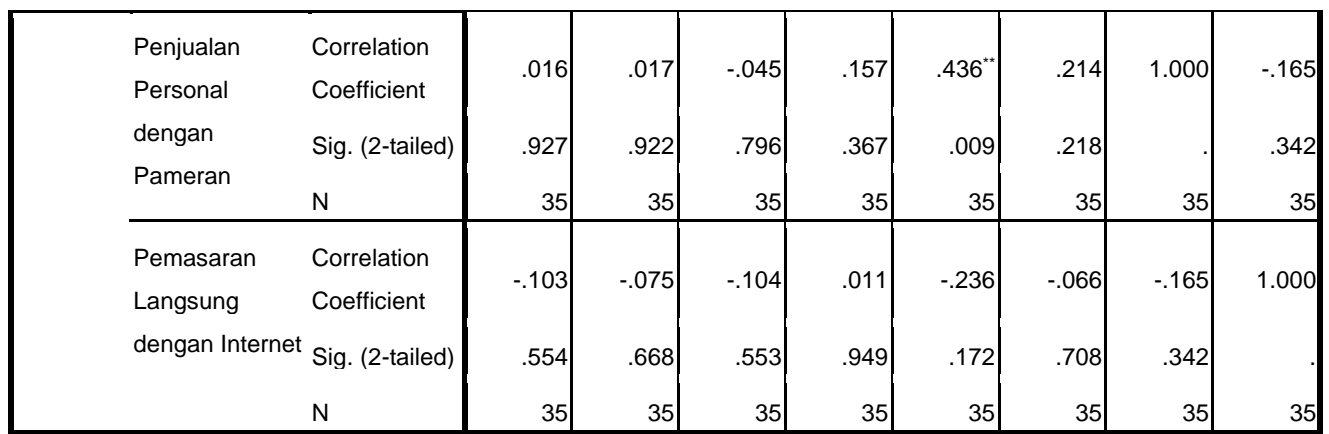

\*\*. Correlation is significant at the 0.01

level (2-tailed).

# Lampiran 5 *Output* Hasil Uji Multikolinieritas

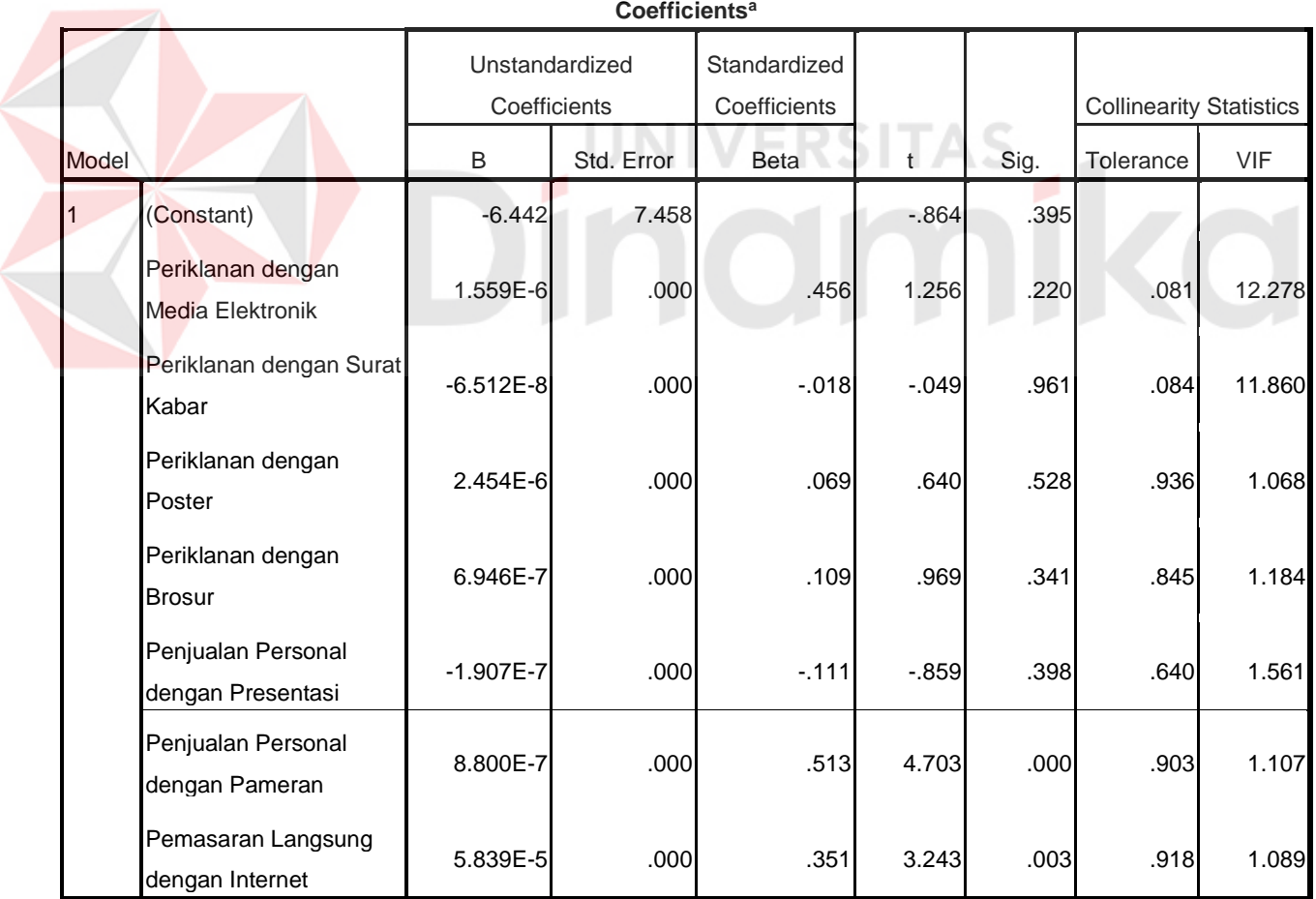

**Coefficients<sup>a</sup>**

a. Dependent Variable: Minat Mahasiswa Baru

### Lampiran 6 *Output* Hasil Uji Autokorelasi

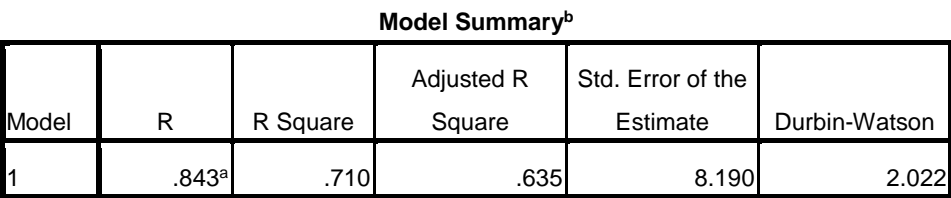

a. Predictors: (Constant), Pemasaran Langsung dengan Internet, Penjualan Personal dengan Presentasi, Periklanan dengan Poster, Penjualan Personal dengan Pameran, Periklanan dengan Surat Kabar, Periklanan dengan Brosur, Periklanan dengan Media Elektronik

b. Dependent Variable: Minat Mahasiswa Baru

Lampiran 7 *Output* Hasil Uji Regresi Linier Berganda

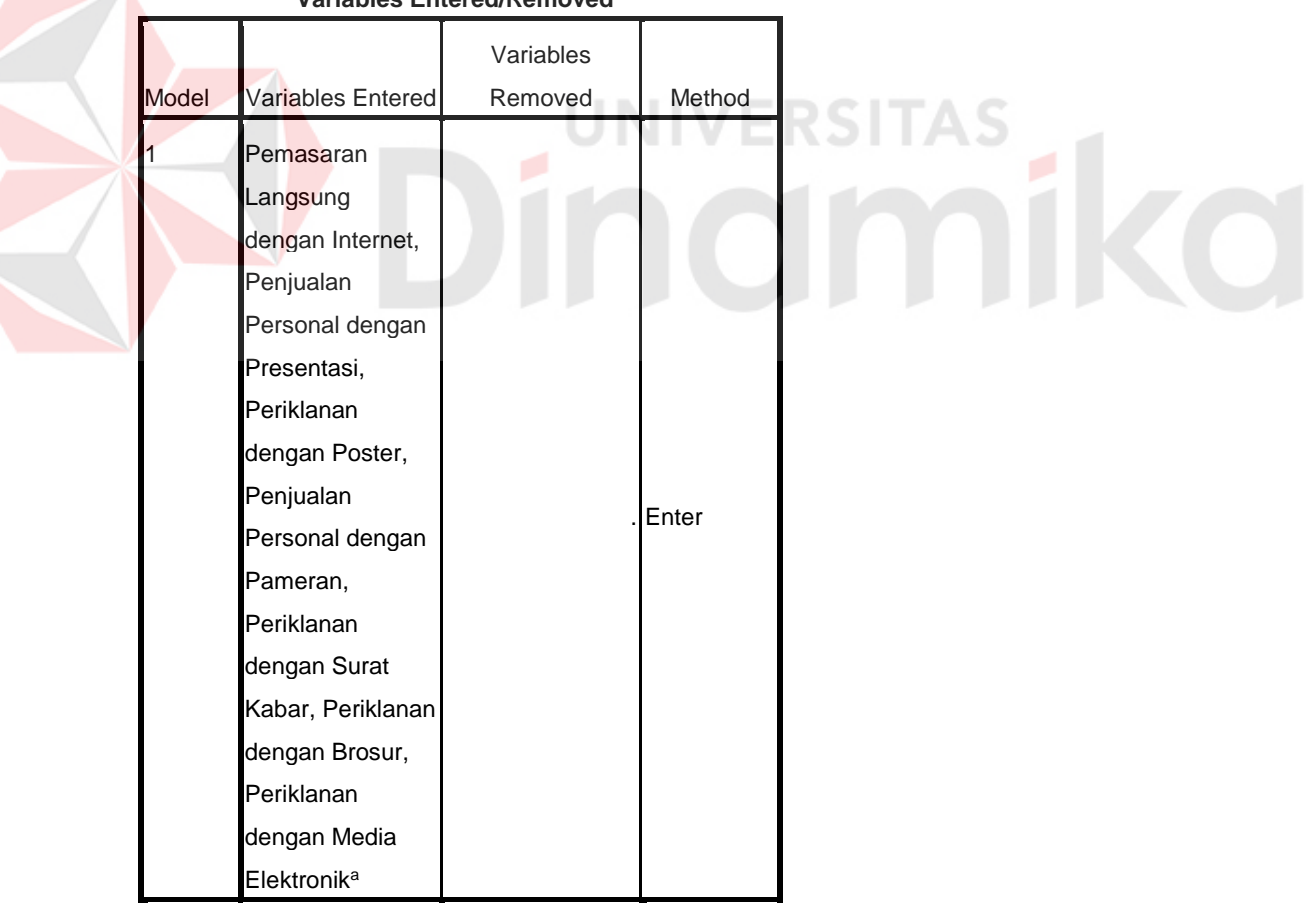

#### **Variables Entered/Removed<sup>b</sup>**

a. All requested variables entered.

b. Dependent Variable: Minat Mahasiswa Baru

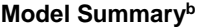

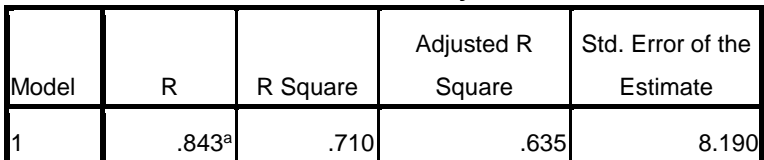

a. Predictors: (Constant), Pemasaran Langsung dengan Internet, Penjualan Personal dengan Presentasi, Periklanan dengan Poster, Penjualan Personal dengan Pameran, Periklanan dengan Surat Kabar, Periklanan dengan Brosur, Periklanan dengan Media Elektronik

b. Dependent Variable: Minat Mahasiswa Baru

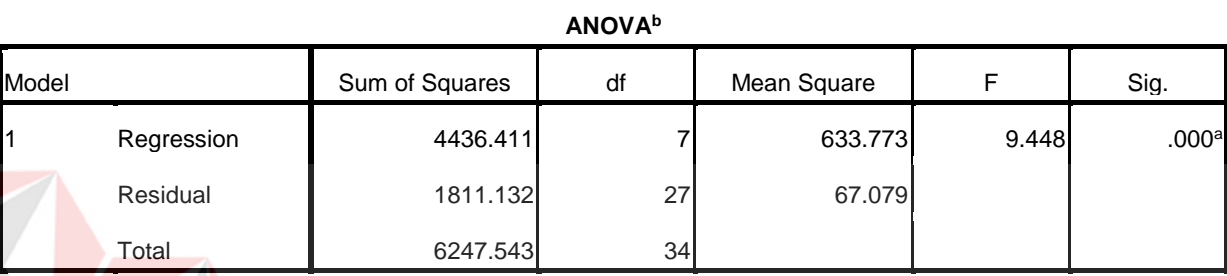

a. Predictors: (Constant), Pemasaran Langsung dengan Internet, Penjualan Personal dengan Presentasi, Periklanan dengan Poster, Penjualan Personal dengan Pameran, Periklanan dengan Surat Kabar, Periklanan dengan Brosur, Periklanan dengan Media Elektronik

b. Dependent Variable: Minat Mahasiswa Baru

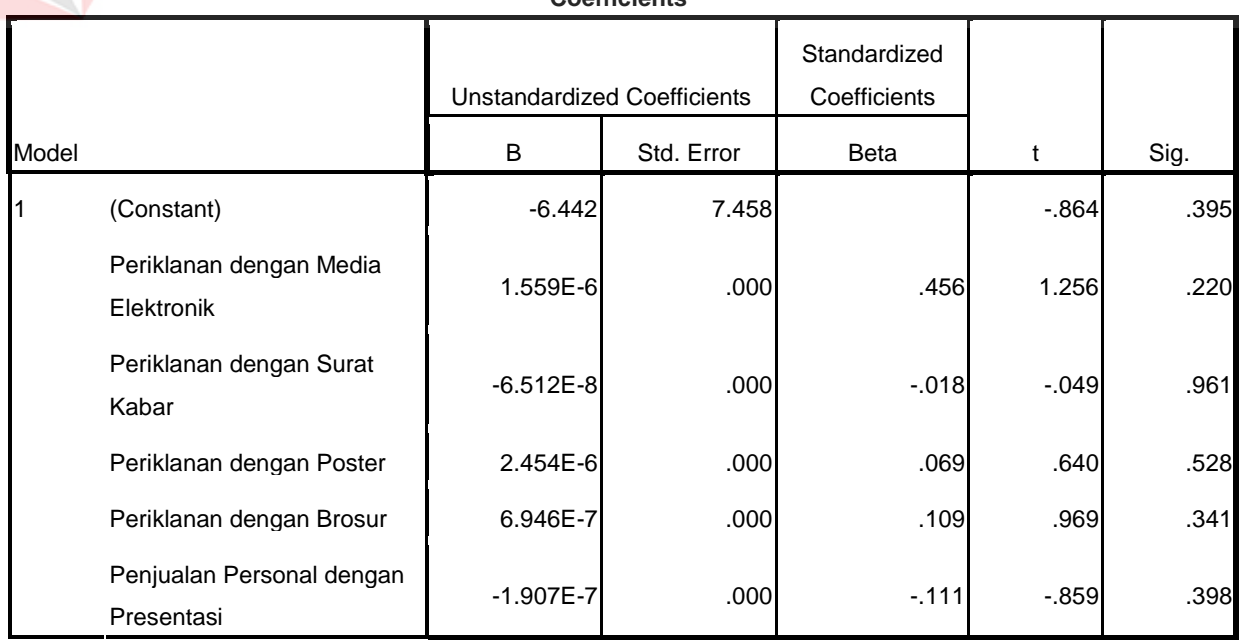

#### **Coefficients<sup>a</sup>**

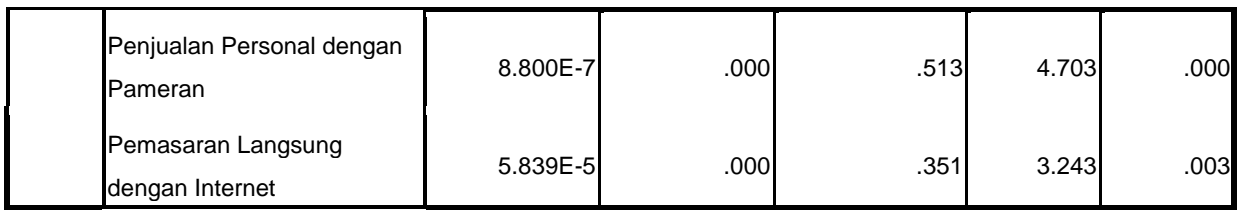

a. Dependent Variable: Minat Mahasiswa Baru

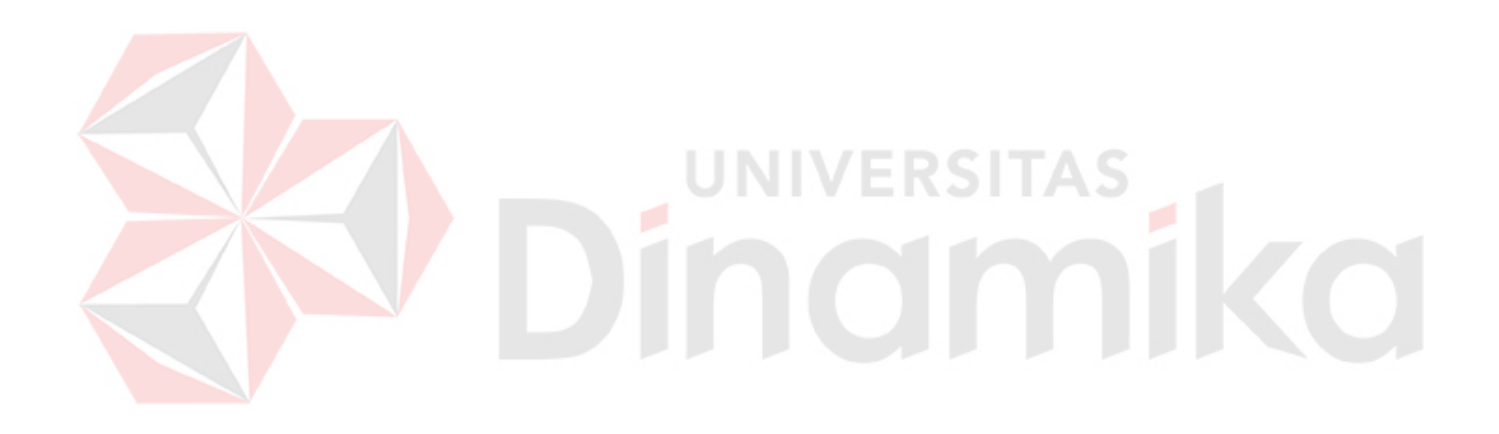